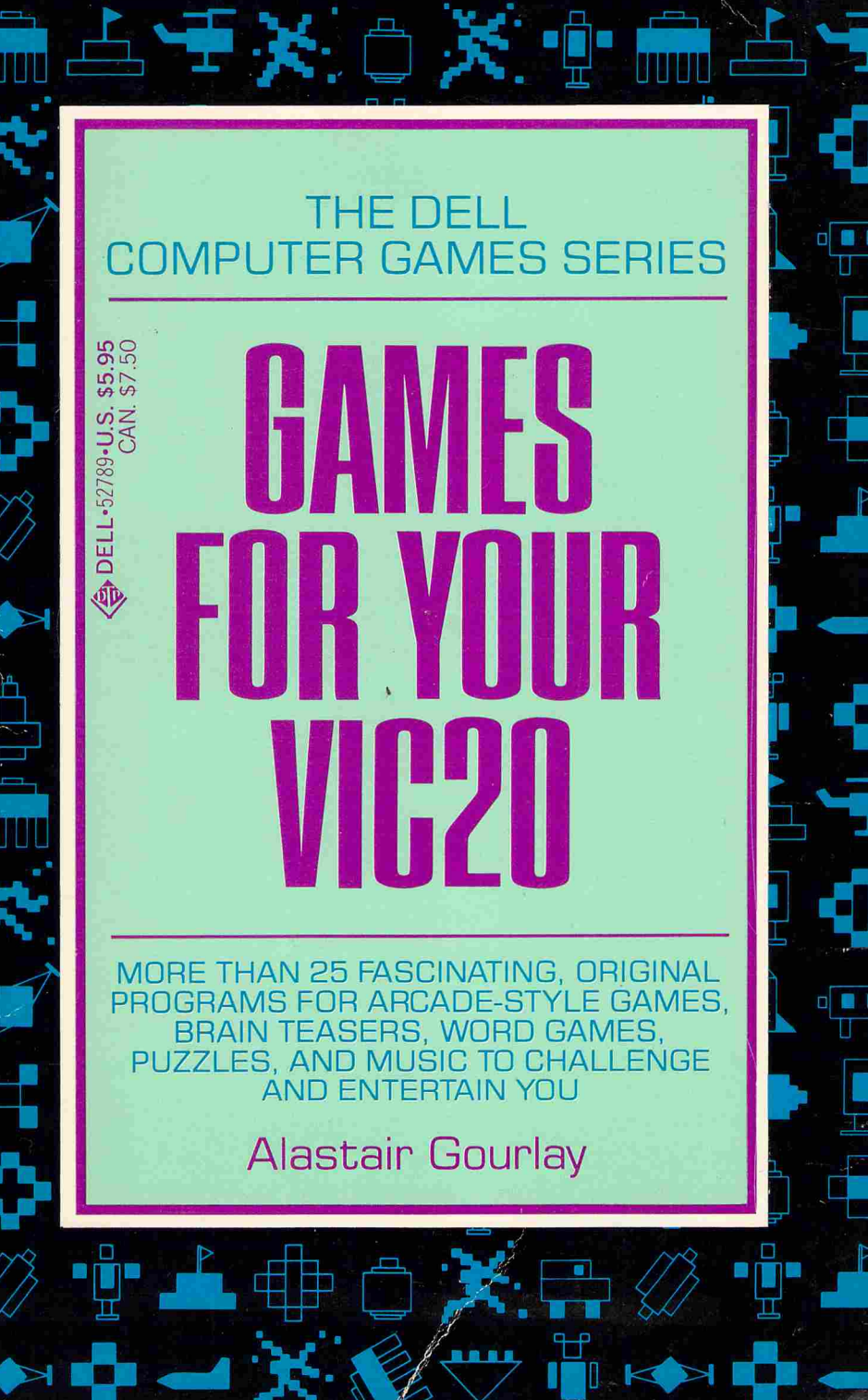

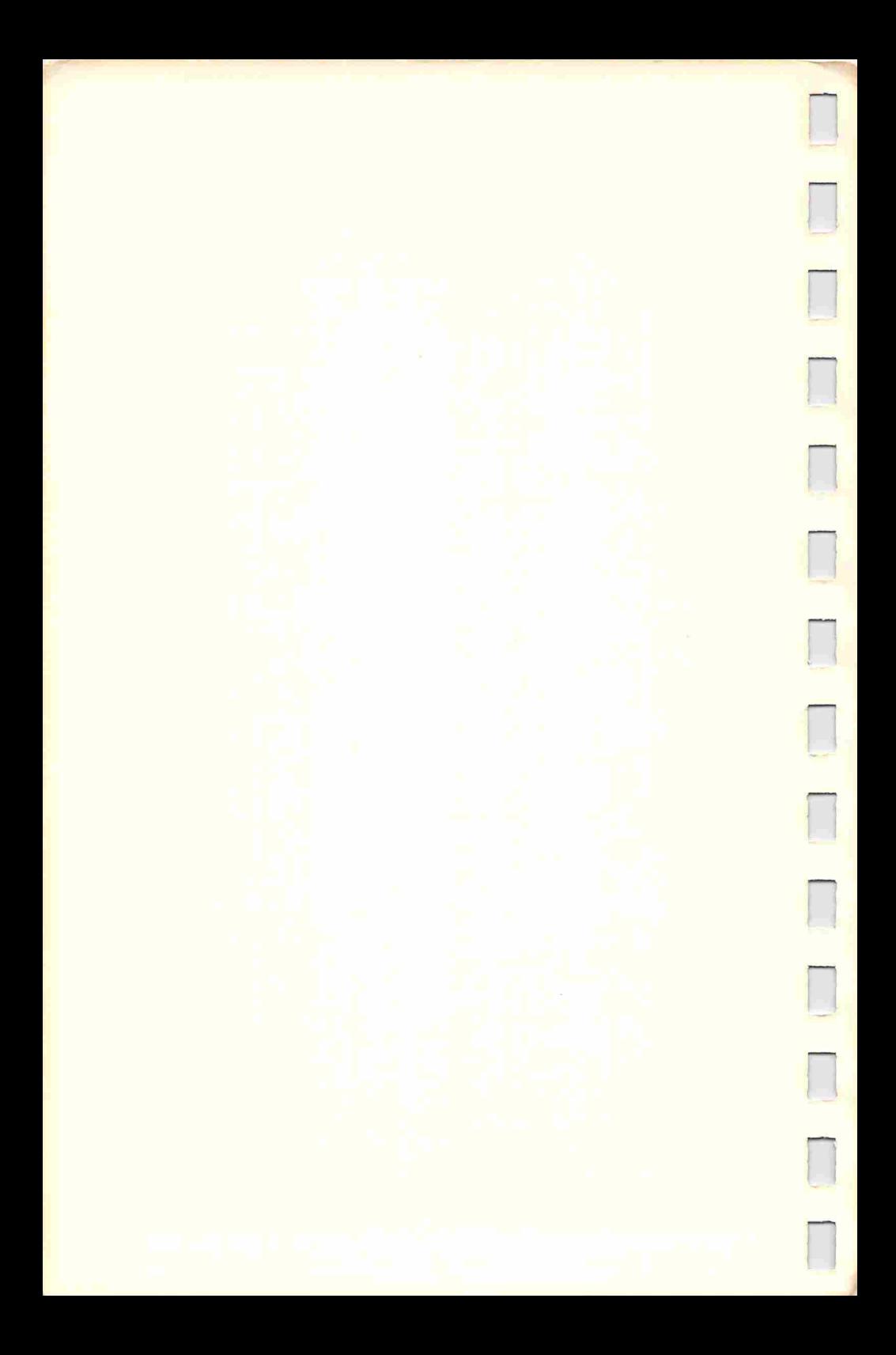

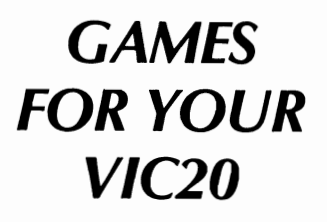

۱

B

I

 $\blacksquare$ 

B

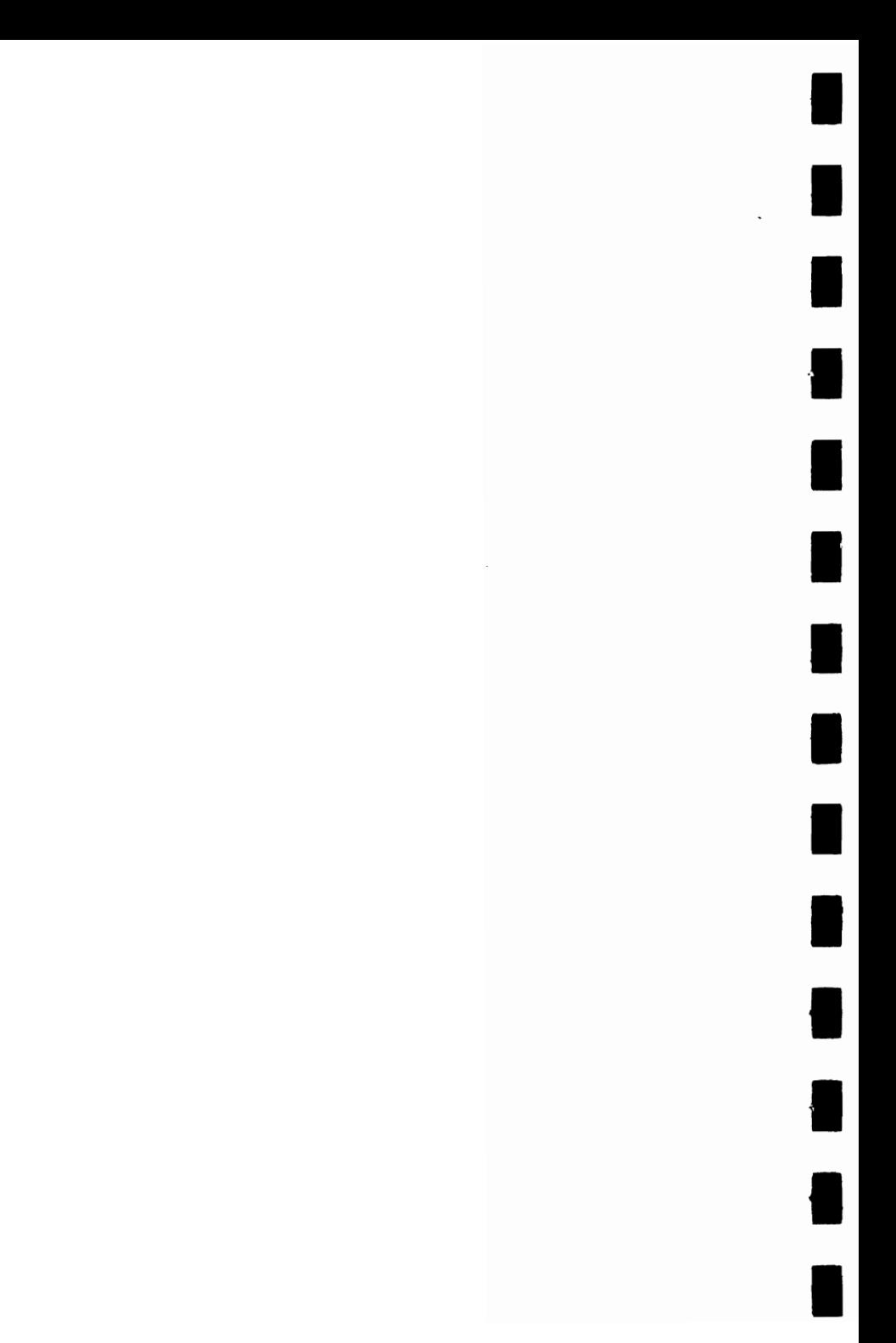

#### THE DELL COMPUTER GAMES SERIES

I

I

I

I

I

I

I

I

I

I

I

I

I

I

GAMES FOR YOUR TIMEX-SINCLAIR 1000 GAMES FOR YOUR TIMEX-SINCLAIR 2000 GAMES FOR YOUR VIC20 GAMES FOR YOUR ATARI COMPUTER

 $\overline{a}$ 

 $\mathbf{I}$ I I I I I

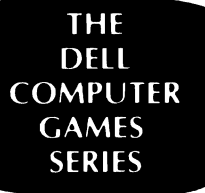

I

I

!I

I

II

II

I

I

I

I

I

I

## *GAMES FOR YOUR*  **VIC20**

### **Alastair Gourlay Series editor: Tim Hartnell**

**A DELL TRADE PAPERBACK** 

A DELL TRADE PAPERBACK Published by Dell Publishing Co., Inc. 1 Dag Hammarskjold Plaza New York, New York 10017

#### GAMES FOR YOUR VIC 20 was first published in Great Britain by Virgin Books Ltd. as part of the Virgin Computer Games Series.

I

I

I

I

I

I<br>I

I

I

I

Copyright © 1983 by InterfaceNirgin Books I

All rights reserved. No part of this book may be reproduced or<br>transmitted in any form or by any means, electronic or<br>mechanical including photographing, reserving or by any mechanical, including photocopying, recording or by any information storage and retrieval system, without the written permission of the Publisher, except where permitted by law.

Dell ® TM 681510, Dell Publishing Co., Inc.

Printed in the United States of America

First U.S.A. printing-November 1983

Library of Congress Cataloging in Publication Data

Gourlay, Alastair. Games for your VIC20.

(The Dell computer games series) Bibliography. 1. Computer games. 2. VIC20 (Computer)—Programming. I. Title. II. Series. GV1469.2.G68 1983 794.8'2 83-14357 ISBN 0-440-52789-9

#### **ALASTAIR GOURLAY-THE AUTHOR**

Alastair Gourlay is studying computer science at Paisley College, near Glasgow. He has also written 34 Amazing Games for the 1KZX81 published in the UK by Interface.

#### SUE WALLIKER-THE ILLUSTRATOR

Sue Walliker is a freelance illustrator.

I

I

I

I

I

I

I

I

I

I

I

I

I

I

### ACKNOWLEDGEMENTS

The author would like to thank Ken Staples, Ric Kube, Mike O'Neill, Adam Burbidge and Kevin Smith, who have all contributed material to this book. Especial thanks to John Cade who spent many hours testing, debugging and running the programs contained herein.

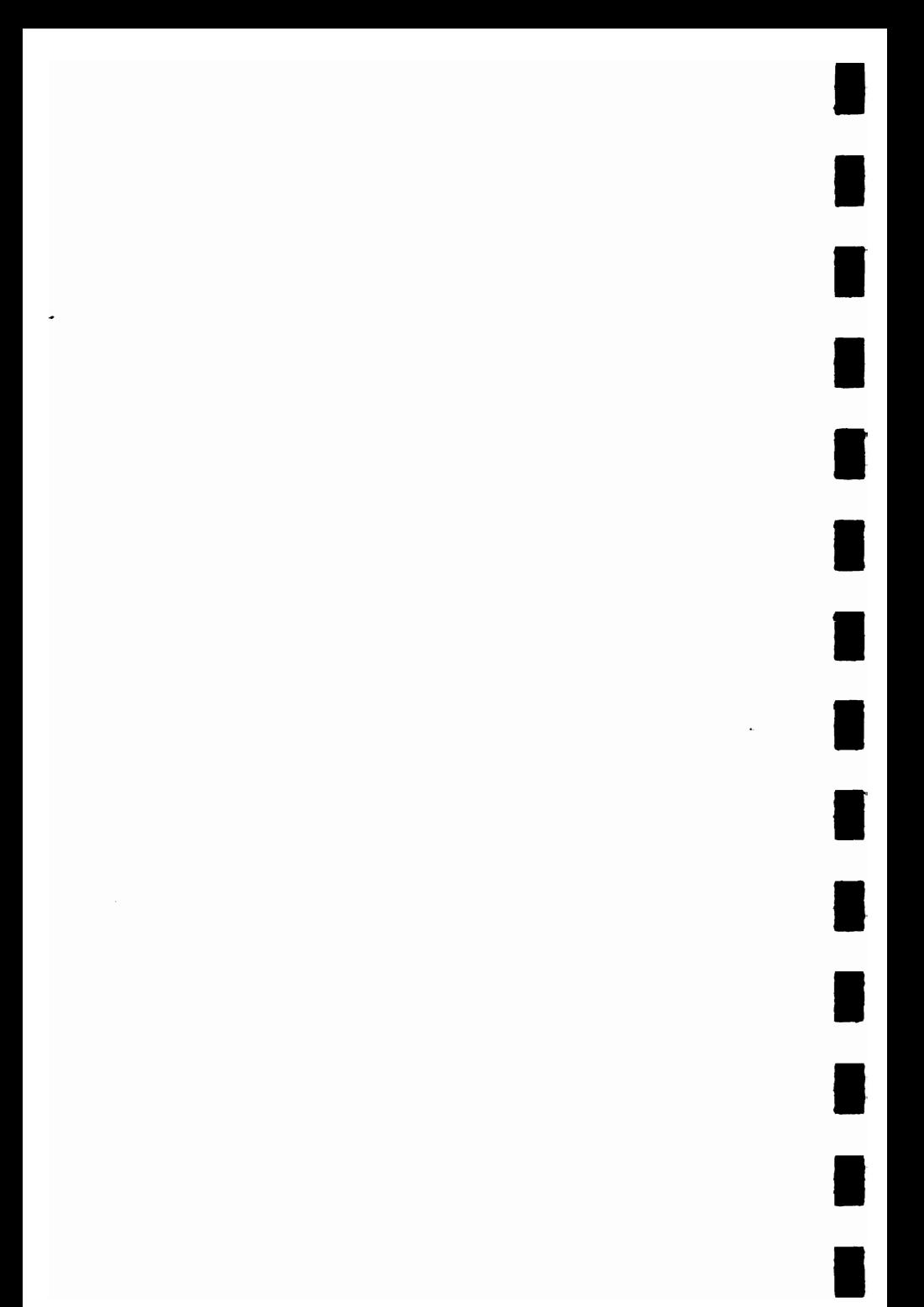

# **CONTENTS**

I

I

I

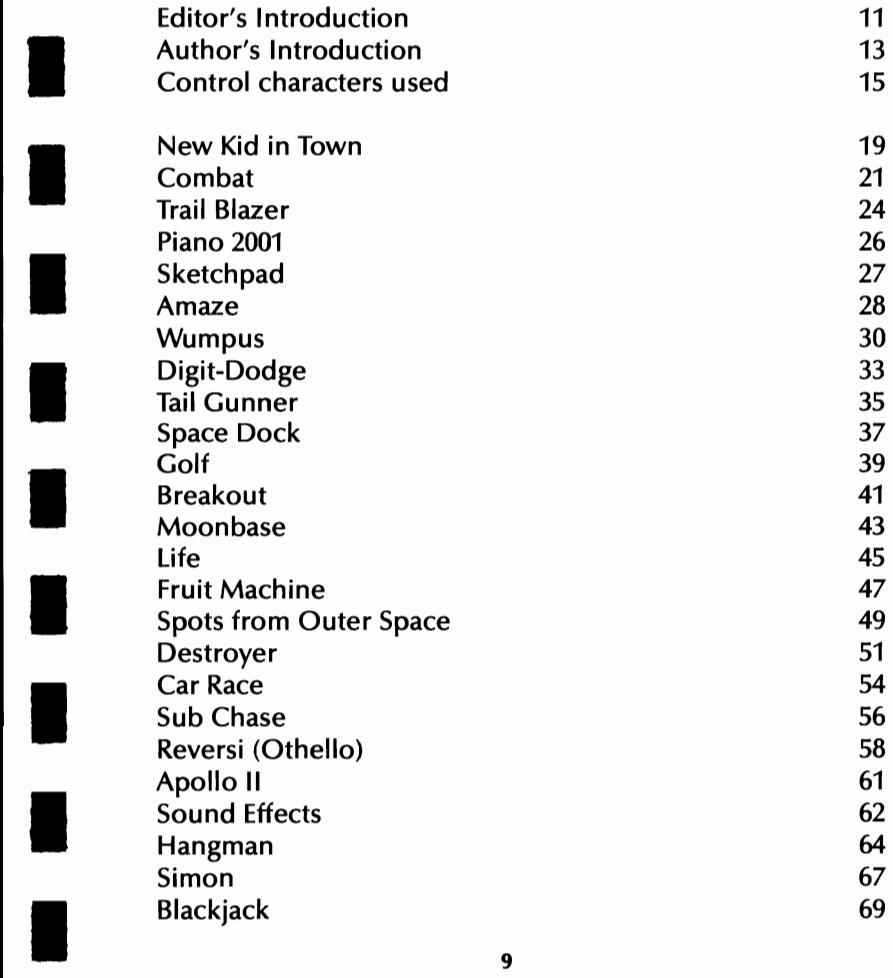

### 10 • GAMES FOR YOUR VIC20

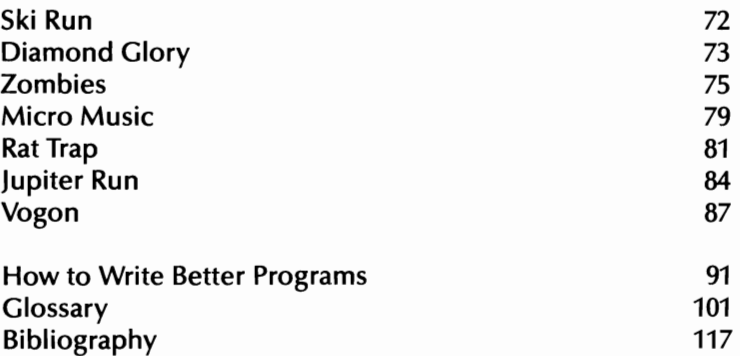

I

 $\blacksquare$ 

 $\blacksquare$ 

1

**117** 

I

I

I

I

I

I

I

### **Editor's Introduction**

Your computer is waiting to challenge you. Arcade-style games, brain teasers, word games and puzzles are all here and ready to entertain you.

A wide variety of games are included in this book. The programs have been written by some of the most talented young programmers around at the moment, and represent a variety of approaches to solving programming problems.

An examination of the listings should teach you many tricks and techniques to apply to your own programming. And once you have mastered the programs in their present form, you might want to try your hand at improving them. There is no such thing as a "perfect program" so these games are sure to benefit from your programming skill.

All that now remains is for you to turn the page and enter the programs. I can only hope that you enjoy playing the games as much as we did when preparing this volume.

TIM HARTNELL, series editor

London March 1983

I

I

I

II

I

I

I

I

I

I

I

I

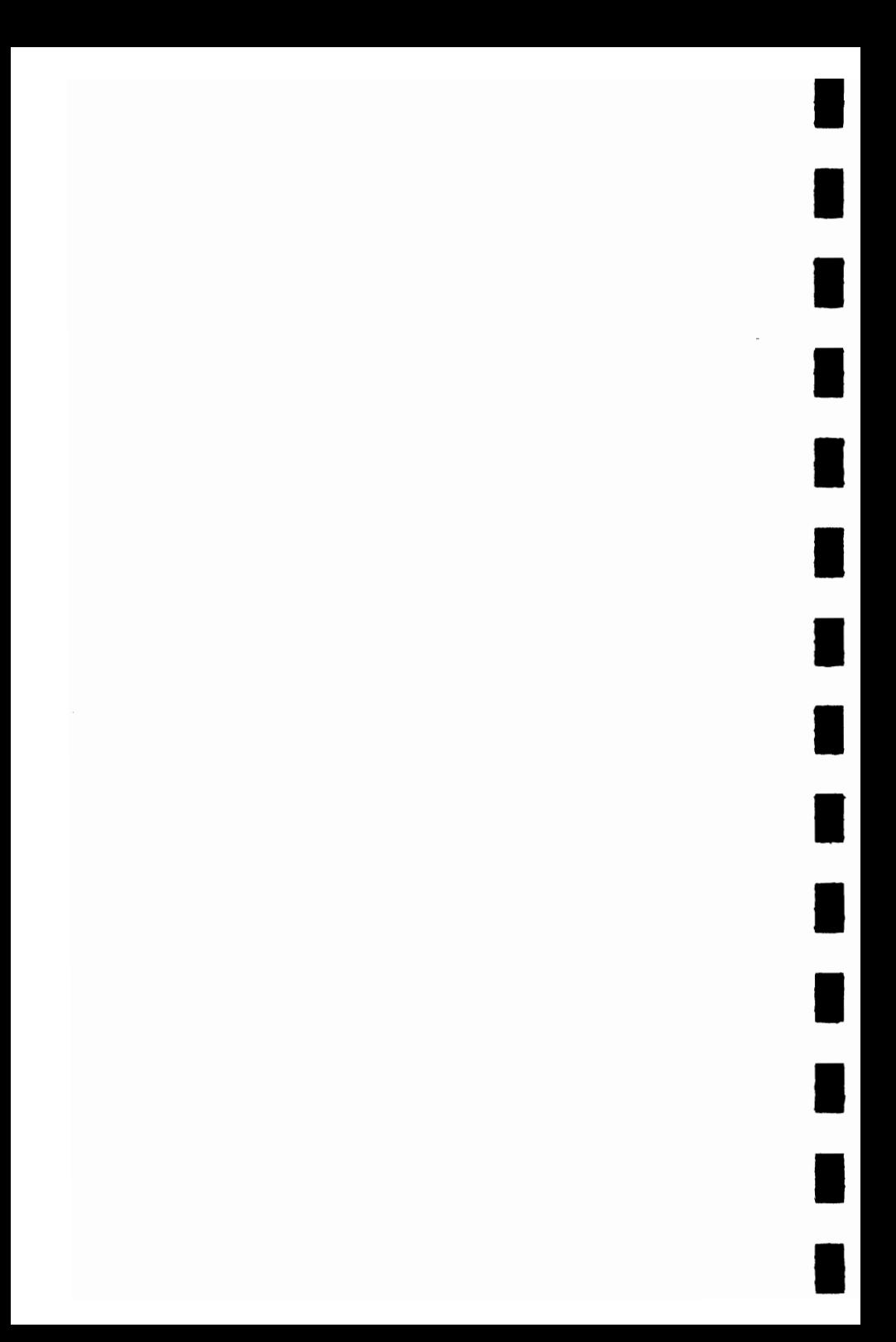

### **Author's Introduction**

The VIC 20 is a remarkably flexible computer, yet many collections of programs designed for the VIC 20 seem to ignore this fact. In this group of programs I have looked for ones which demonstrate convincingly just how flexible and agile a computer the VIC 20 can be.

From music making to space fights, from golf to tank battles on minefields, these programs should give you hours of fun with your computer, as well as teaching you more about its fascinating possibilities.

I do not want you, however, to regard these programs as Holy Writ, final versions not to be tampered with. Rather they should be used as jumping-off points for your own games, your own developments, your own gradual discovery of the flexibility-and even companionship-of a fully stretched VIC 20.

ALASTAIR GOURLAY

Glasgow, Scotland September 1982

I

I

I

I

I

I

I

I

I

I

I

I

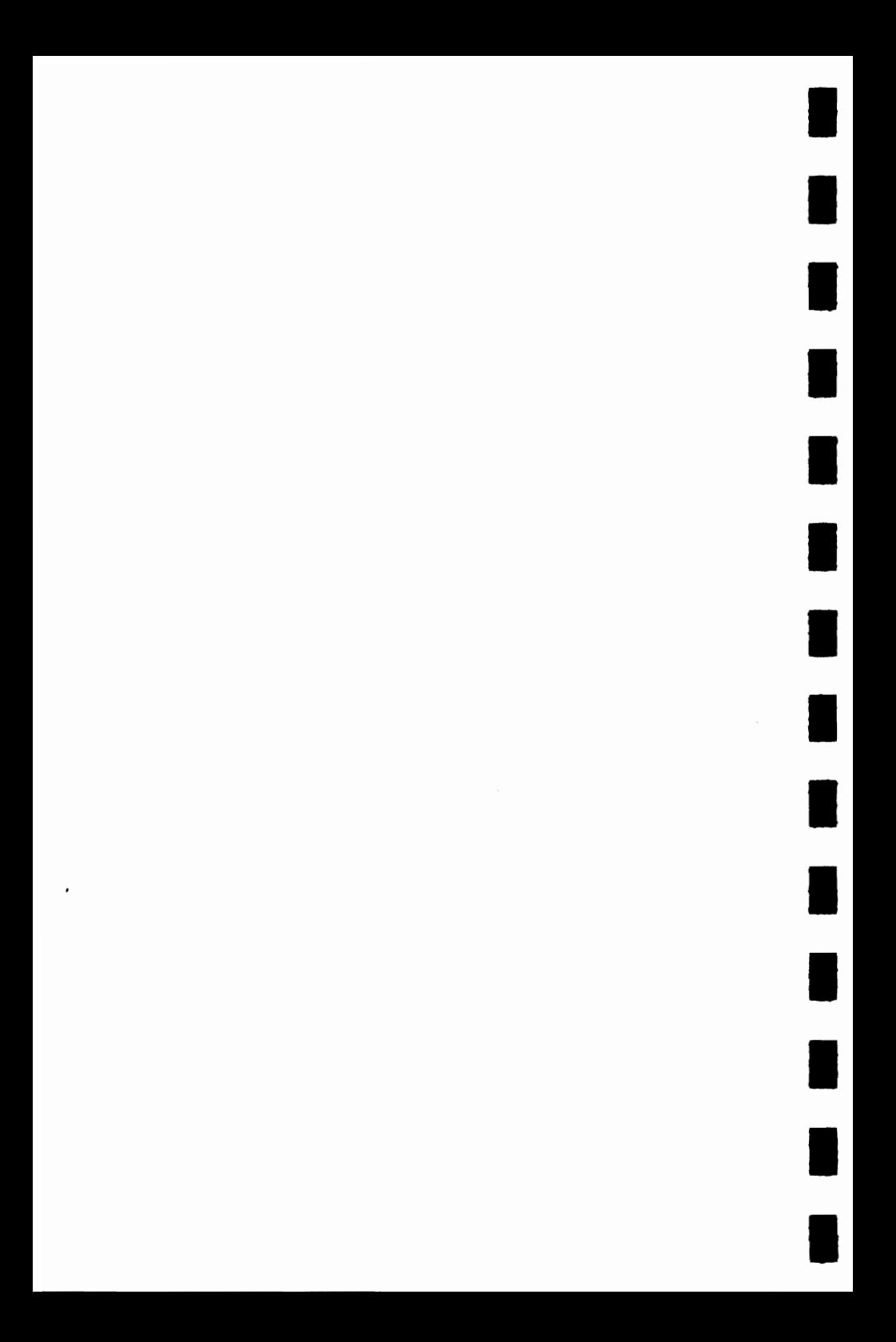

#### THE FOLLOWING CONTROL CHARACTERS HAVE BEEN USED IN ALL LISTINGS-

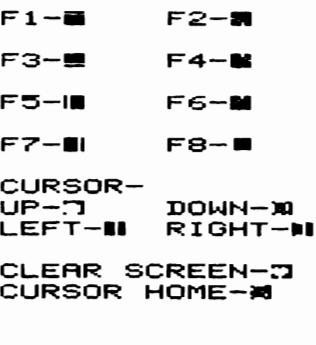

 $BLK -$  $MHT - H$  $RED-M$  $CYN-K$  $PUR - 1$ GRN-II **BLU-国**  $YEL-TI$ 

ı

Ħ

I

H

Ī

٠

\*\*\*NOTE-IN THE GOLF<br>GAME TWO LISTINGS HAVE<br>BEEN GIVEN.THIS WILL<br>HELP IN THE ENTRY OF<br>THE LOWER CASE TEXT.

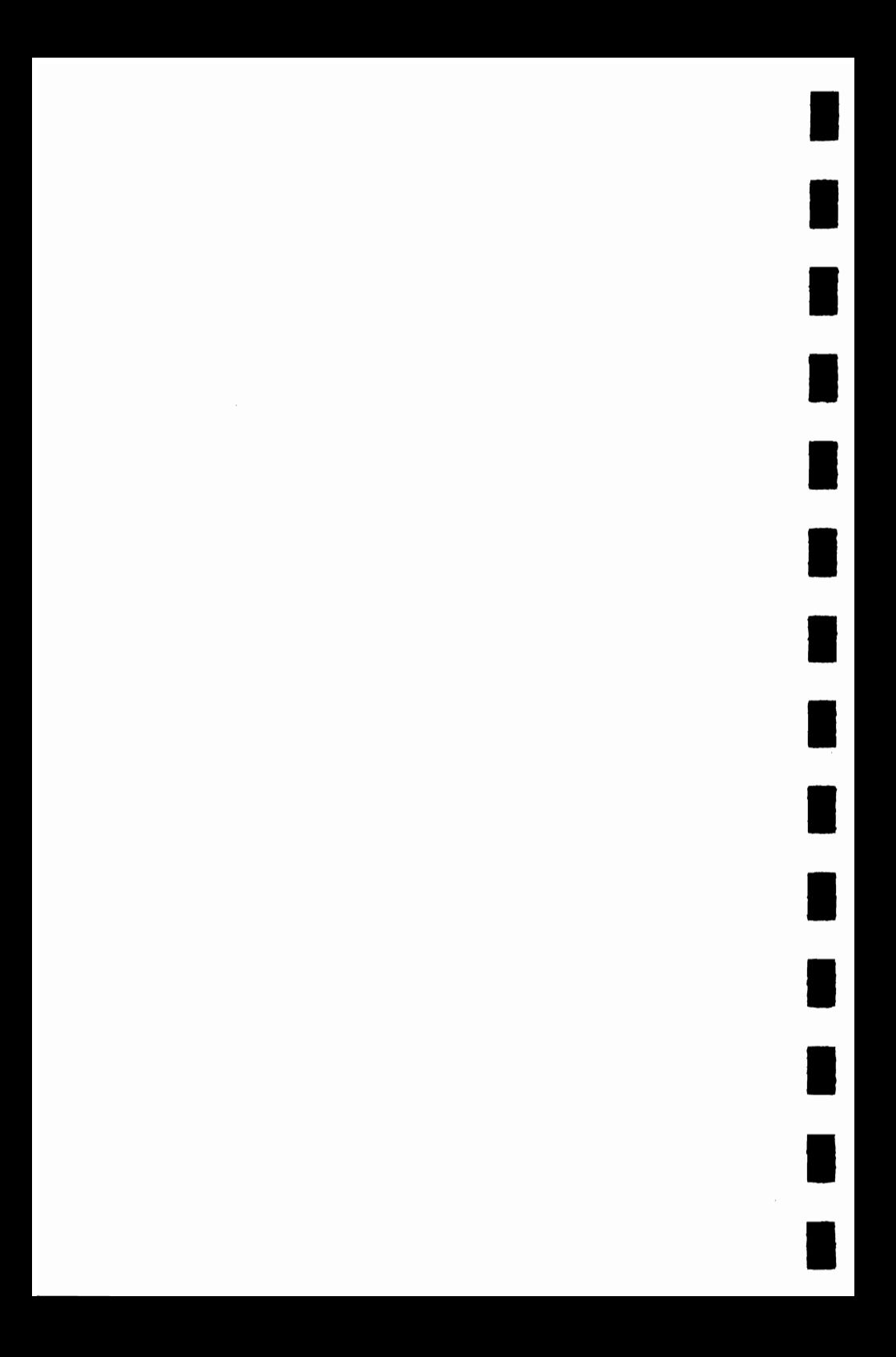

### **GAMES FOR YOUR VIC20**

 $\blacksquare$ 

T

 $\blacksquare$ 

 $\blacksquare$ 

 $\blacksquare$ 

E

H

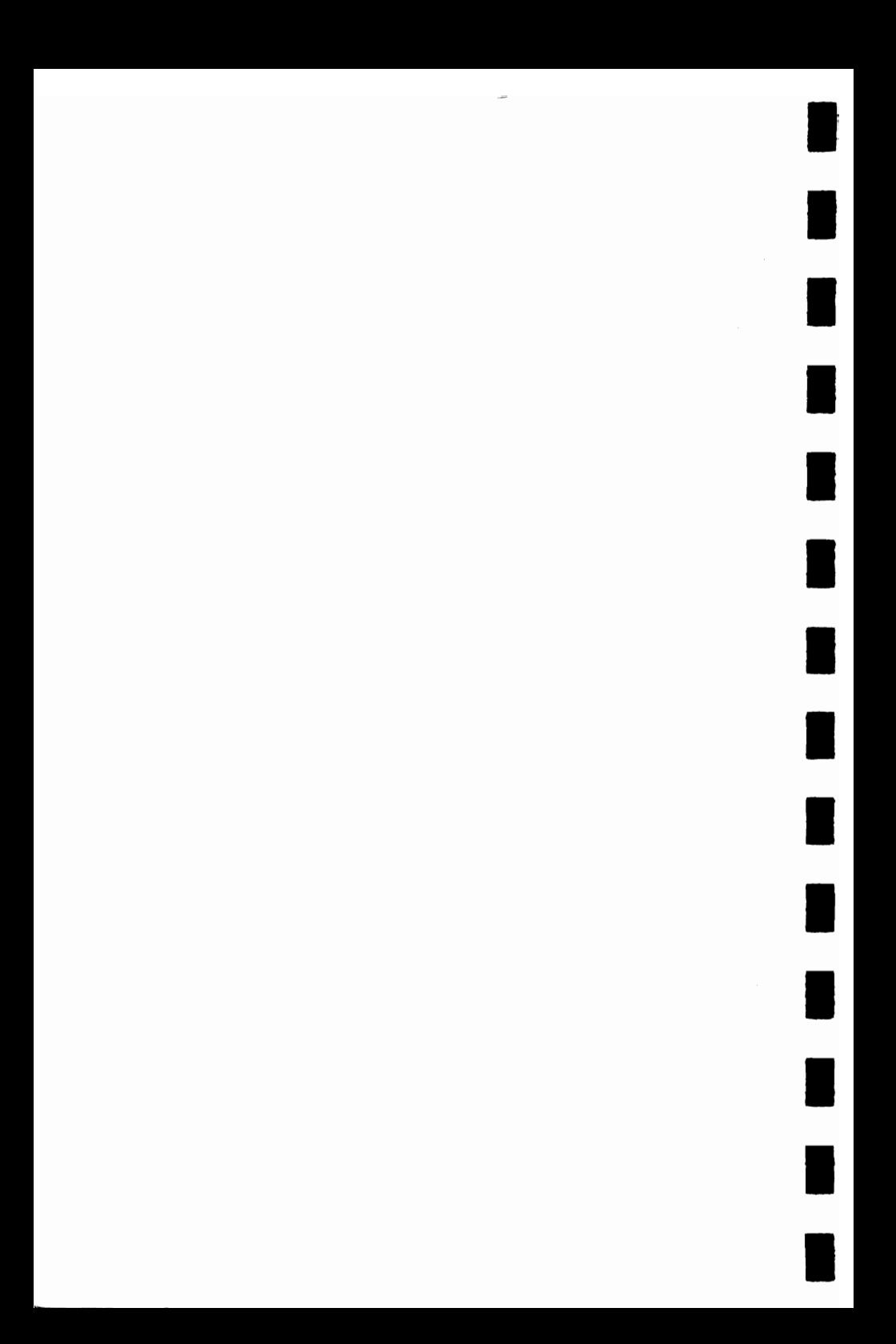

## **NEW KID IN TOWN**

This is the program to use to show off the best features of your VIC when you first get it. Written by Ken Staples, no instructions are needed. Just type in the program, and then use it to impress your friends.

READY.

```
10 SL=7680: CL=38400: S1=36874: S2=36875: S3=36876: S4=36877: V=36878
11 DIMD(8)
12 PRINT"30000 DEMONSTRATION TAPE":PRINT"X001 A LIGHT HEARTED":PRINT"X00 LOOK A
T A FEW";
13 PRINT"& OF THE":PRINTSPC(5)"XMICAPABILITIES":PRINTSPC(6)"XMIOF THE VIC":FORI=1T
010000 NEXT
20 PRINT"ZMOM"SPC(6)"MHI THERE!":PRINT"MI MY NAME IS VIC.":PRINT"M"SPC(9)"YOUR<br>30 PRINT"MI FRITHFUL SERVANT":PRINT"MAOULD YOU LIKE TO SEEM SOME OF THE WONDERF
ü.
40 PRINT"MITHINGS I CAN DO":PRINT"M"SPC(9)"YES!!!"
58 PRINT"XGOOD! RRE YOU SITTINGX CONFORTRELY?":FORI=1T710000:NEXT<br>60 PRINT":JANGOODGARICH ME CHRNGE BORDER":PRINTSPC<1)"RND SCREEN COLOUR IN"
65 PRINTSPC(2)"X255 DIFFERENT WAYS"
78 FORI=1T05888: NEXT:FORI=1T0255:POKE36879, I:PRINT"#"I:FORJ=1T0388:NEXTJ, I<br>75 FORI=1T05888:NEXT:FORI=1T0255:POKE36879, I:NEXT
80 PRINT"2
                         JUST LET ME CHRNOE"
98 PRINT"XTO MY ORIGINAL COLOUR":FORI=1T05000:NEXT:POKE36879,27
95 FORI=1T01000 NEXT
189 PRINT"2000 NOW LET US PLAY THE PIANO, JUST PRESS THE FOLLOWING<br>118 PRINT"XII 1 5 5 6 6 5"SPC(9)"4 4 3 3 2 2 1 5 5 4 4 3 3 2"<br>128 PRINT"5 5 4 4 3 3 2"SPC(9)"1 1 5 5 6 5"SPC(9)"4 4 3 3 2 2 1 8 9"
                                                                                FOLLOWING KEYS"
130 FORI=1TOB:READD(I):NEXT
131 DRTR223, 227, 238, 231, 234, 236, 238, 239, 223, 223, 234, 234
135 DATR236,236,234,231,231,230,230,227,227,223,234,234,231,231
136 DRTR230, 230, 227, 234, 234, 231, 231, 230, 230, 227, 223, 223, 234, 234, 236, 236, 234, 231,
231,230
137 DATA230, 227, 227, 223, 239
140 POKEY,15
150 GETR#: IFR#=""THEN150
160 I=VAL(A$): IFI=00RI=9THENPOKES2,0:00T0100
170 POKES2.0:FORJ=1T025:NEXT:POKES2.D(I):00T0150<br>180 PRINT"DIMMONM WHY NOT TRY RORIN. MALTERN
                                                      XRLTERNATIVELY, WHY
                                                                                    XINOT TRY TO COMP
OSE"
                                              MPRESS 'Y' OR 'N'"
181 PRINT"M YOUR OWN TUNE.JUST
185 GETZS: IFZSO"Y"RNDZSO"N"THEN185
190 IFZ#="Y"THENRESTORE: 00T0100
250 PRINT"30000 LET US SEE IF I CAN
                                                  MREMEMBER THAT TUNE MYOU WERE TRYING TO
    PLAY"
```
#### 20 · GAMES FOR YOUR VIC20

```
260 FORI=1T04000:NEXT
300 POKEV, 15: FORI=1T043: READD(0): POKES2, D(0): FORJ=1T0400: NEXT: POKES2, 0
301 R=250: IFI=70RI=140RI=210RI=280RI=35THENR=500
305 FORK=1TOR: NEXT
310 NEXTI: POKES2, 0: POKEY, 0
                    MAN NOT EXPICTLY BRCH BUT MII'M TRKING LESSONS!!!"
320 PRINT"3000
348 FORI=1T05888:NEXT:PRINT"300000000 NOW LET US HAVE AM
                                                                          FEW SOUND REFECTS"
350 POKES4, 220 FORL=15TO0STEP-1 : POKEV, L: FORM=1T0300 : NEXTM, L: POKES4, 8 : POKEV, 8
360 POKEY, 15: POKES4, 0: FOR0=248T0253: POKES4, 0: FORI=1T0100: NEXTI, 0
370 FOR0=253T0248STEP-1:POKES4,0:FORI=1T0100:NEXT1,0:POKES4,0:POKEV,0<br>380 POKEV,3:FORL=230T0128STEP-1:POKES3,L:FORM=1T020:NEXTM,L:POKES3,0:POKES4,200
390 FORL=15T00STEP-.05 POKEY, L:NEXT:POKES4,0
400 POKEV, 15: FORL=1T010: POKES2, 200: FORM=1T0500: NEXT: POKES2, 0: POKES3, 200: FORM=1T0
500 : NEXT
410 POKES3, 0: NEXT: POKEY, 0
420 POKES4, 135 FORL=1T010 : D=INT(RND(1)#90)+30 : FORM=0T010 : POKEY, M : FORN=1T0D : NEXTN
.м
430 FORM=15T00STEP-1:POKEV, M:FORN=1TOD:NEXTN, M, L:POKEV, 0:POKES4, 0
440 POKEV, 15: FORL=1T015: FORM=200T0220+L#2: POKES3, M: NEXTM, L: POKEV, 0: POKES3, 0
450 POKEV, 15: B=0: FORL=128T0255STEP11: POKES1, L: FORM=1T010: NEXT: B=B+1<br>460 IFB=3THENB=0: POKES1, 0
470 NEXTL: POKEY, 0: POKES1, 0
480 PRINT"CNOW FOR A VARIATION OFMICNOCKING DOWN THE WALLXIGAME"
498 PRINT WOR WHY NOT USE IT TO<br>495 FORI=1T010000 NEXT<br>500 PRINT "3" POKE36879,9 POKEY,15
                                            MOESIGN YOUR NEXT
                                                                        MLOUNGE CRRPETIII"
510 FORI=1T0500:POKE7679+INT(RND(1)#506)+1,102:NEXT
520 X=1:Y=1:DX=1:DY=1
530 POKE7679+X+22#Y, 81: FORI=1T010: NEXT: POKE7679+X+22#Y, 32
540 X=X+DX: IFX=00RX=21THENDX=-DX: POKES3, 220
550 Y=Y+BY: IFY=00RY=22THENBY=-BY: POKES3, 230<br>560 POKES3, 0: IFPEEK<7679+X+22#Y>=102THENBX=-BX: POKES3, 180
565 R=R+1: IFR=500THENPOKES3, 0: POKEY, 0: POKE36879, 27: RUN
567 B=B+1: IFB=15THENB1=B1+1:B=0
568 IFB1=16THENB1=0
570 POKE36879, B1: 00T0530
```
READY.

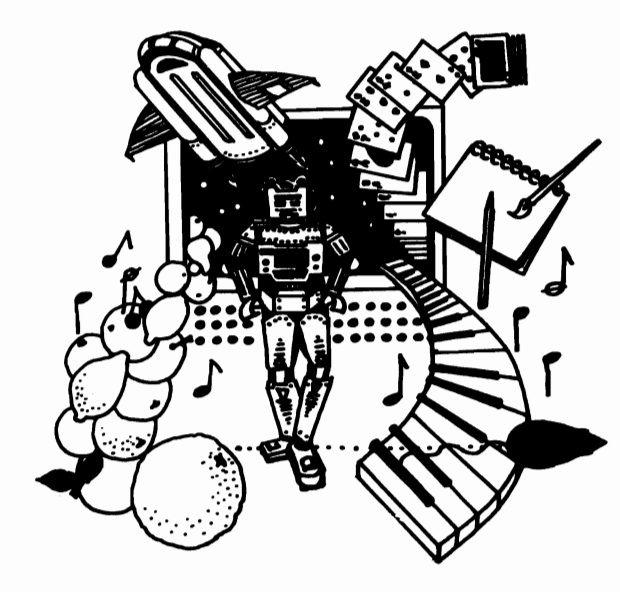

### **COMBAT**

**In** this two player game, written by Ric Kube of South Australia, two tanks battle it out to the death. Both tanks are well protected—they can sustain up to ten hits before being destroyed. Deadly mines (shown as diamonds) are scattered around the battlefield. If a tank hits one of these it will lose one of its ten lives. There are other obstacles (solid squares) which, after being hit once, change (to dotted squares). Hitting the obstacle in its latter form will destroy the tank totally. The first player to lose ten lives loses the battle.

The controls for the left player are:

 $\begin{array}{ccc}\n & \mathbf{E} & \mathbf{R} & \mathbf{C} \\
 & \mathbf{D} & \mathbf{C} & \mathbf{C} \\
 & \mathbf{C} & \mathbf{B}\n\end{array}$  F to fire

I

I

I

I

I

I

I

I

I

I

I

I

I

The controls for the right player are:

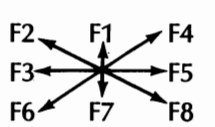

Use the up arrow to fire

The object of the game is to score ten points. You score a point in one of two ways, either by shooting your opponent's tank, or when your opponent moves onto a mine. Missiles will fly over the mines and shatter on hitting the outer walls.

#### 22 • GAMES FOR YOUR VIC20

100 REM##COMBAT 110 REMINIRIC KUBE 128 GOSUBB58 130 GOSUB840 : PRINT"3" 148 POKE36879, 93 150 FORX=1T020 160 POKE7680+X, 100 POKE8098+X, 99 178 NEXT 180 FORY=1T018 198 POKE7680+Y#22, 103 POKE7701+Y#22, 101 200 NEXTY 210 FORY=1T018 220 FORX=1T020 230 R=RND(1)#10 240 IFR>9.3RNDRC9.75THENPOKE7680+22#Y+X,160 250 IFR>9.75THENPOKE7680+22#Y+X,90 260 NEXT: NEXT 278 LV=10:LH=3:RV=10:RH=36 280 M=32 290 POKE7903, 81: POKE7936, 87 300 POKE8126, SL+48: POKE8133, SR+48 318 IFSL=50RSR=5THENPOKE36879,91<br>328 IFSL=90RSR=9THENPOKE36879,98 330 IFSL=100RSR=10THEN740 348 R\$="" 358 GETR\$: IFR\$=""THEN358 350 GETAS: IFRS=""THEN350<br>360 IFRS="C"ORRS="B"THENR=-1:D=1<br>370 IFRS="Y"ORRS="B"THENR=0:D=1<br>380 IFRS="B"ORRS="B"THENR=1:D=1<br>390 IFRS="D"ORRS="B"THENR=-1:D=0 400 IFR\$="F"ORR\$=" 1"THEN570 -800 | FRS="F"URFS="F" | FRSF1"<br>420 | FRS="E"ORRS="M"THENR=1:D=0<br>420 | FRS="E"ORRS="M"THENR=-1:D=-1<br>430 | FRS="R"ORRS="M"THENR=0:D=-1 440 IFR\$="T"ORR\$=""THENR=1:D=-1 449 IFR=9" (WRR="B" IRENSEE" (P="1<br>458 IFR=9RH0D=8THEN348<br>468 IFRsC(R\$)>138THENRR=R:RD=D:V=RV:H=RH:P=87:S=8L:M=RH<br>478 IFRSC(R\$)<138THENLR=R:LD=D:V=LV:H=LH:P=81:S=8R:M=LH 480 C=7680+H+22#Y<br>490 C=7680+H+22#Y 500 IFPEEK(N)>80RNDPEEK(N)<>90THEN300 510 IFPEEK(N)=32THENPOKEC, M: M=32: POKEN, P 520 IFPEEK(N)=90THENPOKEC.M:M=90:POKEN.P:00SUB600:S=8+1 530 H=H+R: V=V+D 548 IFRSC(R\$)>138THENRY=V:RH=H:SL=S:RM=M 550 IFRSC(R\$)<130THENLV=V:LH=H:SR=S:LM=M 568 GOT0300 570 IFR\$=" 1" THENV=RY: H=RH: R=RR: D=RD: Q=87 588 IFR\$="F"THENV=LV:H=LH:R=LR:D=LD:Q=81 598 C=7688+H+22#V<br>600 N=7688+H+22#V 618 IFPEEK(N)=32THENPOKEC, Q: POKEN, 46: H=H+R: Y=Y+D: Q=32: 00T0590 628 IFPEEK(N)=182THENPOKEC, Q: 00SUB688 POKEN, 32: 00T0388<br>638 IFPEEK(N)=168THENPOKEC, Q: 00SUB688 POKEN, 182: 00T0388 648 IFPEEK(N)=98THENPOKEC, @ POKEN, 46 H=HHR : Y=V+D : @=98 : 00T0598<br>638 IFPEEK(N)=81THENSR=SR+1 : POKEC, @ : 00SUB688 : 00T0388<br>668 IFFEEK(N)=87THENSL=SL+1 : POKEC, @ : 00SUB688 : 00T0388 670 IFPEEK(N)>98THENPOKEC, Q:00T0300 690 Z1=PEEK(N+1):Z2=PEEK(N-1):Z3=PEEK(N+22):Z4=PEEK(N-22)<br>690 POKEN+1,42:POKEN-1,42:POKEN+22,42:POKEH-22,42 700 FORX=0T050:NEXT 710 POKEN+1, Z1: POKEN-1, Z2: POKEN+22, Z3: POKEN-22, Z4 720 POKE36878, 15: POKE36877, 255: FORB=1T058: NEXT: POKE36878, 8 730 RETURN 740 IFSL=10THENR\$="LEFT" 750 IFSR=10THENR\$="RIGHT" 768 POKE36879, 93

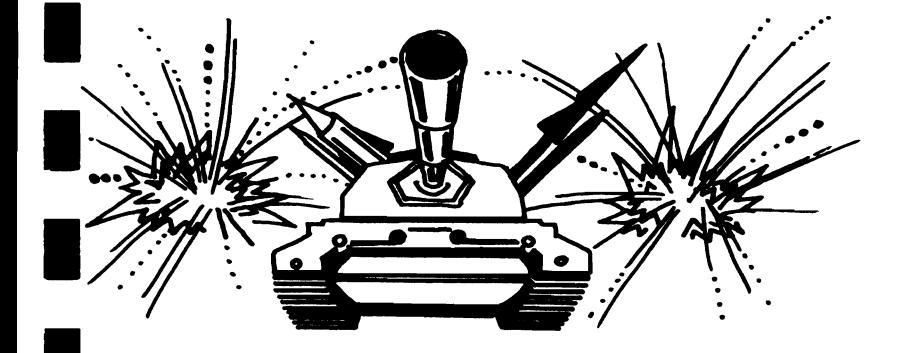

READY.

778 PRINT"2004 THE GRME WAS WON BY":PRINT" THE "R\$" PLAYER"<br>780 PRINT"ANOTHER GAME?(Y/N)" 790 GETN\$: IFN\$=""THEN790 800 IFN#="Y"THEN830 828 0010798 830 00SUB840:00T0130 040 N\$="":R=0:D=0:SL=0:SR=0:LM=32:RM=32:RETURN<br>850 PRINT"**35ReeDDDDDC**ONBATXMM" 960 PRINT"THE OBJECT OF THE GRME IS TO SCORE #10 POINTS"<br>970 PRINT"XWOU MAY SCORE A POINT IN TWO WAYS-" 880 PRINT"1)SHOOTING YOUR OPPON-ENT'S TRNK":PRINT"2)YOUR OPPONENT MOVINGON TO A MINE" 890 PRINT"MMISSILES WILL FLY OVERMINES AND DISINTEGRATE ON HITTING THEOUTER WALL 900 PRINT"EACH PLAYER HAS 9 CONTROLS. ": PRINT"XI PRESS ANY KEY TO CON TINUE" 918 GETRS: IFRS=""THEN910 920 PRINT"SLEFT PLAYER"<br>930 PRINT"M E R T" **930 PERITAL E RIP<br>950 PRINTAL DFG"<br>950 PRINTAL C V B"<br>960 PRINTAME2 F1 F4"<br>980 PRINTAME2 F1 F5"** SO PRINT WES F7 F8"<br>1998 PRINT"WES F7 F8"<br>1998 PRINT"WEPRESS ANY KEY TO MODODOCONTINUE"<br>1818 OETAS:IFAS=""THEN1818 1929 PRINT"3TO MOVE PRESS THE KEY FOR THE DIRECTION YOU WANT TO OO"<br>1939 PRINT"XITO FIRE PRESS THE "F' OR '1" KEYS" 1040 PRINT"XITHE MISSILE FIRES IN THE DIRECTION YOU LASTMOVED" 1858 PRINT"MLEFT TANK-'s" 1968 PRINT WRIGHT TANK-3<br>1978 PRINT WORRESS SPANYS KEY TO BEGIN"<br>1988 GETAS: IFAS=""THEN1888 1898 RETURN

## **TRAIL BLAZER**

I

I

I

I

I

I

I

I

I

I

I

I

I

You are trapped in a square, dot filled area, with a computer controlled robot. As you and the robot move around, you lay trails behind you. If you hit the walls of the arena, or either of the trails, you will be electrocuted. Points are scored as follows:

Trapping the robot (the green  $O$ ) $-200$  points Hitting purple power point-50 points Hitting while dot-10 points

The speed of the game increases with each round.

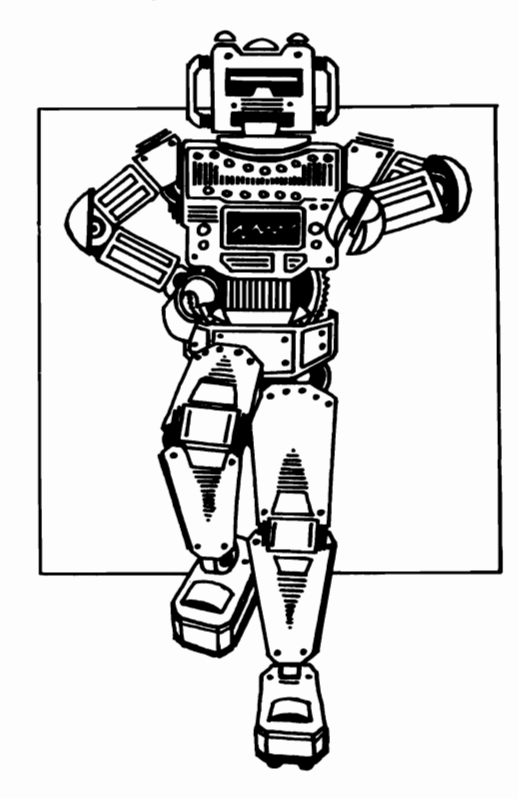

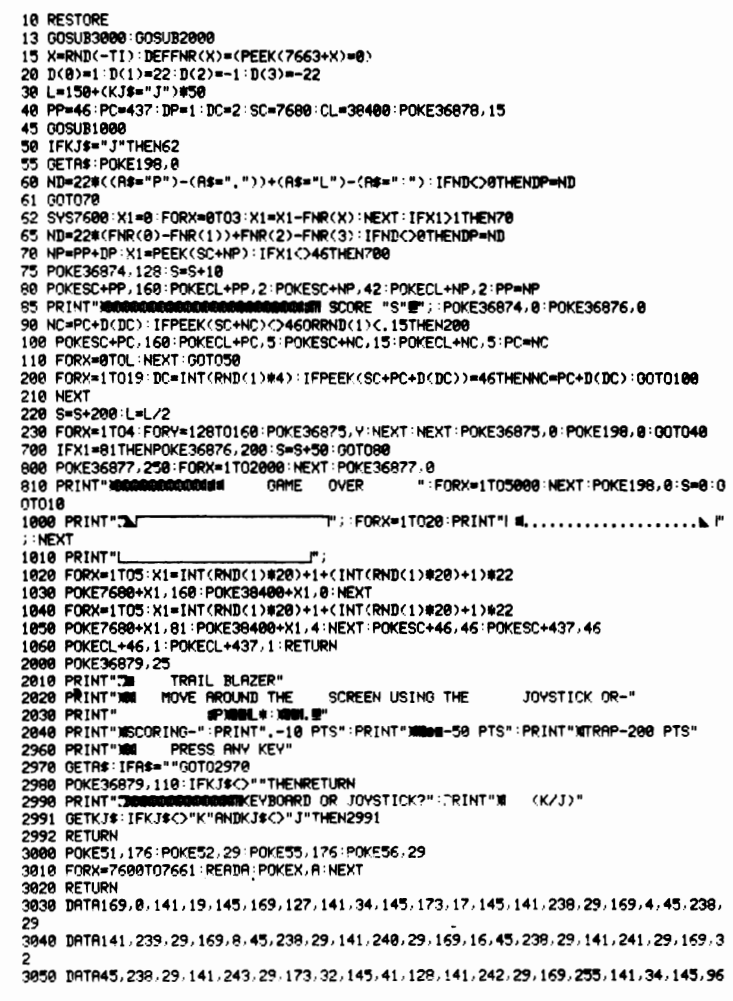

READY.

i

## **PIANO 2001** I

I

I

I

I

I

I

I

I

I

I

I

I

This program turns the VIC into a weird, futuristic piano. The piano uses the middle and high music generators of the VIC, allowing you to play two notes at once. The keyboard is used as follows:

**High** Notes: Q W E R T Y U F3----0ff **Middle** Notes: Middle Notes:<br>A S D F G H J K F5—off

F1 is used to effect the move between low and high octaves, increasing the piano's range.

READY.

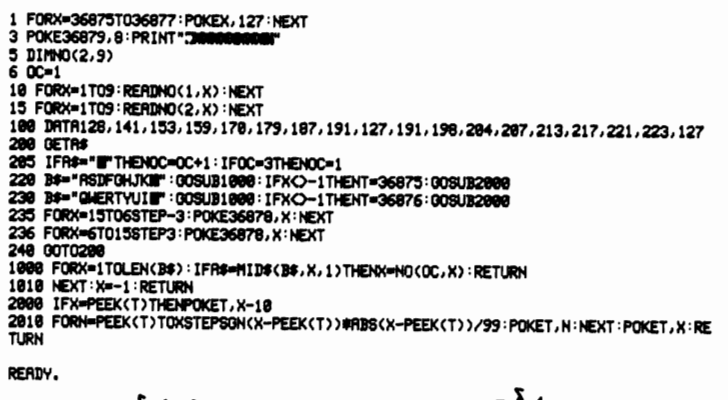

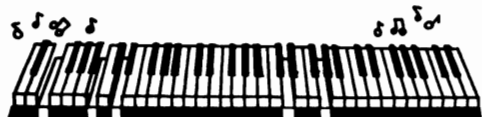

## **SKETCHPAD**

Let your imagination run wild with this multi-colored sketch program. You move the cursor (the checkerboard square) around the screen using the following keys: "P"—up, "." down, "L"-left, and ":"-right. Hold any shift key to draw, or press the shift lock key while moving the cursor. If the shift key is not pressed, the cursor will erase as it moves.

To clear the screen, just hold down the "." key until the picture moves off the top of the screen. To change the drawing color, press the keys one to eight, depending on the color required. Note that shift and shift lock should not be pressed when changing color.

READY.

```
10 POKE36879, 136: PRINT"ZM"; : CL=6: CL$="B#AJMAN": POKE36878, 15
20 X=PEEK(197)
25 As="
30 IFPEEK(653) CHOTHENAS="# E
48 IFX=13THENPRINTA$;"TH";
50 IFX=37THENPRINTR#; "X
60 IFX=21THENPRINTAS; "INT';
78 IFX=45THENPRINTRS;<br>75 GETRS: R=VRL<Rs): IFRC>8THENCL=R
   PRINT"BB"; MID$(CL$, CL, 1); "B"; : POKE36875, 168+CL#18
90 FORX=1T0200:NEXT:PRINT" W";:POKE36875,8:00T020
```

```
READY.
```
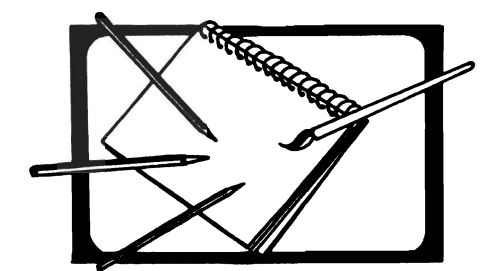

### **AMA7F**

This is a simple but addictive maze game, written by Mike O'Neill, in which you pit your skills against the computer. You control a circular piece, the computer has a diamond. There are ten levels of play (different speeds) and three different mazes. Your time is displayed at the bottom of the screen by a horizontal bar which gets smaller as time runs out. The keys used are "A"—up, "S"—down, "K"—left, and "L"—right.

The mazes may be changed by altering the subroutines between lines 5000 and 7010. More mazes may be added if a memory expansion cartridge is available. The keys used may be changed by altering lines 350 to 380.

```
10 PRINT".200
                    AMAZE ":PRINT"UM BY MIKE O'NEILLUM':POKEV.0
20 R=RND(-TI): S=36876: V=36878: PRINT
30 INPUT" ENTER LEVEL (0-9)";R: IFR>90RRC0THEN30
40 IR=200-R#20
50 PRINT
60 INPUT" WHICH MAZE (1-3)"; IZ
70 IFIZ<10RIZ>3THEN60
80 POKE36879, 57: PRINT" #
90 ON1%GOSUB7000,5000,6000
100 PRINT".1 300<br>140 X1=INT(RND(1)#20)
150 X2=INT(RND(1)#20): IFRBS(X1-X2)(6THEN150
160 Y1=INT(RND(1)#18)
170 Y2=INT(RND(1)#18): IFABS(Y1-Y2)(6THEN170
180 P1=7702+X1+Y1#22:IFPEEK(P1)<>32THEN140
190 P2=7702+X2+Y2#22:IFPEEK(P2)<>32THEN;50
200 POKEP1+30720,: FORJ=1T010
213 POKEP1, 32: FORI=1T050: NEXT
220 POKEP1, 81
230 POKES, 202: POKEY, 15: FORI=1T050: NEXT: POKEY, 0: NEXT
250 POKEP2+30720, 2: FORJ=1T010
260 POKEP2, 32 FORI=1T050 : NEXT
270 POKEP2, 90
280 POKES, 151 : POKEY, 15 : FORI=1T050 : NEXT : POKEY, 0 : NEXT
290 1%=0
300 IX=IX+1:GOSUB4000:A$="":IFIX>100THEN8000
310 POKES, 150+1% POKEY, 15
320 GETB$: IFB$=""THEN340
330 R$=B$:00T0320
340 IFA$=""THEN400
```
350 IFA\$="A"THEND1=-22 360 IFA\$="S"THEND1=22 370 IFA\$="K"THEND1=-1 380 IFR\$="L"THEND1=1 400 POKEP1, 32: P1=P1+D1: IFPEEK(P1)=90THEN1000 410 IFPEEK(P1)<>32THENP := P1-D1:D1=0 420 FOKEP1+30720, 1: POKEP1, 81 500 GOSUB2000 POKEP2, 32 : P2=P2+D2 : IFPEEK(P2)=81THEN1000 520 POKEP2+30720, 2: POKEP2, 90 600 POKEY, 0: FORI=1TOIR: NEXT: 00T0300 1000 GOSUB3000:SS=100-IX:IFSS<0THENSS=0 1010 PRINT"3 XX SCORE"; SS<br>1020 INPUT"#006000RNOTHER GAME (Y/N)"; A\$ 1036 IFA\$="Y"THENCLR:00T020 1040 IFA\$="N"THENPOKE36879, 27: END 1050 GOT01020 2000 N=0 2010 IFPEEK(P2+1)=320RPEEK(P2+1)=81THENN=N+1:D(N)=1 2020 IFPEEK(P2-22)=320RPEEK(P2-22)=81THENN=N+1:D(N)=-22 2030 IFPEEK(P2-1)=320RPEEK(P2-1)=81THENN=N+i:D(N)=-1 2040 IFPEEK(P2+22)=320RPEEK(P2+22)=81THENN=N+1:D(N)=22 2100 R=INT(RND(1)\*N+1) 2110 IFN>1ANDD(R) =- D2THEN2100 2120 D2=D(R) 2130 RETURN 3000 POKEP1, 42: FORJ=1%T0100: POKES, 150+J: FORI=1T010: NEXTI, J 3005 POKES, 0: POKEV, 0: POKE36877, 220: FORJ=15T01STEP-1 3010 POKEP1, 32:FORI=1T050:NEXT:POKEV, J<br>3020 POKEF1, 42:FORI=1T050:NEXT 3030 NEXT: POKE36877, 0: POKEV, 0: RETURN 4000 IFI%>100THEN8000 4010 JX=1X-INT(IX/5)\*5:KX=8163-IX/5 4020 IFJ%=0THENPOKEKX, 32 4030 IFJ%=1THENPOKEK%, 231 4040 IFJ%=2THENPOKEK%, 234 4050 IFJ%=3THENPOKEK%, 97 4060 IFJ%=4THENPOKEK%, 116 4100 RETURN 5000 PRINT".1  $\blacksquare$ ı j. 5001 PRINT"71 |  $1 + i i +$  $1 + 11$  $\overline{1}$  $\blacksquare$  $\overline{1}$ I  $\mathbf{I}$ ÷, 5002 PRINT"31 1  $11 + 1 + 1$  $\perp$  $H111$  $\blacksquare$  $\overline{\phantom{a}}$  $\blacksquare$  $\overline{\phantom{a}}$  $\blacksquare$ ı j. 5003 PRINT".1  $\blacksquare$  $\pmb{\mathsf{I}}$  $\overline{\phantom{a}}$  $\overline{1}$  $\mathbf{I}$  $\mathbf{H}$  $\mathbf{I}$  $\mathbf{1}$  $111$  $\mathbf{H}$ I 4  $\overline{\phantom{a}}$  $\begin{array}{c} \hline \end{array}$  $\mathbf{t}$ ┙ 5004 PRINT"31  $\overline{1}$  $\mathsf{H}$ ⊣  $11 - 1$  $\perp$  $\blacksquare$  $1 + 1$  $\overline{r}$ r. ┑ ٠  $\mathbf{F}$  de 5005 PRINT"71 + 1 1  $\mathbf{I}$  $\overline{1}$  $\blacksquare$  $\overline{1}$   $\overline{1}$   $\overline{1}$   $\overline{1}$  $\mathbf{I}$  $\epsilon$  .  $\mathbf{I}$  $\mathbf{I}$  $\overline{11}$  $\mathbf{1}$ 5006 PRINT"31 1k,  $\rightarrow$  $\mathbf{H}$  $\mathbf{I}$  $\overline{1}$  $\overline{1}$  $\mathbf{I}^{\dagger}$  $\overline{\phantom{a}}$  $\cdot$ 50 (0 RETURN ٩M 6000 PRINT"3  $\mathbf{I}$ ΤF  $\mathsf{I}^{\mathsf{u}}$ 6001 PRINT".1  $\overline{1}$ د عم  $\overline{\phantom{a}}$  $\mathbf{I}$  $\overline{11}$  $\mathbf{I}$  $\mathbf{I}$  $\overline{\phantom{a}}$  $\mathbf{I}$  $\mathbf{I}$  $\mathbf{H}$  $\overline{\phantom{a}}$  $\overline{1}$  $\overline{\phantom{a}}$ h i.  $1 + 1$  $\mathbf{1}$  $111111$  $\mathbf{I}$ -1  $\mathbf{r}$ l,  $\mathbf{L}$  $\mathbf{I}$ 6003 PRINT"" j٠  $\mathbf{I}$  $\overline{\phantom{a}}$  $\mathbf{I}$ ł  $IIIIII$ ┷┱┪║║  $H$  $H$ L ı T, 6004 PRINT"71  $+1$  $\mathbf{I}$ HH.  $\mathbf{I}$  $11 - 1$  $\overline{\phantom{a}}$ 4  $\overline{\phantom{a}}$ ł ٩. 6005 PRINT '71 د  $\mathbf{t}$ न में मे  $+1$  $\overline{\phantom{a}}$ k  $\mathsf I$  $\overline{\phantom{a}}$  $\mathbf{H}$  $\mathbf{I}$ I  $\blacksquare$ 6006 PRINT "71  $\overline{\phantom{a}}$  $11<sup>1</sup>$  $\mathbf{H}$  $\overline{\phantom{a}}$  $\sim$  $\epsilon$ r. 6010 RETURN Ţ. 7000 PRINT"3 ا م  $\mathbf{H}$  $\mathbf{r}$ 7001 PRINT"71 |  $\mathbb{R}^n$  $1$   $11$   $1$  $\mathbf{H}$  $\mathbf{I}$  $\blacksquare$  $\overline{\phantom{a}}$  $\sim$ j. 7002 PRINT"71 |  $11 + 1 + 1$  $\vert \ \vert$  $\overline{1}$   $\overline{1}$  $\overline{1}$   $\overline{2}$  $\mathbf{I}$  $\mathbf{L}$  $\blacksquare$  $\mathbf{I}$  $\mathbf{I}$ Į. 7003 PRINT"71 | | | | |  $\mathbf{L}$  $\overline{\phantom{a}}$  $\mathbf{I}$  $\mathbf{H}$  $\blacksquare$  $\mathbf{I}$  $\mathbf{I}$  $\mathbf{I}$  $11 - 1$  $\overline{\phantom{a}}$  $\mathbf{I}$  $\mathbf{1}$  $\mathbf{I}$  $\mathbf{I}^{\mathbf{n}}$ 7984 PRINT"31 1 1 1  $\overline{1}$  $\blacksquare$  $1$  11 1 1 1  $\vert \ \ \vert$  $1$   $11$   $1$  $\mathbf{I}$  $\mathbf{I}^{\bullet}$ 7005 PRINT"71  $111$  $11<sup>-1</sup>$  $\mathsf I$  $\blacksquare$  $\overline{\phantom{a}}$ **L** á. 7006 PRINT"71  $\overline{11}$  $\mathbf{1}$ 7010 RETURN 8000 PRINT" 2000000 TIME OUTA" 8010 GOSUB3000: PRINT"3": 00T01020

### **WUMPUS**

I

I

I

I

I

I

I

I

I

I

You are trapped in the Wumpus Caves, with two foulsmelling wumpi. Scattered around the caves are a number of bottomless pits. If you fall into one of these, you will be lost for good. Your only aid is a set of five magic arrows; these can be used to kill a wumpus, but only when you are close enough.

You will be warned of the proximity of a wumpus by your trusty VIC, the only ally you have in the caves. Your VIC will also give you a warning if you wander too close to any of the I bottomless pits. The cave system is numbered as follows:

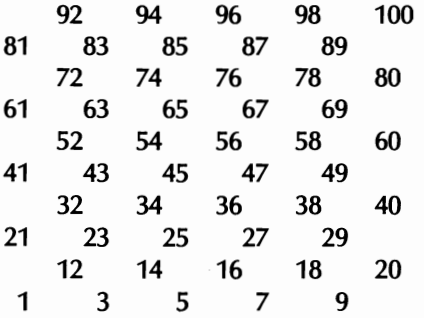

Enter the number of the cave in which you wish to move. You can move one cave up, down, left or right. There are one or two additional problems. You must not take more than 20 minutes to find and kill the two wumpi, and you will be in

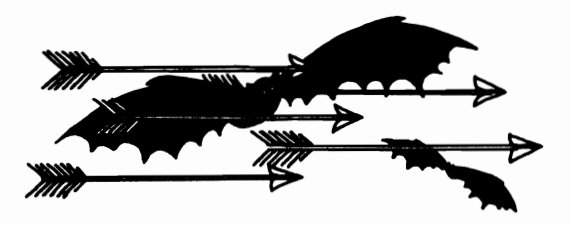

real trouble if you use up all of your arrows. There are also the caves inhabited by superbats which can carry you to any other cave in the system. A final warning: it is inadvisable to disturb the wumpi, they can turn quite nasty.

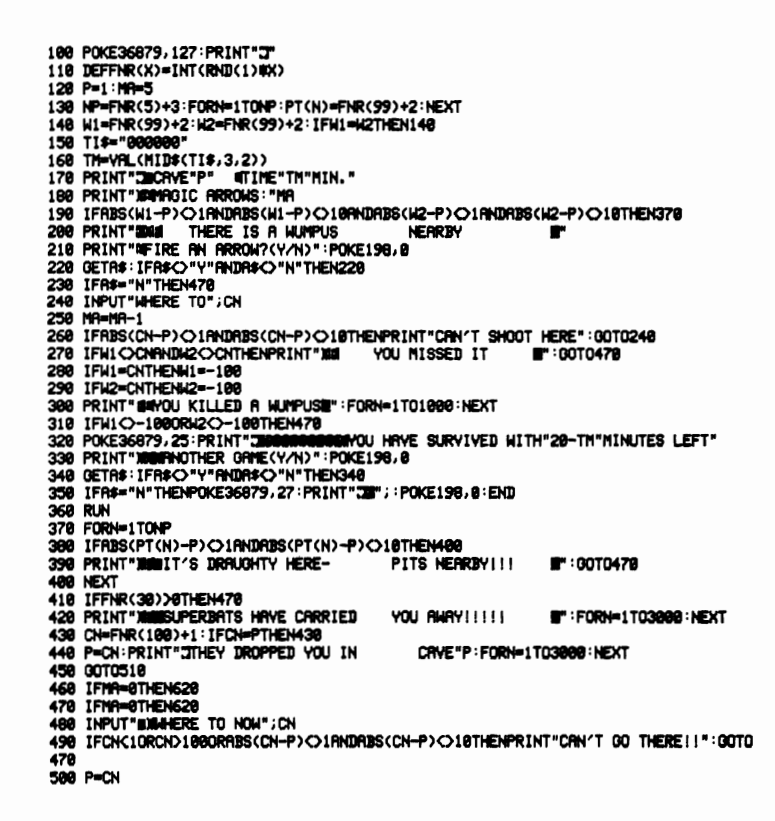

#### 32 · GAMES FOR YOUR VIC20

510 FORN=1TONP:IFP=PT(N)THEN560<br>520 NEXT<br>530 IFTM=20THEN600<br>540 IFM1=PORW2=PTHEN560 540 IFM1=PORK2=PTHEN580<br>560 POKE36879,8:PRINT"**30000000000000**\*YOU FELL DOWN A PIT"<br>560 POKE36879,8:PRINT"**30000000000000**\*YOU FELL DOWN A PIT"<br>590 POKE36879,42:PRINT"#YOU MERE EATEN BY A 14 MUMPUS!<br>590 POKE36879,42:PRINT" WUMPUS! !!!!!!!! **ARROWS** GOT0330

 $\blacksquare^*$  :

## **DIGIT-DODGE**

In this graphics game you have 30 seconds to maneuver your patented Digit-Dodger around the screen, eating up the displayed numbers in the correct order, starting with 1. Once you have completed each set of numbers correctly, you will be given a new stage, with an added number. The game ends when you fail to complete a stage within the 30second time limit.

The game also ends if you crash into the obstacles, or hit a number out of sequence three times in a round. To move your Digit-Dodger use the "P" (up), "." (down), "L" (left) and ":" (right) keys.

READY.

100 POKE36879,31: PRINT"3"; 110 S=2:SC=0:POKE36878,15<br>120 DEFFNR(X)=INT(RND(1)#X):DEFFNX(X)=X-INT(X/22)#22 138 PRINT"3":FORN=1T020+8#20:X=FNR(462)+44:POKEX+7680,168:POKE30400+X,8:NEXT 148 FORN=1TOS<br>158 X=FNR(462)+44: IFPEEK(X+7688)<>32THEN158 168 GOSUB440 170 POKEX+7680.N+176:POKEX+38400.N+1:NEXT<br>180 CP=22:T1\$="000000":C8=1:CR=0 190 POKE36874, 130 200 NP=CP+22#((PEEK(197)=13)-(PEEK(197)=37))+(PEEK(197)=21)-(PEEK(197)=45) 210 POKE36874,0 220 IFNP=CPORNP<220RNP>5050RABS<FNX<NP>-FNX<CP>>>1THENNP=CP:00T0280 230 X=PEEK(NP+7680) 248 IFX=CS+176THENGOSUB448:SC=SC+(48-VRL(TI\$))\$CS:CS=CS+1:00T0278<br>258 IFX<DCS+176RNDX<D32THENGOSUB458:NP=CP:CR=CR+1:IFCR=3THEN378 260 PRINT"BASTIME: "RIGHTS(TIS.2)"M SCORE"SC"B" 270 IFCS>STHEN400 280 POKENP+38488.4: POKE7688+CP, 32: POKE7688+NP, 81: CP=NP<br>290 IFTI\$<"888830"THEN198<br>300 FORN=1T05:00SUB458:NEXT<br>310 PRINT"MMMMMMMARABARBAMS TIME UP B"<br>320 PRINT"MMMMMM: ANOTHER GRME(Y/N) B" H HNOTHER GRYECY/N) 320 PRINT"X - 67 330 POKE198,0 340 OETRS: IFRSC>"Y"RNDRSC>"N"THEN349<br>350 IFRS="N"THENPOKE36879,27:PRINT"738";:END<br>360 RUN

#### 34 • GAMES FOR YOUR VIC20

378 PRINT**"MIDROBROGNAME** # TOO MANY CRASHES #"<br>398 PRINT**"MIDROBBAN** GAME OVER #"<br>498 FORN=128T0249 : POKE36874, N : POKE36873, N : NEXT : POKE36874, 8 : POKE36873, 8<br>498 FORN: 128T0249 : POKE36874, N : POKE36873, N : NEX

READY.
## **TAIL GUNNER**

You are the tail gunner in a Federation Starfighter, which is being pursued by a fleet of enemy spy planes. You must destroy them as they enter your sights. Each plane must be destroyed as quickly as possible to score the maximum number of points. If you exceed the time limit shown at the top of the screen, the enemy will inform their base and the game will be lost.

To move your sights onto the alien, use the same keys as in Digit-Dodge ("P"—up, "."—down, "L"—left and ":"—right). Hit the  $" ="$  to fire when the alien is in the center of your sights.

```
100 CL=30720:DEFFNR(X)=INT(RND(1)#X):DEFFNX(X)=X-7680-INT((X-7680)/22)#22:TT=30:
D = 1.8110 POKE36879, 12: PRINT".7";
120 POKE36878, 15
130 PRINT"MTIME 00: "TT:PRINT"X00000000000005CORE"SC"#0";
140 FORN=1T022
150 PRINT:PRINTTAB(11)"# !"; : NEXT:PRINT"#800000000000
                                                                    ■∨き
160 PR=7702:TI$="000000"
170 NA=PA-22*((PEEK(197)=13)-(PEEK(197)=37))-(PEEK(197)=21)+(PEEK(197)=45)
180 IFNAC>PATHENPOKE36877, 130 POKE36874, 130
190 GOSUB380
200 POKE36877, 0: POKE36874, 0
210 IFPEEK(197)=46THENGOSUB280
220 IFFNR(INT(DL))=0THEN250
230 NR=PR+22*(FNR(3)-1)+FNR(3)-1
240 GOSUB380<br>250 PRINT"ADDDDDN"RIGHT$(TI$,2)
260 IFVRL(TI$)=TTTHEN420
270 00T0170
280 NR=20: FORN=8121T07932STEP-21: POKE36877, 250: POKE36876, 250
290 POKEN, 78 POKEN+CL, 2 POKEN+NA, 77 POKEN+NA+CL, 2
300 POKE36877, 0: POKE36876, 0: NA=NA-2: NEXT
310 NR=20: FORN=8121T07932STEP-21
320 POKEN, 32: POKEN+NR, 32
330 NA=NA-2:NEXT:IFPAC>7911THENRETURN
340 T1=VRL(TI$)
350 POKE36877, 130: FORN=15TO0STEP-1: POKE36878, N: FORNA=1T050: NEXT: NEXT
```
- 360 SC=SC+TT-T1:DL=DL+.2:TT=TT-2:IFTT<10THENTT=10 370 GOTO110 380 IFNAC77020RNA>81850RABS(FNX(NA)-FNX(PA)))1THENNA=PA:RETURN 390 IFPEEK(PR)<br />
C-160THENPOKEPR, 32 400 IFPEEK(NA)<D160THENPOKECL+NA,1:POKENA,81 410 PA=NA: RETURN 420 FORN=1T08:POKE36876, RBS(SGN(PEEK(36876))-1)#190:FORNR=1T050:NEXT:NEXT **IN YOU RAN OUT OF TIME !!!** 430 PRINT" #000000000 440 PRINT"3 450 PRINT"SOODSPINOTHER GRME (Y/N)" 460 POKE198,0 470 GETAS: IFAS<>"Y"ANDAS<>"N"THEN470 480 IFR\$="N"THENPOKE36879,27:PRINT"38";:POKE198,0:END 490 RUN
- 500 GOT0500
- 510 RETURN

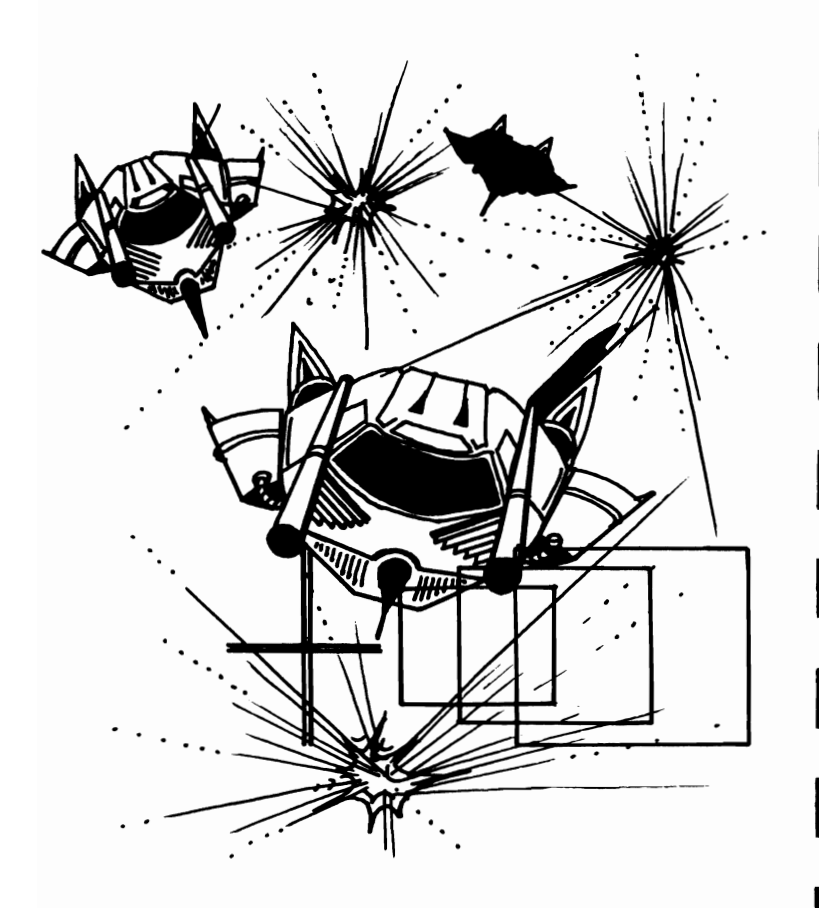

# **SPACE DOCK**

Your mission, should you decide to accept it, is to negotiate your shuttle through the star field, and dock with your safe port. To do this you must first master the control of the shuttle. You can only change the angle of rotation of the shuttle. This makes control difficult at first, but the skill can be mastered.

The score you will get is determined by the level of the game you are at, and the speed with which you dock with the port. The difficulty level increases with each new round.

```
1 GOT02000
10 PRINT"NM
20 TI$="000000"
30 POKECL+P,2:POKESC+P,RO(RO)
100 REM
118 GETRS: POKE198. 8
160 N=P+R1(RO)
163 IFN=DTHENT=VAL(TI$):00T0600
164 MM=PEEK(M)
165 IFPEEK(SC+N)=420RN<220RN>505G0T0500
170 POKECL+P, 0: POKESC+P, 32: POKECL+N, 2: POKESC+N, RO(RO): P=N
172 FORX=1T0200/S/1.5:NEXT
190 IFA$="X"THENRO=RO-1
200 IFA$="Z"THENRO=RO+1
210 IFROC1THENRO=8
220 IFRO>8THENRO=1
230 GOTO100
500 POKE36878, 15: POKE36877, 150: FORX=1T040
510 D=PEEK(36879) : IF(DAND8)=0THEND=D+8:GOT0530
520 D=D-8
530 POKE36879, D:FORY=1T060:NEXT:NEXT:POKE36878, 0:POKE36877, 0<br>540 PRINT"30000000000000000011/0U CRASHEDE"
550 PRINT:PRINT" & ANOTHER GAME(Y/N) @"
560 GETAS: IFAS="Y"THENRUN
565 IFA$<>"N"GOT0560
570 POKE36879, 27: PRINT" (B"; END
600 POKE36878, 15: FORY=1T04: FORX=128T0200: POKE36876, X: NEXT: NEXT: POKE36878, 0: POKE3
6876, 0
610 M=M+S#40-100#(S=4)-20#(T-10):IFM<0THENM=0
900 S=S+.5: IFS>4THENS=4
1000 POKE36879, 14: PRINT"3"; : CL=38400: SC=7680
1010 FORX=1TOS#15:R=INT(RND(1)#506):POKECL+R,1:POKESC+R,42:NEXT
1015 RESTORE
1020 FORX=1T08:READR1(X):NEXT:FORX=1T04:READR0(X):RO(X+4)=RO(X):NEXT
1030 DATA-22,-21, 1, 23, 22, 21, -1, -23, 93, 73, 64, 77
```

```
1035 PRINT" MIPRESS ANY KEY TO PLAY"
1036 GETR$: IFA$=""00T01036
1040 RO=4: P=22: S=1
1050 PRINT"#
1053 D=INT(RHD(1)#43)+418
1055 POKESC+D.81 : POKECL+D.2
1060 PRINT">d"M
1070 OOTOUI 
2000 POKE36879,30:PRINT":EDOGGO #SPACE DOCKING!!"<br>2010 PRINT"XOGGOOG
2010 PRINT"WOOD DOOR INSTRUCTIONS PRINT" DO YOU WANT INSTRUCTIONS PRINT"<br>2020 PRINT" WOODDOOR FY OR NJ" INSTRUCTIONS PRINT" TY OR NJ"<br>2030 GETAS: IFAS()"Y"ANDAS()"N"THEN2030
2035 POKE198, 0
2040 IFA$="N"THEN900
2060 POKE36879.127:PRIHT":II SPACE DOCKING" 
2070 PRINT")QM THE OBJECT OF THE GAME IS TO GUIDE YOUR SPACE SHUTTLE TO THE"<br>2000 PRINT"RED DOCKING PORT.":PRINT"   YOU MUST AVOID THE WHITE STARS AND ALSO
 THE TOP AND "; 
2099 PRINT"BOTTOM OF THE SCREEN. IT IS SAFE TO LEAVE ONE SIDE OF THE SCREEN AND 
2100 PRIHT"REAPP-EAR ON THE OTHER." 
2110 PRINT"WPRESS ANY KEY"
2115 GETAS: IFAS=""GOT02115
2117 POKEI98.9 
2120 PRINT":TYOUR SCORE IS SHOWN ON THE TOP LEFT OF THE SCREEN."
2130 PRINT"X CHANGE THE DIRECTION OF THE SHUTTLE WITH:-"
2140 PRINT"XZ-ROTATE CLOCKWISE"
 2145 PRINT")$X-ROTATE ANTICLOCKWISE"<br>2150 PRINT")@@PRESS ANY KEY"
2160 GETAS: IFAS=""GOTO2160
2170 POKE 198. 0 : GOT0990
```
I

I

I

I

I

I

I

I

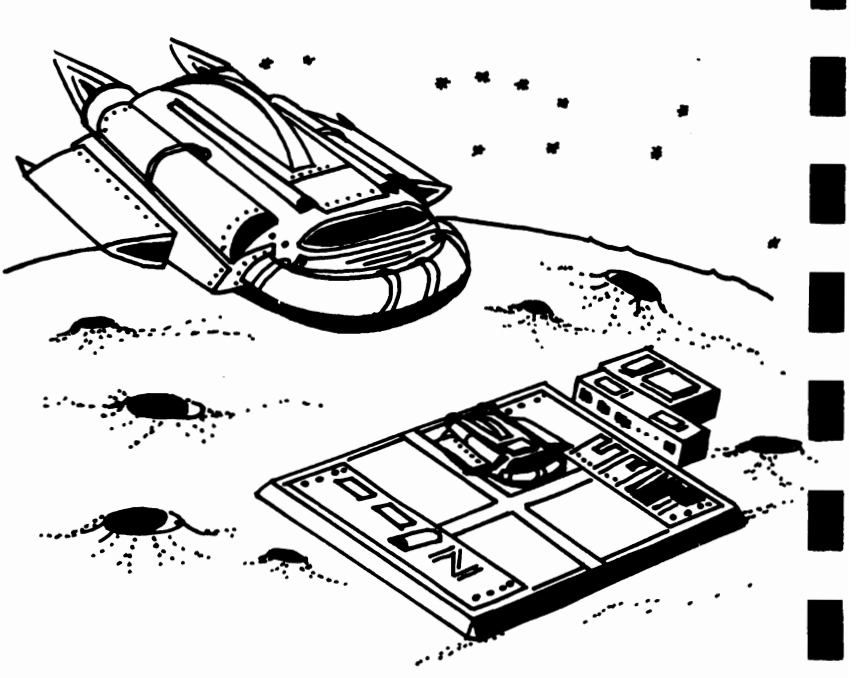

## **GOLF**

I

I

I

I

I

I

I

I

I

Prepare yourself for the 18 holes of the Commodore Golf Course. You have two sets of clubs to help you get around the course under par. The first set is for use on the tee and the fairway, this being the stronger of the two sets of clubs; the other set is to use on, or near, the green. You enter a number in the range one to nine to select the strength of each shot.

The first, stronger set of clubs has a maximum range of around 300 yards. The weaker set has a maximum range of about 60 yards. You will be told the par for each hole as you play it, and you will also be reminded of your current total and the related par. At the end you will be told your score, and the par for the 18 holes. You will hear the ball being hit, and bouncing to a stop as each shot is played.

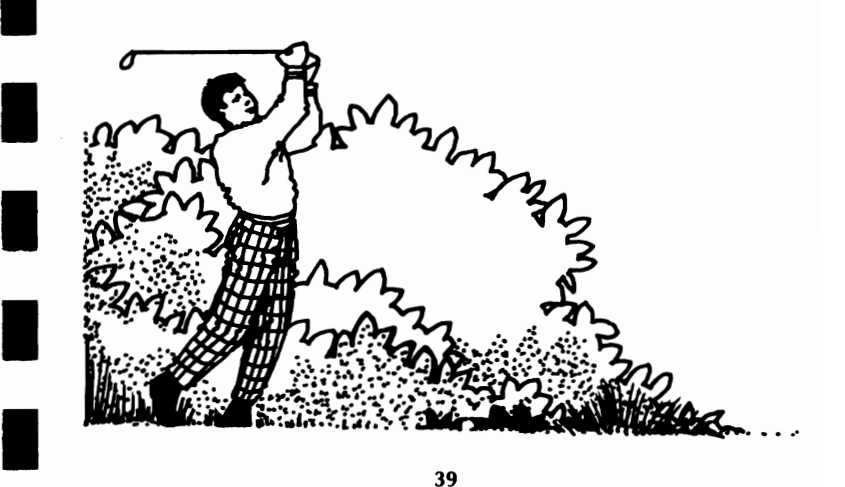

```
100 N=RND(-TI): POKE36878, 15
110 DEFFNR(X)=INT(RND(1)#X):POKE36879.93:PRINT"3="CHR$(14)
120 GOSUB470
130 HO=1: TS=0: TP=0
140 S=0: PRINT", IYOU ARE ON THE TEE AT HOLE "HO
150 D=FNR(250)+100 P=INT(D/60): IFP(2THENP=2
160 TP=TP+P
170 PRINT"MAIT IS"D"YDS LONG,":PRINT"WITH A PAR OF"P
180 IFSO OTHENPRINT "TO ISTANCE TO THE HOLE: "D: PRINT "WISHOTS SO FAR: "S: IFDO40THENPRI
NT"MON THE FAIRWAY"
190 IFD<20THENPRINT"ON THE GREEN": GOTO210
200 IFD<40THENPRINT"MIN SIGHT OF THE GREEN"
210 PRINT"MSELECT STRENGTH(1-9)":POKE198.0
220 GETD$: IFD$<"1"ORD$>"9"THEN220
230 S = S + 1240 D1=VRL(D$)#(25+FNR(15)): IFD(40THEND1=INT(D1/6)
250 IFD<5ANDD$<"3"THEND1=D
260 IFD1=0THEND1=1
261 POKE36877, 150: POKE36876, 200: FORN=1T050: NEXT
262 POKE36876, 0: POKE36877, 0: FORN=1TOD1#7: NEXT
263 IFD1<20THEN270
264 FORM=1TOFNR(4)+1
265 FORN=1T050*(5-N): NEXT
266 POKE26877, 150: POKE36874, 200: FORN=1T050: NEXT: POKE36877, 0: POKE36874, 0
267 NEXT
270 PRINT"MYOU HIT"D1"YDS"
280 D=ABS(D-D1):IFDC=1THEN310
290 FORN=1T02000:NEXT
388 GOTO188
310 POKE36874, 130
320 PRINT"3 1004
                    SHARE PLOP & COMPUT
330 IFS>1THEN340
333 PRINT"MORDS WOW!!!! A HOLE IN ONESE"
335 FORN=1TOB POKE36874, ABS(SON(PEEK(36874))-1)#150 FORM=1T0300 NEXT NEXT G0T035
а
340 PRINT"XWOU TOOK"S"SHOTS"
350 PRINT" WITHE PAR WAS"P
360 TS=TS+S
370 PRINT"MSHOTS SO FAR: "TS: PRINT" WTOTAL PAR IS"TP
380 POKE36874.0
390 HO=HO+1: IFHO=19THEN410
400 GOSUB540 GOT0140
410 PRINT"#":TP=TS-TP:IFTP=0THENPRINT"YOU EQUALLED THE PAR"GOT0450
420 PRINT"N VOU COMPLETED THE COURSE"ABS(TP);
430 IFTP>0THENPRINT"OVER."
440 IFTP<0THENPRINT"UNDER."
450 GOSUB540
468 RUN
470 PRINT"
               # VIC GOLF
480 PRINT")00 WHEN YOU ARE ON THE FAIRWAY YOUR CLUBS AREPOWERFUL ENOUGH TO HITOV
ER 300YDS";
490 PRINT". (CLUB 9)
500 PRINT"XI WHEN YOU ARE ON OR IN SIGHT OF THE GREEN THEY ONLY HIT AROUND 60
MAXTMIM.
510 PRINT"
           IT WILL TAKE SOME PRACTICE IN CLUB SEL- ECTION TO GET UNDER OR EQU
AL PAR "
520 PRINT"SCORES."
530 GOT0540
540 PRINT"X00045
                   PRESS ANY KEY 5 "POKE198.0
550 GETD$: IFD$=""THEN550
560 RETURN
```
## **BREAKOUT**

This is a version of an old favorite. The object of the game is to score points by knocking the bricks out of a wall, using a ball which you keep in play by bouncing it back at the wall off your bat. You have three balls to play with. The game ends when the third ball goes out of play. The comma "," moves your bat left, the slash "/" moves it right.

ł

 $\overline{\phantom{0}}$ 

 $\overline{\mathcal{L}}$ 

I

 $\blacksquare$ 

 $\blacksquare$ 

П

L

Ł

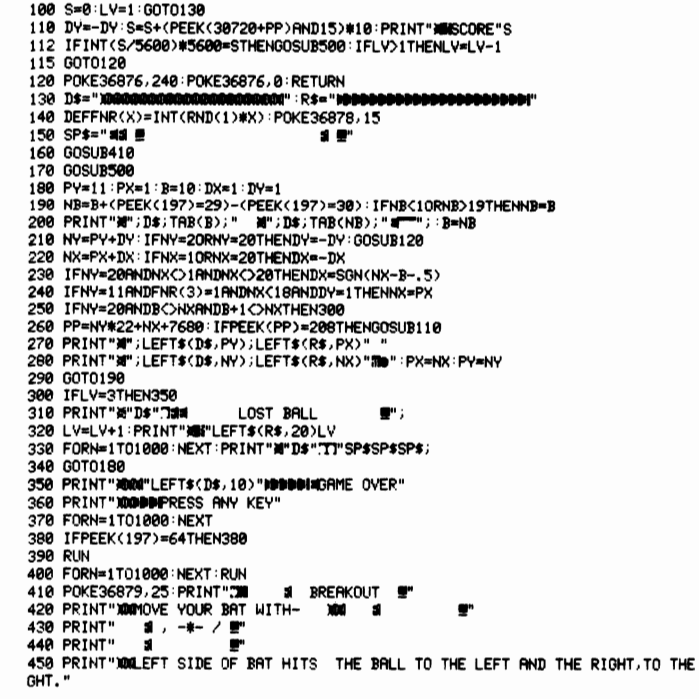

RI

460 PRINT"XXXXXXPRESS ANY KEY TO PLAY"<br>470 FORN=1T01000:NEXT 480 IFPEEK(197)=64THEN480 490 RETURN 500 POKE36879,8:PRINT"THEME 510 FORN=1T020:PRINTSP\$;:NEXT  $\mathbf{F}$ 310 FURREITUSS FRANTISTS) (REAL)<br>520 PRINT"MOODON";<br>530 FRINT"MOODON";<br>540 PRINT"MOODORE"S**"ADDODDDDDDDDDDDDDD:**<br>540 PRINT"MOODORE"S**"ADDODDDDDDDDDDDDDD:** 550 RETURN

# **MOONBASE**

You are on laser duty on the moonbase, and your job is to protect the blue city on the screen from an alien bomber. You are aided by a two-level concrete barrier. The alien will try to bomb his way through this to reach the city below. Your base serves two purposes:

- 1. To shoot down the alien
- 2. To cover up holes in the concrete barrier

You score points just for surviving, and gain a bonus if you manage to shoot the alien down. If you beat the high score, you can enter your name (up to eight letters). "Z" moves you left and "C" moves you right. Press F7 to fire.

```
8 GOTOS6
υ UUIU378<br>1 POKE36874,158:FORX=P-22T07944STEP-22:CH=PEEK(X):POKEX,183:POKECL+X,7<br>2 IFCH=95THENSC=SC+508:POKE36874,8:00SUB2008:D=D+,1:00T0105<br>3 POKEX,32:NEXT:POKE36874,0
4 GOT0230
10 POKE36877, 150 FORX=PA+22T08164STEP22 : CH=PEEK(X) : POKEX, 103 : POKECL+X, 7
15 IFCH=160THENPOKEX, 32 POKE36877, 8:00T0250
20 IFCH=1050RCH=102THEN00SUB2000:00T03000
25 POKEX, 32 : NEXT
96 HI=3000:CL=38400-7680:NR$="VIC-20"
97 DEFFNX(X)=X-7688-22#INT((X-7688)/22)
98 POKE36879, 9
99 LL=3:SC=0:D=.2<br>100 GOSUB5000
105 POKE36878, 15: GOSUB1000
110 PR=7778:Q=0
120 P=8054
200 IFPEEK(197)=63THEN1
210 N=P+2#((PEEK(197)=33)-(PEEK(197)=34)): IFN(80540RN)8074THENN=P
220 POKEP, 160: POKEP+1, 160: POKECL+N, 2: POKEN, 105: POKECL+N+1, 2: POKEN+1, 95: P=N
230 SC=SC+1: PRINT"XISCORE"SC
240 Q=Q+D: IFQ<1THEN200
244 POKE36876, 148
245 IFRND(1)<15THENGOT010
246 Q=0
250 NR=PR+2#(SGN(RND(1)-RND(1)))+22#INT(RND(1)+.2)
260 IFRBS(FNX(NA)-FNX(PA))>2THENNA=PA
```
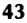

270 IFNA>8054THENGOSUB2000:GOT01200 288 POKEPR, 32: POKEPR+1, 32: POKECL+NR, 4: POKENR, 95: POKENR+CL+1, 4: POKENR+1, 105: PR=NR 290 POKE36876, 0:00T0200 997 POKE198.8 998 GETAS: IFA\$=""THEN998 **999 END** 1000 PRINT"300000000000000000000000 1010 PRINT" LU 1020 PRINT"INSCORE"SC:PRINT"HI"HI;NA\$" # #LL 1830 PRINT" & ": RETURN 1200 PRINT"SCOOLOGOODSEEDSTORME OVER" 1210 IFSC>HITHENHI=SC:POKE198,0:INPUT"NAME";NA\$:NA\$=LEFT\$(NA\$,8) 1240 FORX=1T03000 : NEXT 1250 GOTO99 2000 POKE36877, 180: FORX=15TO0STEP-1: POKE36878, X: FORN=1TO108: NEXT: NEXT: POKE36877, **8: RETURN** 3000 LL=LL-1: IFLL>0THEN105 3010 GOTO1200 **5000 PRINT"30** MOONRASE" 5010 PRINT"X YOUR MISSION IS TO PROTECT YOUR MOONBASE (NIMITA). FROM THE ALIEN" 5828 PRINT"BOMBER HOVERING ABOVE" 5030 PRINT"THE MOONBASE IS PROTE-CTED BY TWO SHEILDS (RILL BID, YOU CAN HELP IN TWO WAYS-" 5040 PRINT"M 1) REPAIR THE TOP SHIELD BY MOVING YOUR CRNNON( TO DOVER IT" 5050 PRINT" 2) BY DESTROYING THE ALIEN WHEN IT IS LOW ENOUGH" **5868 PRINT"XM** PRESS ANY KEY": POKE198, 0 5070 GETAS: IFAS=""THEN5070 5080 PRINT"3000 MOVE -" 5090 PRINT"XLEFT-XZW":PRINT"XRIGHT-XCW":PRINT"XFIRE-#79" 5100 PRINT"XITHE LONGER YOU SURVIVE, THE MORE YOU SCORE. 500 POINTS ARE SCORED FO R "; 5140 PRINT"WPRESS ANY KEY TO PLAY" 5150 POKE198, 0 5160 GETAS: IFA\$=""THEN5160 5170 RETURN

 $\overline{\phantom{0}}$ 

 $\lambda$ 

 $\lambda$ 

 $\lambda$ 

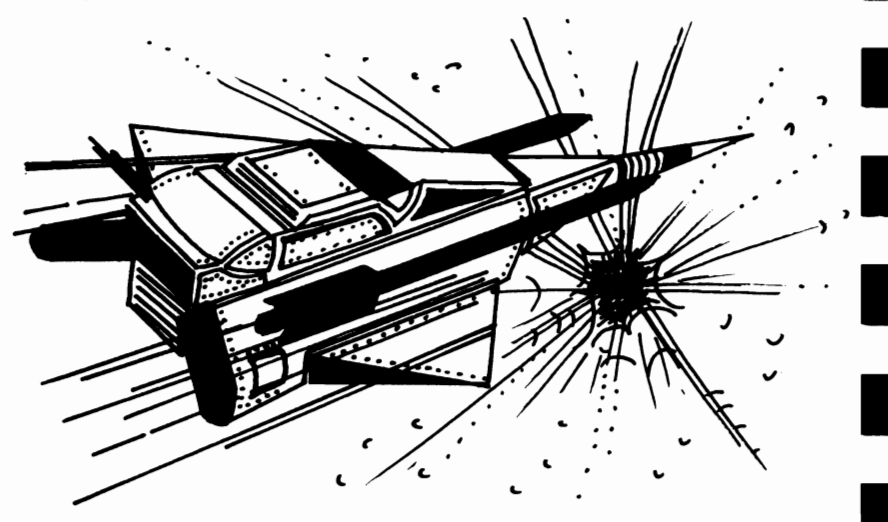

# **LIFE**

I

I

I

I

I

I

I

I

I

II

I

I

I

I

This is one of the most famous computer simulations, in which the evolution of a colony of cells is created on the screen. The life, death and birth of cells follows the rules laid down by John Conway, who invented the game:

- 1. If a cell is surrounded by less than two other cells it will die of loneliness
- 2. If a cell has two or three neighbors it will survive to the next generation
- 3. If an empty space has three neighbors a new cell will be born in that space in the next generation
- 4. If a cell has four or more neighbors it will die from overcrowding

You enter your own pattern of cells at the start of the game. To add a cell, you enter the row and column of the position in which you want it to appear. If you change your mind, you can delete that cell by entering the coordinates again. Enter "0" for the "across" number to start the process of LIFE.

You have three controls which you can use while the generations are evolving (note that these keys must be held down until the required reaction is seen). The controls, and their effects, are:

F1-this delays generation development until the key is released. It is useful if you wish to study a certain pattern F3-this clears all cells and restarts the game

F5—this restarts the game with the current pattern intact

READY.

```
100 POKE36879,93 PRINT"3";
110 DIMM(1,10,10)
120 G=0130 GOSUB250
140 INPUT"MRCROSS"; X: IFX=0THEN180
150 IFX<10RX>9THEN140
160 INPUT"NOOWN"; Y: IFY<10RY>9THEN160
170 M(1)X, V)=RBS(M(1)X, V)-1): GOT0130
180 FORY=1TO9:FORX=1TO9:C=M(0,X-1,Y-1)+M(0,X-1,Y)+M(0,X-1,Y+1)+M(0,X,Y-1)+M(0,X,
Y + 1190 C=C+M(0,X+1,Y-1)+M(0,X+1,Y)+M(0,X+1,Y+1)<br>200 IFC=3THENM(1,X,Y)=1
210 IFC<20RC>3THENM<1.X.Y>=0
220 NEXT NEXT
230 G=G+1:GOSUB250:GOT0180
240 END
250 IFG<2THENPRINT"3";
260 PRINT" WHAT LIFE
                       - 64
270 IFG>0THENPRINT"MAN GENERATION: 9"G
280 PRINT" MANUAL 123456789
298 FORV=1T09:X$="##"+RIGHT$(STR$(Y),1)+"#":PRINTX$;
300 FORX=1T09: IFM(1,X,Y)=1THENPRINT"RD"; : 00T0320
310 PRINT"20";
320 M(0,X,V)=M(1,X,V):NEXT:PRINTX$:NEXT
330 PRINT" #4 123456789
348 C=PEEK(197): IFP<>64THEN368
350 RETURN
360 POKE198, 0: IFC=39THEN340<br>370 IFC=47THENRUN
380 IFC=55THEN120
390 0010350
```
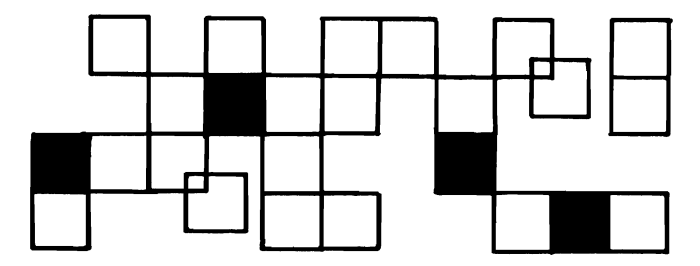

# **FRUIT MACHINE**

In this fruit machine simulator, you start with ten coins. These are shown in the "tray" at the bottom of the screen. Each shot costs you one coin, and there are two ways you can win:

- 1. Two of a kind, such as BELL-BELL-ANY
- 2. Three of a kind, such as SWORD-SWORD-SWORD

The amount you win depends on the winning fruit. BAR is the highest, and CHERRY is the lowest. Your winnings are paid into the tray at the bottom. The game ends if the tray fills or empties. There are two aids you can employ:

- 1. HOLD—when this occurs you can hold any or all of the reels by pressing the numbers one to three (left reel is one). You can cancel a hold on a reel by pressing the reel number a second time. Press the space bar when you wish to restart.
- 2. NUDGE—when this occurs you will be given one to three nudges. To nudge a reel, use the same key as you used for HOLD. If you do not wish to use all your nudges, press SPACE.

Note that the SPACE BAR is used as a "start button."

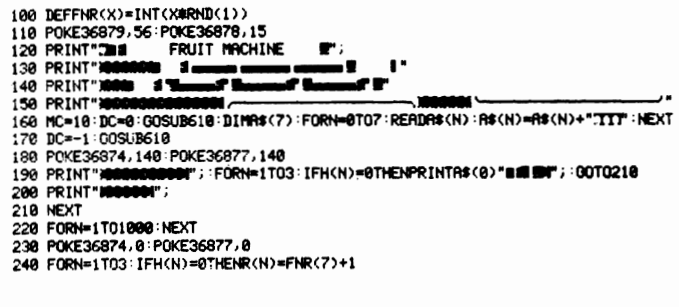

253 NEXT 260 PRINT"X000000000"; FORN=1T03: PRINTR\$<R<N>)"## 90"; 278 IFH(N)=BTHENPOKE36877.248 POKE36874.248 280 FORN1=1T050 NEXT 290 POKE36877, 0: POKE36874, 0 300 FORN1=1T0400 NEXT 310 NEXT 320 IFFNR(6) 20THEN450 330 DC=FNR(9)+1 340 FORN=1TODC#2:POKE36874, ABS(SON(PEEK(36874))-1)#200:FORN1=1TO50:NEXT:NEXT 350 PRINT"NOO **DODONATO**NUDGE EM DC 360 POKE198,0 378 GETAS: IFA\$=" "THEN440 380 IFA\$C"1"0RA\$>"3"THEN370 390 GOSUB670 480 DC=DC-1:N1=VAL(A\$):R(N1)=FNR(7)+1 410  $H(N1) = 0$ 420 PRINT"#0000000001"; FORN=1TO3:PRINTA\$(R(N))"####"; NEXT 430 IFDC>0THEN350 440 PRINT" NOODDDDDD 1300000000  $\mathbf{u}$ 450 DC=0 : IFR(1)=R(2)THENDC=R(1): IFR(2)=R(3)THENDC=2#R(1): IFR(1)=7THENDC=DC+6 460 IFDC>0THENGOSUB610 470 FORN=1T03 H(N)=0 NEXT: GOSUB850 480 IFFNR(6) 200RMC=0THEN560 490 FORN=1T06:POK236876, ABS(SON(PEEK(36876))-1)#200:FORN1=1T0300:NEXT:NEXT 500 PRINT"MODERNMHOLDE" 510 POKE198.0 520 GETAS IFAS=" "THENPRINT" HOODING " GOTO170 530 IFA\$<"1"0RA\$>"3"THEN520 540 GOSUB670 N1=VAL (A\$) 550 H(N1)=ABS(H(N1)-1) GOSUB850 GOTO510 560 IFMC=0THEN710 570 POKE198, 0: PRINT" NUODOODSSORDSSIMUSTARTE" 580 GETAS : IFAS<>" "THEN580 599 PRINT" KOODOODDOODDI ":00T0170 600 GOTO602 610 MC=MC+DC 620 IFMC>132THEN680 630 IFDC>0THENGOSUB870 **648 PRINT WORK** .<br>Mga asaw **MOODS";:IFMC=0THENPRINT" ";:RETURN** 650 FORN=1TOMC PRINT"RD"; NEXT : IFDC=-1THENPRINT" "; **668 RETURN** 670 FORN=200T0127STEP-1:POKE36875, N:NEXT:RETURN 590 POKE36879.8 PRINT"3"; 700 00T0730 710 PRINT"3 POKE36879, 42 720 PRINT"I غمت **DODIJI GRME OVER W"** 730 FORN=1T01000 : NEXT 740 PRINT" MOOPRESS ANY KEY TO PLAY" 750 IFPEEK(197)=64THEN750 760 POKE198, 0: RUN 770 DATA" 200 780 DATA"N.a/ 1000001 % a/100 网络空间 univ 790 DATA" レーロン 演 ∙∽ 800 DATA" **H** ee 320 DRTR"N **XXXXXXX NO DRTR"N XXXXXXX THE SAN AND DRTR"N XXXXXXX THE SAN AND DRTR"N XXXXXX THE SAN AND DRTR"N XXXXX THE SAN AND DRTR"N XXXX THE SAN AND DRTR"N XXXX THE SAN AND DRTR"N XXXX THE SAN AND DRTRER NAMED IN THE SA ON SIEN** ns 19 ĸ ľ 840 DATA"MS XINODOMISAR XINONIN XINODOMI<br>850 PRINT"**300000000000000000**"; FORN=1TO3:A\$=" ":IFH(N)=1THENA\$="##HOLD#" 860 PRINTRO"NN"; : NEXT : RETURN 870 FORN=1T08 POKE36876.ABS(SON(PEEK(36876))-1)#240 FORN1=1T020 NEXT NEXT RETURN

READV.

# **SPOTS FROM OUTER SPACE**

In this arcade-style game (sounding like a particularly unpleasant disease) you must protect your home planet from invading spots. If you are hit by a missile dropped by the spots, or if the spots land, you will be killed. When you are killed, or you defeat all the spots, the game will automatically restart. Your laser base is controlled by the "Z" (left), "X" (right) and "\*" (fire) keys.

```
5 POKE650, 255
10 PRINT"3"
15 F=38
16 M=12
20 POKE36867, 34
25 H=INT(RND(1)#22)+7790
30 POKE36879, 42
31 POKE198, 8
32 PRINT" CONSPOTS FROM OUTER SPACE"
33 PRINT"XMSKILL LEVEL?":PRINT"1-40"
34 INPUTO
38 PRINT"3"
40 A=7998
50 PRINT"Re e e e e e e e e e e"
78 PRINT"RO O O O O O O O O O "
80 PRINT" * * * * * * * * * * * * "
200 REM GENERAL ROUTINE
210 POKER, 65
220 D=INT(RND(1)#G)+1
230 IFD=1 THENF=F+1:POKE36865,F
231 IFD=1 THENR=R-22:POKER+22,96
232 IFD=1 THENM=M+INT(RND(1)#3)-1
233 POKE36864, M
234 POKEH, 96 H=H+22 POKEH, 93
236 IFH>8010 THENH=INT(RND(1)#22)+7790<br>237 IFPEEK(H+22)=65 THEN700
240 IFPEEK(A)=81 THEN700
245 IFR<7680 THEN700
250 REM CONTROL
260 OETA$
270 IFR$="2" THENR=R-1:POKER+1,32<br>280 IFR$="X" THENR=R+1:POKER-1,32
298 IFR$="#" THEN500
```
49

300 00T0200<br>500 REM FIRE<br>510 B=R-22<br>530 POKEB, 32: B=B-22<br>530 POKEB, 34<br>535 POKEB, 34<br>535 FFN9032 THENH=INT(RND(1)#22)+7790<br>536 FFN9032 THENH=INT(RND(1)#22)+7790<br>540 IFFBEK(B-22)=81 THEN500<br>543 IFB=H THEN4=INT(RND(1)#22)+7 545 IFB/GF8 THEN200<br>590 POKEB, 32: POKEB-22, 32<br>592 C=C+1: IFC=42 THEN600<br>590 OOT0200<br>690 POKE36667, 46<br>600 POKE36667, 46<br>620 POKE36667, 46<br>620 POKE36667, 46<br>620 POKE3665, 30 630 GOTO720 838 0010728<br>788 PRINT"THE'YE KILLED YOU!!!!"<br>718 POKE36867,46:POKE36865,38<br>728 FORM=1T02888:NEXT:RUN

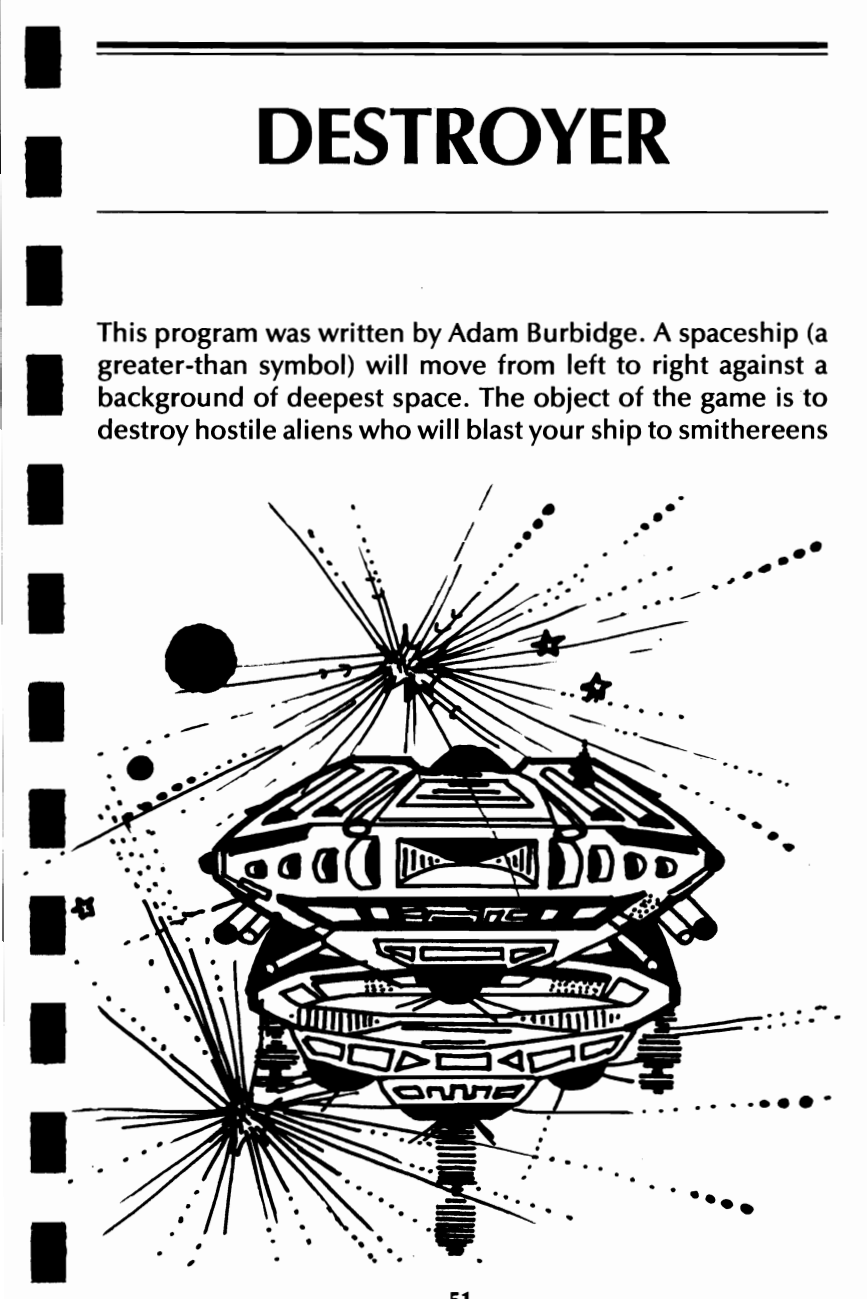

I

unless you are very careful. An alien can only be destroved if it lies within five spaces directly in front of you. Points are scored according to the color of the aliens. "A" moves your ship down, "B" moves it up, and you press "P" to fire.

Warning: the aliens move very quickly, and their advanced technology allows them to become invisible from time to time. They can still damage you while invisible.

100 DIMZ(5), A(9) 110 REMANDESTROYER<br>120 REMANDESTROYER 138 I=3:D=INT(RND(1)#18) 140 K(1)=0:0=7900 150 PRINT"3  $168$   $B=1$ 170 C=INT(RND(1)#506)+7680 180 R(B)=C 190 D=D-1:IFD<1THEN210 200 00T0160 220 POKEG, 62 230 E=0 250 E=E+1 260 POKEF, 35 278 Z(2)=INT(RND(1)#8)<br>280 POKEF+30720,Z(2) 290 IFE=9THEN310 300 00T0240 310 Z(0)=INT(RND(1)#7) 320 GOSUB1070 330 POKEG, 32 FORT=1T0100 : NEXT 340 POKEG, 32: FORT=1T0100: NEXT 358 G=G+1:K(0)=K(0)+1<br>368 IFK(0)>22THENK(0)=8 370 IFPEEK(0-22)=35THEN920 380 IFPEEK(0+1)=35THEN920 400 IFG<7680THENG=8165 410 IFG>8165THENG=7688 420 IFH#=""THEN478<br>438 IFH#="A"THENG=0+22 440 IFH\$="D"THENG=G-22 450 POKEG, 62 468 IFH\$="P"THEN628 478 POKEG, 62 480 GOT0490 490 B=INT(RND(1)#9) 500 POKER(B), 32 518 C=INT(RND(1)#4)+1<br>528 IFC=4THENR(B)=R(B)+22<br>538 IFC=3THENR(B)=R(B)-22 348 IFC=2THENR(B)=R(B)-1<br>558 IFC=2THENR(B)=R(B)-1<br>558 IFC=2THENR(B)=R(B)+1<br>568 IFR(B)<7688THENR(B)=7688<br>578 IFR(B)<GTHENR(B)=R(B)+22 588 IFR(B)>GTHENR(B)=R(B)-22 590 POKER(B)+30720, INT(RND(1)#7) 600 POKER(B), 35 610 6070330

620 IFPEEK(G+1)=35THENPOKEG+1, 182:00T0768 630 IFPEEK(0+1)=218THENPOKE0+1,102:8C=8C+20:00T0700 648 IFPEEK(0+2)=35THENPOKE0+2,182:00T0788<br>658 IFPEEK(0+2)=35THENPOKE0+2,182:8C=8C+28:00T0728 660 IFPEEK(0+3)=35THENPOKE0+3, 182:00T0888 670 IFPEEK(0+4)=35THENPOKE0+4, 182:00T0820 688 IFPEEK(0+5)=35THENPOKE0+5, 102:00T0848 690 00T0330 700 SC=SC+PEEK(0+30721)#100 710 00T0850 728 SC=SC+PEEK(0+30722)#100 738 00T0858 748 SC=SC+PEEK(0+30723)#100<br>750 00T0850 760 SC=SC+PEEK(G+30721)#10 770 00T0850 780 SC=SC+PEEK(0+30722)#10 II 790 00T0850 800 SC=SC+PEEK(0+30723)#10 818 00T0858 820 SC=SC+PEEK(0+30724)#10 830 GOTO850 840 SC=SC+PEEK(0+30725)#10 II 850 POKE36877, 128 860 POKE36878, 15 878 A(B)=0 888 FORT=1T0300:NEXT 890 POKE36877, 0 900 SC=SC+10 II 918 00T0330 920 POKEG, 102 930 POKE36877, 220 948 FORL=15TO8STEP-1<br>958 POKE36876, INT(RND(1)#128)+128 968 POKE36878, L 978 FORM=1T0100 980 NEXT  $\frac{16}{16}$ <br> $\frac{16}{16}$ <br> $\frac{18}{16}$ <br> $\frac{18}{16}$ <br> $\frac{18}{16}$ <br> $\frac{18}{11}$ 

READY.

I

I

I

I

I

I

I

I

I

# **CAR RACE**

Kevin Smith's game puts you at the wheel, the aim being to drive your car for as long as you can before the inevitable crash when your attention wavers.

The controls you have on your VIC-mobiles are: "Z"-right  $''X''$  -left Cursor down-accelerate Cursor right-brake First gear-F1 Second-F3 Third-F5 Fourth-F7 1 PRINT"J CAR RACE", "ILLEFT: X=RIGHT" 2 PRINT"MOEERS",, "F1=FIRST:F4=FOURTH":PRINT"MORORD THICKNESS?" 3 PRINT"[1,2,3,4] 4 GETCS : IFCS=""THEN4

5 C=7690:B=8 6 POKE36879,40  $71 = 100$ 8 POKE650, 255 10 PRINT"J" 19 K=36874 20 R=INT(RND(1)#3)-1 21 POKEK, 94 22 POKEK, 0 23 POKEK, 94 24 POKEK, 8 25 POKEK, INT(RND(1)#10)+186 50 E=C+D 51 POKEK, 0 52 POKE36878, 15 53 POKEK, 189+INT(RND(1)#6) 60 POKEE, 88 62 POKE36874, 0 65 GETB\$ 70 IFB\$="Z" THEND=D-1 75 IFB\*\*"X" THEND=D+1<br>78 IFB\*\*"C" THEND=D+1 79 GOTO82 81 GETB\$: IFB\$=""THEN81 82 IFB\*="8" THENI=100

84 IFB\$="#" THENI=70<br>86 IFB\$="#" THENI=55 IFB\$="0" THENI=25<br>IFB\$="0" THENI=25 88 90 92 IFB\$="N" THENI=I-5 100 B=B+R<br>100 B=B+R<br>102 POKEK,93 110 IFBC1 THEN B=B+1<br>111 IFB>15 THEN B=B-1  $1150 = 6 + 1$ 116 POKEK, 8 117 IFC\$="1" THENPRINTTRB(B)" 哪怕 1909<br>118 IFC\$="2" THENPRINTTRB(B)" 哪怕 1908<br>119 IFC\$="3" THENPRINTTRB(B)" 哪怕 1908 120 IFC\$="4" THENPRINTTRB(B)" WHAT 800 121 POKE36878, 15: POKE36874, 193 123 IFPEEK(E)=102 THEN300 125 POKEE, 88 126 POKE36874, 0 128 POKEK, 192 129 POKEK.0 130 FORT=1TOI: NEXT 132 POKEK, 95 150 GOT020 300 POKE36878, 12 305 POKE36874, 8 318 FORL=1T018<br>328 FORM=258 T0 248 STEP-1<br>338 POKE36876, M:NEXTM 340 FORM=240T0250 350 POKE36876, M: NEXTM 360 POKE36876, 0: NEXTL 370 POKE36878, 0 375 PRINT"3"<br>388 PRINT"3"<br>398 PRINT"YOU KEPT GOING FOR ";G/40;" MILES!!"<br>398 FORM=1TO2880:NEXT:RUN 500 1=1+35 505 POKE36878,13 510 FORL=235T0245 520 POKE36876,L 530 FORM=1T010: NEXTM 540 NEXTL 550 POKE36876, 0 560 00T0100

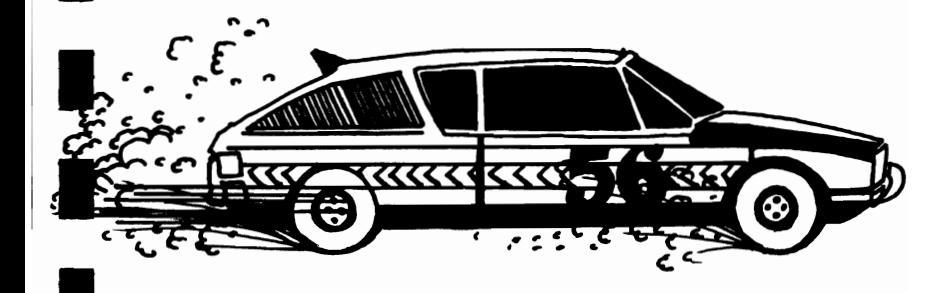

## **SUB CHASE**

You are the captain of the HMS Victory, a CBM class sub hunter, and your mission is to destroy the enemy subs lurking below you. You are armed with a limitless supply of depth charges; but stay alert, because the subs can hit back with their missiles.

A running total is kept of the number of subs sunk, as well as the number of hits the subs have scored on your ship. The two totals are shown at the top of the screen. Use the following controls for your ship:

"Z"-Move left

"C"-Move right

"B"-Drop depth charge

Note that only one depth charge can be in view at a time.

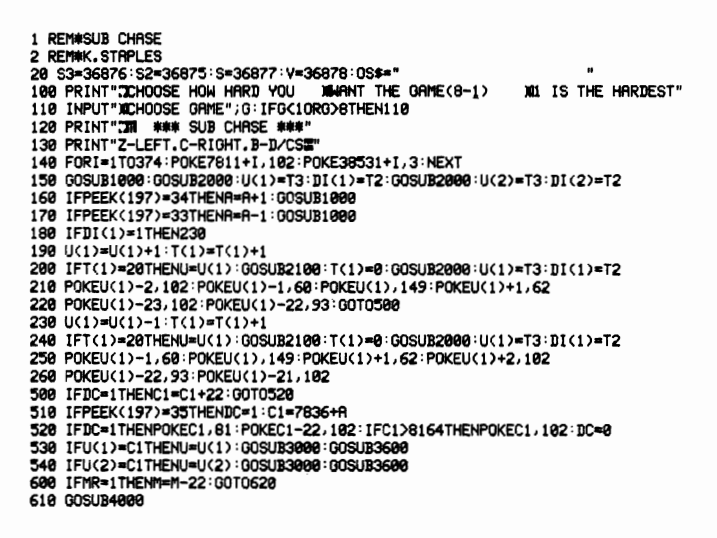

620 IFMR=1THENPOKEM, 42: POKEM+22, 102: IFM<7811THENPOKEM, 32: MR=0 630 IFM=7792+RORM=7791+RORM=7793+RTHENU=M: GOSUB3000:U=M+88: GOSUB5000 780 IFDI(2)=1THEN830 790 U(2)=U(2)+1:T(2)=T(2)+1 800 IFT(2)=20THENU=U(2):GOSUB2100:T(2)=0:GOSUB2000:U(2)=T3:DI(2)=T2 810 POKEU(2)-2,102:POKEU(2)-1,60:POKEU(2),149:POKEU(2)+1,62 820 POKEU(2)-23, 102: POKEU(2)-22, 93: 00T0999 830 U(2)=U(2)-1:T(2)=T(2)+1 840 IFT(2)=20THENU=U(2):GOSUB2100:T(2)=0:GOSUB2100:U(2)=T3:DI(2)=T2 850 POKEU(2)-1,60:POKEU(2),149:POKEU(2)+1,62:POKEU(2)+2,102 860 POKEU(2)-22, 93: POKEU(2)-21, 102 870 IFMS=1THENM1=M1-22:G0T0890 880 GOSUB4100 898 IFMS=1THENPOKEM1,42:POKEM1+22,102:IFM1<7811THENPOKEM1,32:MS=0 900 IFM1=7792+A0RM1=7791+A0RM1=7793+ATHENU=M1+88:GOSUB7000 999 GOTO160 1000 POKEY, 15: FORJ=221T0244: POKES2, J 1003 FORJ1=1T05:NEXTJ1.J:POKES2.0:POKEV.0 1005 IFACOTHENA=0 1828 PRINT"#BODDE"TAB(A)" | "<br>1838 PRINT"#BODDE"TAB(A)" | "<br>1838 PRINT"#BODDEN"TAB(A)" | E " 1848 PRINT"#BODDEN"TAB(A)" | "E " " 1050 RETURN 2000 T2=INT(RND(1)#2)+1:IFT2=1THEN2030 2020 T3=7857+(INT(RND(1)#13)+1)#22:RETURN 2030 T3=7876+(INT(RND(1)#13)+1)#22:RETURN 2100 POKEU-2, 102: POKEU-1, 102: POKEU, 102: POKEU+1, 102: POKEU+2, 102 2120 POKEU-23, 102 POKEU-22, 102 POKEU-21, 102 POKEU-44, 102 RETURN 3000 POKEU-1, 77 POKEU, 93 POKEU+1, 78 POKEU-22, 93 3510 POKE36879, 47: POKES, 220 3520 FORJ=15T00STEP-.05:POKEV, J:NEXT 3530 POKES, 0: POKE36879, 27: RETURN 3600 POKEY, 15: POKES, 254 3610 POKEU-1, 60 : POKEU, 149 : POKEU+1, 62 3620 POKEU-23, 102: POKEU-22, 93: POKEU-21, 102: POKEU-44, 102 3630 IFU>8164THENGOSUB3000 : GOSUB2100 : GOSUB2000 : GOTO3650 3640 U=U+22: G0T03600 3650 IFU(1)=C1THENU(1)=T3:DI(1)=T2:DC=0:C1=0:T(1)=0:SS=SS+1:PRINT"NOODSUBS"SS:RET URN 3660 IFU(2)=C1THENU(2)=T3:DI(2)=T2:DC=0:C1=0:T(2)=0:SS=SS+1:PRINT"#0005UBS"SS 4000 R1=INT(RND(1)#9)+1:IFR1)GTHENMR=1:M=U(1) 4828 RETURN 4100 R1=INT(RND(1)\*9)+1:IFR1)GTHENMS=1:M1=U(2) 4120 RETURN 5000 POKEV, 15: POKES, 254 5818 PRINT"#MAGN"OS\$:PRINT"#MAGON"OS\$:PRINT"#DQQDQQN"OS\$ 5020 POKEU-1,95: POKEU, 160: POKEU+1, 105: POKEU-22, 160: POKEU-44, 93 5838 POKEU-23, 182 POKEU-21, 182 POKEU-66, 182<br>5848 IFU>8164THENGOSUB3888 GOTO5868 5050 U=U+22: G0T05020 5060 GOSUB2100 5070 R=0:DS=DS+1:PRINT"#@@@@@@@D\$HIPS"DS:GOSUB1000:MR=0:M=0:RETURN 6000 POKEV, 15: POKES3, 220: FORJ=1T05: NEXT: POKES3, 8: POKEV, 0: RETURN 7000 POKEV, 15: POKES, 254 7010 PRINT"NOODN"OS\$: PRINT"NOODDN"OS\$: PRINT"NOODDDN"OS\$ 7020 POKEU-1, 95 POKEU, 160 POKEU+1, 105 POKEU-22, 160 POKEU-44, 93 7030 POKEU-23, 102: POKEU-21, 102: POKEU-66, 102 7040 IFU>8164THENGOSUB3000:GOT07060 7050 U=U+22: G0T07020 7060 GOSUB2100 7070 R=0:DS=DS+1:PRINT"#00099999995HIPS"DS:GOSUB1000:MS=0:M1=0:RETURN

### **REVERSI**

In this program (much like the game Othello), written by Mike O'Neill, you play against the computer which can put up a pretty mean fight. The program uses simple but very effective algorithm where each square is allocated a "priority" from one to sixty. The computer looks at each square on the board, in order of priority, until one is found where a move is possible. The program checks that you're not cheating, and will know if a move is not possible.

If the computer has already moved, but you can't move, it will move twice. If you have just moved, and there are no moves for it, you will get another go. This will only happen rarely. If neither player can move, the game is over. At the end of the game the final score is shown and you have the option of starting a new game, or terminating the program.

1 S2=36875: VV=36878: POKE36879, 88: PRINT"3" 10 DIMB%(8,8), RX(8), RY(8), RX%(60), RY%(60) 11 FORI=1TO60 READAXX(I), AVX(I) NEXT 12 DATA1, 1, 1, 8, 8, 8, 8, 1, 3, 1, 6, 1, 8, 3, 8, 6, 6, 8, 3, 8, 1, 6, 1, 3, 3, 3, 6, 3, 6, 6, 3, 6 13 DRTR4.1.5.1.8.4.8.5.5.8.4.8.1.5.1.4.4.3.5.3.6.4.6.5.5.6.4.6.3.5.3.4.<br>14 DRTR4.2.5.2.7.4.7.5.5.7.4.7.2.5.2.4.3.2.6.2.7.3.7.6.6.7.3.7.2.6.2.3<br>15 DRTR7.1.8.2.8.7.7.8.2.8.1.7.1.2.2.1.7.2.7.7.2.7.2.2.2 17 FORI=1TO8:READAX(I), AY(I):NEXT 19 DATA1,-1,1,0,1,1,0,1,-1,1,-1,0,-1,-1,0,-1 20 FORI=1TO8:FORJ=1TO8:B%(I,J)=0:NEXTJ,I 21 B%(4,4)=1:B%(5,5)=1:B%(4,5)=2:B%(5,4)=2:SS=0 25 005U88000 005UB10000<br>25 005UB8000 005UB10000<br>98 PRINT"3DO YOU WANT TO":INPUT"00 FIRST(Y OR N)";A\$:IFA\$="N"THEN200<br>99 005UB9999:00T0110 100 GOSUB5000 110 GOSUB2000 111 P=7770+X#2+Y#44:IFB%(X,Y)<>8THENGOSUB6500:GOT0110 112 POKEP+30720,0:POKEP,01:SX=X:SY=Y:IS=1:TK=1:GOSUB3000 130 IFV=0THENPOKEP, 32: GOSUB6500: GOTO110 140 B%(SX, SY)=2: 00SUB9500<br>200 GOSUB9999: DD%=0: FORJ=1T060 220 SX=RXX(J):SY=RYX(J):I1=0:TK=0:IS=2:GOSUB3000:IFY=1THEN300 250 NEXT: GOSUB9000: GOT0100 300 P=7770+SX#2+SY#44:POKE30720+P,1 305 POKES2, 225 : FOR I1=1T010 310 POKEVV, 15: POKEP, 32: FOR12=1T050: NEXT

```
315 POKEVV, 0: POKEP, 81: FORI2=1T050: NEXT
320 NEXT<br>340 TK=1 : IS=2 : 00SUB3000 : BX(SX, SY)=1 : 00SUB9500 : 00T0100
1000 POKE38674, 1: POKE7954, 81<br>1010 POKE38676, 0: POKE7956, 81
1020 POKE38718, 0: POKE7998, 81
1030 P0KE38720, 1: P0KE8000, 81
1200 RETURN
2000 GOSUB9999
2005 DDX=0
2010 INPUT"MCOLUMN";X<br>2020 INPUT" ROW";Y
2030 IFXC10RX>80RYC10RY>8THENG0SUB6500:G0T02000
3000 V=1: IFB%(SX, SY)<>0THENV=0: RETURN
3010 T0=0
3020 FORI=1T08
3030 T1=-1: TX=SX: TY=SY
3040 TX=TX+RX(I):TY=TY+RY(I):T1=T1+1:IFTXC10RTX>80RTYC10RTY>8THEN3200
3050 IFBX(TX, TY)=0THEN3200
3060 IFBX(TX, TY)=ISTHEN3040<br>3070 T0=T0+T1
3080 IFTK=00RT1=0THEN3200
3898 TX=TX-RX(I):TY=TY-RY(I)<br>3188 IFTX=SXRNDTY=SYTHEN3208<br>3118 BX(TX,TY)=3-BX(TX,TY)
3120 I1=7770+TX#2+TY#44
3130 IFIS=1THENPOKE30720+11,0:00SUB7000
3140 IFIS=2THENPOKE30720+I1,1:GOSUB7500
```
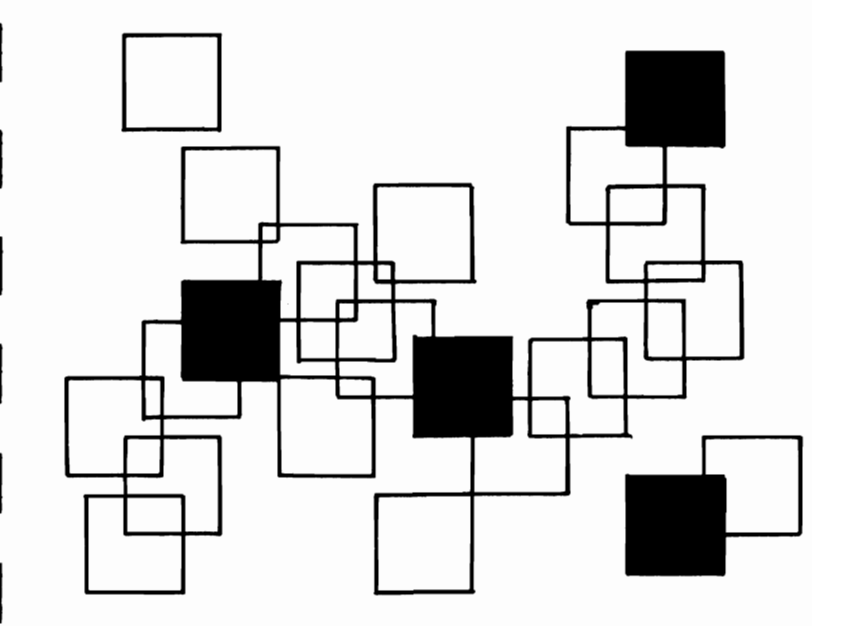

3190 60703090 3200 NEXT 3210 IFT0=0THENV=0 3220 RETURN SAAA FORSX=1TO9:FORSY=1TO8 5010 TK=0:IS=1:00SUB3000 5020 IFV<>OTHENRETURN 5030 NEXTSY, SX 5040 IFDD%=1THEN10000 YOU CAN'T MOVE": PRINT" 5045 DDZ=1:PRINT"3 I'LL GO AGAIN 5050 FORI=1T03000 NEXT G0T0200 6500 POKES2, 195 FORI1=1T010 6510 PRINT"ILLEGAL MOVE" "":POKEVY, 0:FORI2=1TO50:NEXTI 6520 POKEVV, 15: FOR12=1T050: NEXT: PRINT".  $2,11$ 6550 RETURN 7000 POKES2, 0: POKEVV, 15: FOR12=195T0240STEP0, 4: POKES2, 12: NEXT: POKEVV, 0: RETURN 7500 POKES2, 0: POKEVY, 15: FORT2=240T0195STEP-0.4: POKES2, T2: NEXT: POKEVY, 0: RETURN 8000 PRINT"300000 12345678" 3010 PRINT" ۰, 3010 PRINT" <del>- - - - - - - -</del><br>8020 A\$=" | | | | | | | | | 8030 B\$=" ++++++++++ 8040 FORI=1TO7:PRINTI;A\$:PRINTB\$:NEXT 8050 PRINT" 8 "; A\$: PRINT" 8200 RETURN 9000 IFDD%=1THEN10000 I CAN'T MOVE":PRINT" YOU HAVE ANOTHER GO":FORI=1T01000:NEXT:DDZ= 9010 PRINT"N 1:RETURN 9500 SS=SS+1: IFSS<60THENRETURN  $9650$   $I1=0:12=0$ 9668 FORI=1T08:FORJ=1T08 9670 IFB%(I, J)=1THENI1=I1+1 9680 IFB%(I, J)=2THENI2=I2+1 9690 NEXTJ, I 9695 GOSUB9999 9700 IFI1>I2THEN9750 9710 IFI2>I1THEN9800 9730 PRINT"4 IT'S A DRAW !!": GOT09900 9750 PRINT"N I WIN ";I1;"TO";I2:00T09900<br>9800 PRINT"N YOU WIN ";I2;"TO";I1:00T09900 9988 THPUT "2000RHOTHER GRME (Y/N) [88] : R\$: TERSC(R\$)=78THENPRINT""! : POKE36879.27: END 9905 IFASC(A\$)=89THENRESTORE:CLR:GOTO1 9910 60T09900 9995 PRINT"3" END 9999 FORI=7680T07745: POKEI, 32: NEXT: RETURN 19990 PRINT" ANEITHER OF US CAN MOVE END OF GAME ":FORT=1T03000:NEXT:GOTO 9650

# **APOLLO II**

In this highly effective graphics game, you are the commander of the lander module VIC-20-CBM. You must guide your lander onto the landing pad, which moves from game to game. If you crash onto the surface that particular game is over, though it will automatically restart. If you are successful you will be given another landing to attempt, only this time it will be more difficult. This process will continue until you finally fail to land. You move left with the "Z" key, and right with the "X".

READY.

0 I=160 POKE650,255 1 PRINT"3004###<br>2 PRINT"0000000000000000000000 丝丝丝丝丝10"  $3.8=6:1=1-10$ 4 A=INT(RND(1)#19+1):PRINTTAB(A)"T14 5 PRINT"N'  $6I=1-18$ 15 GETAS: IFAs="Z" THENB=B-1 16 IFR\$="X" THENB=B+1<br>17 IFR\$="#" THENB=B+1 18 IFR\$="" THENI=50 20 PRINTTAB(B)" HH 30 FORF=1 TO I+20:NEXT 32 POKE36878, 15 33 POKE36876, INT(RND(1)#10+230) 35 PRINT".1<br>36 K=K+1: IFK=19 THEN40 37 GOT015 40 IFB=R THEN42 41 GOTO1000 42 PRINTTAB(B)"3He4" 43 PRINT"X000DGOOD LANDING": J=J+1: A=0: B=0: K=0 44 POKE36876, 0 FORT=1T01000 NEXT : GOT01 1000 POKE36876,0 1010 POKE36877,220 FORL=15T00 STEP-1 POKE36878,L 1020 FORM=1T0100 : NEXTM **1030 NEXTL** 1040 POKE36877, 0: POKE36878, 0 1050 PRINT"XXXXOODBYE ASTRONAUT!!"<br>1050 FORM=1T02000:NEXT:RUN

READY.

# **SOUND EFFECTS**

Turn up the volume on your TV and brace yourself. Ken Staples' program is about to launch an assault on your ears. This program bears a number of similarities to one of the programs in your user manual. Compare them and see how the program writer has improved and changed the program.

1 REMAISOUND EFFECTS 2 REMINIKEN STRPLES 10 S1=36874:S2=36875:S3=36876:S4=36877:V=36878:MC#="ANDROODROOM 15 ER\$=" 28 PRINT"JANSON## SOUND EFFECTS ###"<br>38 PRINT"XMOON"SPC(6)"EXPLOSION":PORM=1TO1808:NEXT 48 POKEY, 15: POKES4, 255: FORI=15T00STEP-. 01: POKEY, I: NEXT: POKES4, 0 100 PRINTMC#ER#:PRINTMC#SPC<4)"MHISTLING BOMB":FORM=1T01000:NEXT<br>110 POKEV,5:FOR1=230T0128STEP-1:FORJ=1T020:NEXT:POKES3,I:NEXT:POKES3,0:POKES4,25 120 FORI=15T00STEP-.05:POKEY, I:NEXT:POKES4,0 170 POKEY, 15: FORI=1T015: FORJ=200T0220+1#2: POKES3, J: HEXTJ, I: POKES3, 0: POKEY, 0 200 PRINTMC#ER#:PRINTMC#SPC(4)"MUSICAL NOTES":FORM=1T01808:NEXT<br>218 POKEY,15:FORI=258T0200STEP-2:POKES3,1:FORJ=1T0100:NEXTJ,1:FORI=205T0250STEP2 220 POKES3, I: FORJ=1T0100: NEXTJ, I: POKES3, 0: POKEV, 0 400 PRINTMC#ER#:PRINTMC#SPC(8)"BEDLRM":FORM=1T01000:NEXT 410 POKEY, 15: FORI=1T0100: POKES3, INT(RND(1)#128)+128: FORJ=1T010: NEXTJ, I: POKES3, 0: POKEY, 8 500 PRINTMC\$ER\$:PRINTMC\$SPC(6)"RED ALERT":FORW=1T01000:NEXT 510 POKEV, 15: FORI=1T010: FORJ=180T0235STEP2: POKES3, J: FORJ1=1T010: NEXTJ1, J: POKES3, 520 FORJ1=1T0100:NEXTJ1,I:POKEV,0 700 PRINTMC\$ER\$:PRINTMC\$SPC(6)"LASER BEAM":FORW=1T01000:NEXT 710 POKEV, 15: FORI=1T030: FORJ=250T0240STEP-1: POKES3, J: NEXTJ: FORJ=240T0250: POKES3, 720 NEXTJ: POKES3, 8: NEXT: POKEV, 8 900 PRINTMOSERS: PRINTMOSSPO(8)"POLICE": FORM=1T01000: NEXT 910 POKEV, 15: FORI=1T010: POKES2, 235: FORJ=1T0300: NEXT: POKES2, 0: POKES1, 235: 920 FORJ=1T0300 NEXT : POKES1, 0 : NEXTI : POKEV, 0 1000 PRINTMC#ER#:PRINTMC#SPC<6)"TELEPHONE":FORM=1T01000:NEXT 1010 POKEV, 15: : FORI=1T05: FORJ=1T050: POKES3, 228: FORJ1=1T08: NEXT: POKES3, 0: NEXT 1020 FORJ=1T01500:NEXTJ, I:POKEY,0 1100 PRINTMC\$ER\$:PRINTMC\$SPC(5)"ENGROED TONE":FORW=1T01000:NEXT 1110 POKEV, 5: FORI=1T015: POKES3, 200: FORJ=1T0500: NEXT: POKES3, 0: FORJ=1T0500: NEXTJ, I POKEY, 0 1200 PRINTMC#ER#:PRINTMC#SPC(9)"BIRDS":FORW=1T01000:NEXT 1205 POKEY, 15: FORI=1T040: FORJ=254T0240+INT(RND(1)#10)STEP-1: POKES3, J: NEXT: POKES3 8 ، 1210 FORJ=0TOINT(RND(1)#100)+120;NEXTJ,I:POKEV,0 1300 PRINTMCSERS: PRINTMCSSPC(5)"QUARTERMASS": FORM=1T01000: NEXT 1310 FORI=0T015:POKEV, I:FORJ=220T0240:POKES1, J:FORJ1=1T010:NEXTJ1, J, I:POKES4, 240

```
1320 FORT=1T0200:NEXT:FORT=254T0200STEP-2:POKES1,I:NEXT:FORT=15T00STEP-.05:POKEV
, I: NEXT
1330 POKES4, 0: POKES1, 0
1400 PRINTMC#ER#:PRINTMC#SPC(5)"OCERN WAVES":FORW=1T01000:NEXT
1410 POKES4, 135 FORI=1T010 : D=INT(RND(1)#90)+30 FORJ=0T010 : POKEV, J:FORJ1=1T0D : NEX
TJI.J1415 FORJ=15TO@STEP-1:POKEV, J:FORJ1=1TOD:NEXTJ1, J, I:POKES4, 0:POKEV, 0
1500 PRINTMC#ER#: PRINTMC#"
                                 VRNISHING UFO":FORW=1T01000:NEXT
1510 POKEV, 15: FORI=130T0254: POKES3, I: FORJ=1T040: NEXTJ, I: POKEV, 0: POKES3, 0
1600 PRINTMC#ER#:PRINTMC#SPC(5)"UFO LANDING":FORW=1T01000:NEXT
1605 POKEY, 15: FORI=1T020 FORJ=220-IT0160-ISTEP-4: POKES3, J: NEXTJ
1618 FORJ=169-1T0220-ISTEP4:POKES3,J:NEXTJ,I:POKEV,@:POKES3,@<br>1788 PRINTMC$ER$:PRINTMC$SPC<5>"UFO SHOOTING":FORW=1T01880:NEXT
1710 POKEY, 15: FORI=1T015: FORJ=200T0220+1#2: POKES3, J: NEXTJ, I: POKES3, 0: POKEY, 0
1800 PRINTMCSERS : PRINTMCSSPC(5) "WOLF WHISTLE" : FORW=1T01000 : NEXT
1810 POKEV, 15: FOR I=150T0240: POKES3, I: NEXT: POKES3, 0: FOR J1=1T0200: NEXT
1820 FORI=205T0128STEP-.3:POKES3, I:NEXT:POKES3, 0:POKEV, 0
1900 PRINTMC#ER#:PRINTMC#SPC(6)"DRNGER!!!":FORW=1T01000:NEXT
1910 POKEV, 15: FOR1=1T030: POKES1, 220: FORJ=1T0100: NEXT: POKES1, 0: FORJ=1T0100: NEXTJ,
1920 POKEY, 0
2000 PRINTMOSERS: PRINTMOSSPO(8)"BLIPS": FORW=1T01000: NEXT
2005 FORJ=1T020:POKEY, 15:POKES3, 220:FORI=1T05:NEXT:POKES3,0:FORI=1T0500:NEXT:POK
ES3,200
2010 FORI=1T05:NEXT:POKES3,0:FORI=1T0500:NEXTI,J:POKEV,0
3000 PRINTHC#ER#:PRINTHC#SPC(3):PRINT"LERVING HRRBOUR":FORM=1T01000:NEXT
3010 FORI=1T03:POKEV,15:POKES1,210:POKES4,254::FORJ=1T01500:NEXT
3020 POKES1, 0: POKES4, 0: POKEV, 0: FORJ=1T0500: NEXTJ, I
4000 PRINTMC#ER$:PRINTMC$SPC<5)"INTO ACTION":FORM=1T01000:NEXT
4010 FORT=1T02:POKEY,15:FORT=140T0220STEP5:POKES3,I::POKES4,254:FORJ=1T05:NEXTJ,
4820 POKEY, 0: POKES4, 0: POKES3, 0: FORM=1T0100: NEXTM, T: FORM=1T02000: NEXT: R=R+1: IFR=3
THEN5000
4030 GOT04010
5000 PRINTHC#ER#:PRINTHC#SPC(5)"# THE END #":PRINTSPC(5);:FORI=1T011:PRINT""";:N
EXT PRINT
5010 FORI=1T04000 NEXT RUN
```
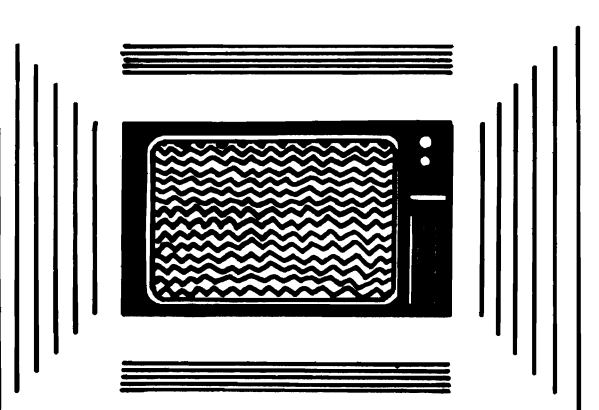

## **HANGMAN**

I

I

I

I

I

I

This is a graphic and musical version of the popular word game. The letters of the alphabet are displayed on the left of the screen, and once you've selected a letter, it is shown in reverse mode, to avoid choosing it again. You position an arrow under the letters, moving it to the one you want, using the "K" (left) and "L" (right) keys. You hit the space bar when the arrow is under the required letter. The hanged man is drawn on the right of the screen.

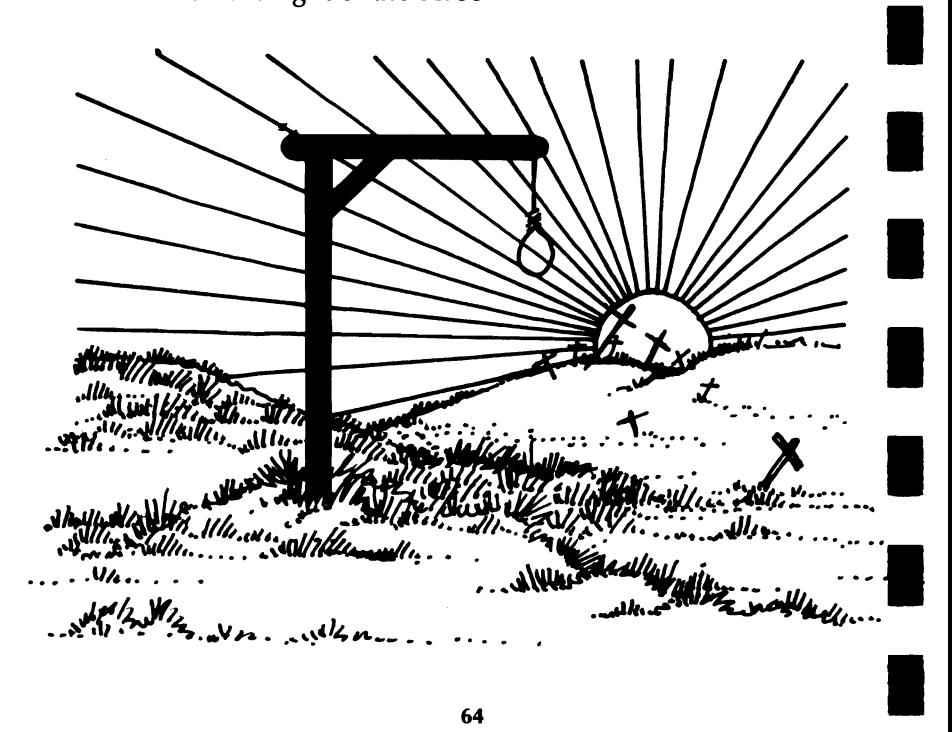

If you fail to guess the word, a box is removed from underneath the man and he drops to the ground, stretching his neck considerably. A mournful excerpt from The Death March is played and the hidden word is revealed. An excerpt from the Hallelujah Chorus will play if you manage to guess the word before your time is up. Hangman was written by Mike O'Neill.

```
1 00SUB5000 : POKE36879, 27
10 DIMZ$(53):R=RND(-TI):S1=36874:S2=36875:V=36878
11 FORI=1T053:RERDZ$(I):NEXT
12 DATATWO, SIX, BASIC, VIC, DOG, BOX, TOP, APPLE, RHYTHM, HYMN, SKY, SYRINGE, KEY, WRIST, TYR
ANT
13 DATALIGHT, HYENA, CYANIDE, ADD, DYE, FLY, BUY, GIN, MING, ARM, VASE, VET, BISCUIT, LIMP, BL
TGHT
14 DATAFRAME, FRIGHT, RING, BLOOD, SHOW, HANG, HAWK, KING, CLOCK, COMB, SLY, STICK, BLOCK, CR
AG, FLACK
15 DATAMOOSE, VELCRO, HELL, WHISKER, SHIRT, HOSE, SADDLE, GLASS
100 PRINT"3": I=INT(RND(1)#53)+1:0=0
110 A$=2$(I)
120 L=LEN(A$):IN=0
130 FORI=1TOL:POKEI+7770,RSC(MID$(R$,1,1))-64:POKE38512+1,0:POKE7792+1,46:NEXT
200 FORI=1T09:POKE30606+1,0:POKE7966+1,1:NEXT
210 FORI=19T018: POKE30743+1, 0: POKE0023+1, I: NEXT
220 FORI=19T026:POKE38800+1,0:POKE8080+1,1:NEXT
300 P=7989: POKE30720+P, 0: POKEP, 30
310 OETAS: IFAS="K"THENGOT0350
320 IFA$="L"THENGOTO400<br>330 IFA$=" "THENGOTO450
340 00T0310
350 POKEP, 32: P=P-1: IFP=8054THENP=7997
360 IFP=8120THEN?=8063
370 IFP=7988THENP=8128
380 POKEP+30720, 0: POKEP, 30: 00T0310
400 POKEP, 32: P=P+1: IFP=7998THENP=8055
410 IFP=8064THENP=8121<br>420 IFP=8129THENP=7989
430 POKEP+30720, 0: POKEP, 30: 00T0310
450 IFPEEK(P-22)>128THEN310
460 POKEP-22, PEEK(P-22)+128
470 Y=0:FORI=1TOL
400 IFPEEK(7770+I)=PEEK(P-22)-120THENY=1:IN=IN+1:POKE38490+I,0
490 NEXT
500 IFY=0THEN600
510 IFIN=LTHEN7000
520 00T0310
600 G=G+1: IFG=9THEN900
610 0N000T0620, 640, 660, 680, 700, 720, 740, 760
620 PRINT" #100000000000000000
                                           and it is the series of the main series of the series of the series of the series of the series of the series 
                                                                         an wax you kak aan kak u ah you a
1381
630 PRINT" 难看 难看 难看
                                       JUSTIC
                                                      INSERT
                                                                                   T0310
10318<br>
631 REMPRINT "SUBSUBBOY." 7: 7189049". 7"; : 00T0318<br>
668 PRINT "SUBSUBBOY." 7: 7189049". 7"; : 00T0318<br>
668 PRINT "ADDELIGHTS" "SUBDE LONDORM": : 00T0318<br>
668 PRINT "ADDELIGHTS" SUBDE LONDORM ="; : 00T0318<br>
788 P
                                         AND REPORT OF A STATE OF A STATE OF A STATE OF A STATE OF A STATE
760 PRINT"REED IDENTISHED P"; 00T0310<br>900 FORI=1T03:PRINT"SUSSESSES
                                          ";:NEXT
910 FORK=0T044STEP22:FORJ=9T00STEP-1:FORI=1T03
```
920 M=7872+1+J#22+K:POKEM, PEEK(M-22):POKEM+30720, PEEK(M+30698) 938 NEXTI, J, K: 00T09000 3000 GETAS: IFAS<>""THEN3000 3818 INPUT" MISTINOTHER GRINE (Y/N)"; As 3020 IFA\$=""THEN3010 3030 IFA\$="Y"THEN100 3040 IFA\$="N"THENPRINT"C" END 3050 00T03010 5000 PRINT"32 WON-KANOMAN" PRINT"WON BY MIKE O'NEILL" 5010 PRINT"MAN HIT ANY KEY TO START" 5020 OETA\$: IFA\$=""THEN5020 5030 RETURN 7000 POKES1, 0: GOSUB0000: GOSUB0000 7010 POKES1, 225: POKES2, 225: FORJ=1T02 7020 POKEV, 15: FORI=1T080: NEXT: POKEV, 0: FORI=1T030: NEXTI 7838 POKEV, 15: FORI=1T050: NEXT: POKEV, 0: FORI=1T030: NEXTI 7040 POKEV, 15: POKES1, 228: POKES2, 228: FORI=1TO200: NEXT: POKEV, 0: FORI=1TO100: NEXTI 7858 POKEV, 15: POKES1, 225: POKES2, 225: FORI=1T0188: NEXT: POKEV, 8: FORI=1T058: NEXTI 7060 FORI=1T0200:NEXTI, J 7100 POKEY, 15 FOR1=1T0200 NEXT POKEY, 0 FOR1=1T0100 NEXT 7110 POKES1, 228: POKES2, 228: POKEV, 15: FORI=1T0200: NEXT: POKEV, 0: FORI=1T0100: NEXT 7120 POKEV, 15: POKES1, 232: POKES2, 232: FORI=1T0200: NEXT: POKEV, 0: FORI=1T0100: NEXT 7130 POKEV, 15: POKES1, 231: POKES2, 231: FORI=1T0400: NEXT: POKEV, 0: FORI=1T0100: NEXT 7140 POKEY, 15: POKES1, 232: POKES2, 232: FORI=1T0500: NEXT: POKEY, 0: FORI=1T0100: NEXT 7200 00T03000 8000 POKEV, 0: POKES1, 232: POKES2, 232: POKEV, 15: FORI=1T0500: NEXT: POKEV, 0: FORI=1T0200 : NEXT 8005 POKES1, 225 POKES2, 225 8010 POKEV, 15: FORI=1T0200: NEXT: POKEV, 0: FORI=1T050: NEXT: POKES1, 228: POKES2, 228: POK EV, 15 8020 FORI=1T0200:NEXT:POKEV.0:FORI=1T050:NEXT:POKES1.225:POKES2.225 8030 POKEV, 15: FORI=1T0200: NEXT: POKEV, 0: FORI=1T0500: NEXT 8100 RETURN 9000 POKEV, 0: POKES1, 195: POKES2, 225: POKEV, 15: FOR1=1T01000: NEXT 9010 POKEY, 0: FORI=1T050: NEXT: POKES1, 163: POKEY, 15: FORI=1T01000: NEXT 9020 POKEV, 0: FORI=1TO50: NEXT: POKES1, 0: POKEV, 15: FORI=1TO100: NEXT: POKEV, 0: FORI=1TO 50 9030 NEXT:POKES1, 195:POKEV, 15:FORI=1T01000:NEXT:POKEV, 0:FORI=1T0100:NEXT 9040 POKES1, 163 POKES2, 229 POKEV, 15 FORI=1T01000 NEXT POKEV, 0 9050 POKES1,0:POKES2,228:POKEV,15:FORI=1T0100:NEXT:POKEV,0:FORI=1T0100:NEXT 9868 POKES1, 195:POKES2, 228:POKEV, 15:FORI=1T0688:NEXT:POKEV, 8:FORI=1T058:NEXT<br>9878 POKES1, 8:POKES2, 228:POKEV, 15:FORI=1T0588:NEXT:POKEV, 8:FORI=1T058:NEXT 9080 POKES1 - 163 POKEV - 15 : FORI=1T0700 : NEXT : POKEV , 0 : FORI=1T050 : NEXT 9090 POKES1, 0: POKEV, 15: FOR1=1TQ200: NEXT: POKEV, 0: FOR1=1T050: NEXT 9100 POKES1, 195 POKEV, 15 FORI=1T01000 NEXT POKEV, 0 9110 FORI=1TOL:POKE38490+I,0:NEXT 9200 GOT03000

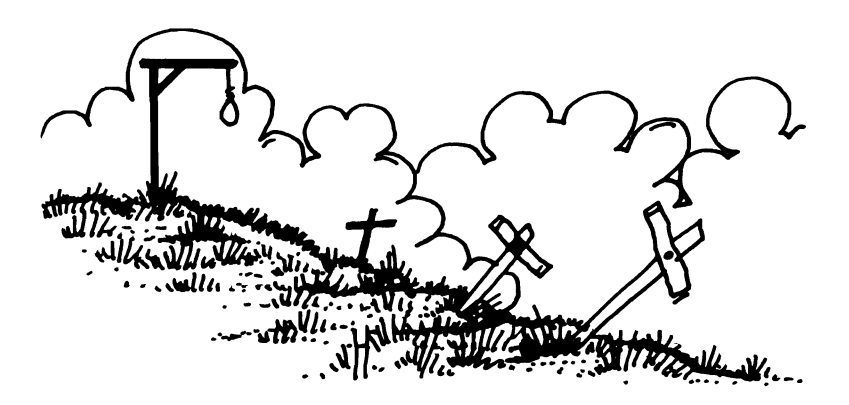

## **SIMON**

This is a game like the toy of the same name. The computer selects a sequence of colors, with accompanying sounds, and you must repeat the sequence exactly. There are four different colors, shown at the top, bottom, left and right of the screen. The sequence starts with one randomly selected color and each time the sequence is repeated another color is added. The maximum length of the sequence is from five to 20. To make the game easier to use, more than one key is used for each color.

Keys used: Top color-any number Bottom color-space bar Left color-any character Right color-any function key

 $\blacksquare$ 

 $\blacksquare$ 

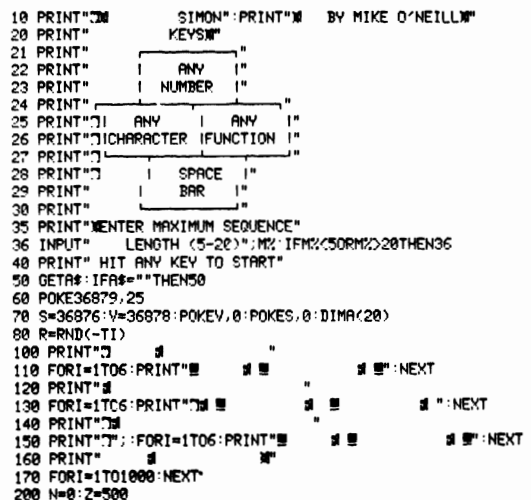

210 N=N+1 220 A(N)=INT(RND(1)\*4+1) 230 FORL=1TON 248 ONB(L) DOSUB1888 2888 3888 4888 250 NEXT 300 FORL=1TON  $310C = 0$ 320 GETA\$: IFA\$=""THEN320 330 B=ASC(A\$) 340 IFB>47ANDBC58THENC=1:REM NUMBER 350 IFB>64ANDB<91THENC=2:REM CHARACTER 360 IFB>132ANDB<141THENC=3:REM FUNCTION 370 IFB=32THENC=4:REM SPACE 380 IFC=0THEN320 400 IFR(L)<>CTHENGOTO6000 418 ONCGOSUB1888.2888.3888.4888 420 NEVT 430 IFN=MXTHEN5000 440 FORI=1T02000 NEXT 500 GOT0210 1000 POKES, 195 : POKEY, 15 : PRINT" @@DDDDDI" ; : FORI=1TO6 : PRINT" ( CONDITIONS ) | 1010111 : : NEXT 1010 FORI=1T02:NEXT:POKEY, 0 1020 PRINT"X0000000"; :FORI=1TO6:PRINT" XIBERSEBURN', : NEYT 1030 RETURN 1999<br>2000 POKES, 215: POKEY, 15<br>2010 PRINT"**2000000000"; :** Fori=1tog: Print"<del>Lywwww.winning</del>ust"; : Next<br>2020 Fori=1toz: Next: Pokey, 0 2030 PRINT"和咖啡咖啡咖啡 : FORI=1T06:PRINT" **XIECHEENSEI" ; : NEXT** 2040 RETURN 3000 POKES, 225 POKEY, 15 3010 PRINT"**3000000000000000000001";** :FORI=1TO6:PRINT"3**7AYAYAYAYA0000000001";** :NEXT 3020 FORT=1T02:NEXT:POKEY.0 3030 PRINT"3000000000000000000000000000"; FORI=1TO6:PRINT" **WEINGEGEEN"; : NEXT** 3040 RETURN 4000 POKES, 235: POKEY, 15 4010 FRINT"30000000000000000000000000"; :FORI=1TO6:PRINT"LESSERSERSONDEREENIGI"; :NEX 4020 FORI=1T02:NEXT:POKEV.0 4030 PRINT"ARROODRERARROODDDDDDI"; FORI=1T06 PRINT" 4040 RETURN 5000 Z=5:FORL=1T010:GOSUB1000:GOSUB2000:GOSUB4000:GOSUB3000:NEXT:GOT07010 6000 POKES, 135: POKEY, 15: ONCGOTO6100, 6200, 6300, 6400 6300 PRINT"X00000000000000000000"; FORI=1T06:PRINT"XWWWWWWOODDUUU"; NEXT:G CT07000 7000 FORI=1T02000:NEXT 7010 GETA\*: IFA\*<>""THEN7010 7020 POKEV.0: INPUT"CHANOTHER GAME (Y/N)"; A\* 7030 IFA\$="Y"THEN100 7040 IFA\*="N"THENPOKE36879.27:END **2050 GOTOZ020** 

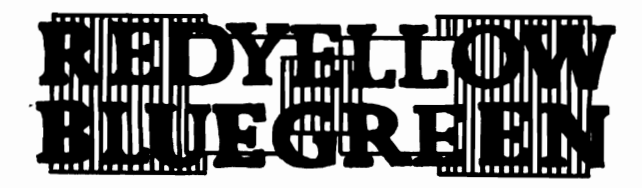

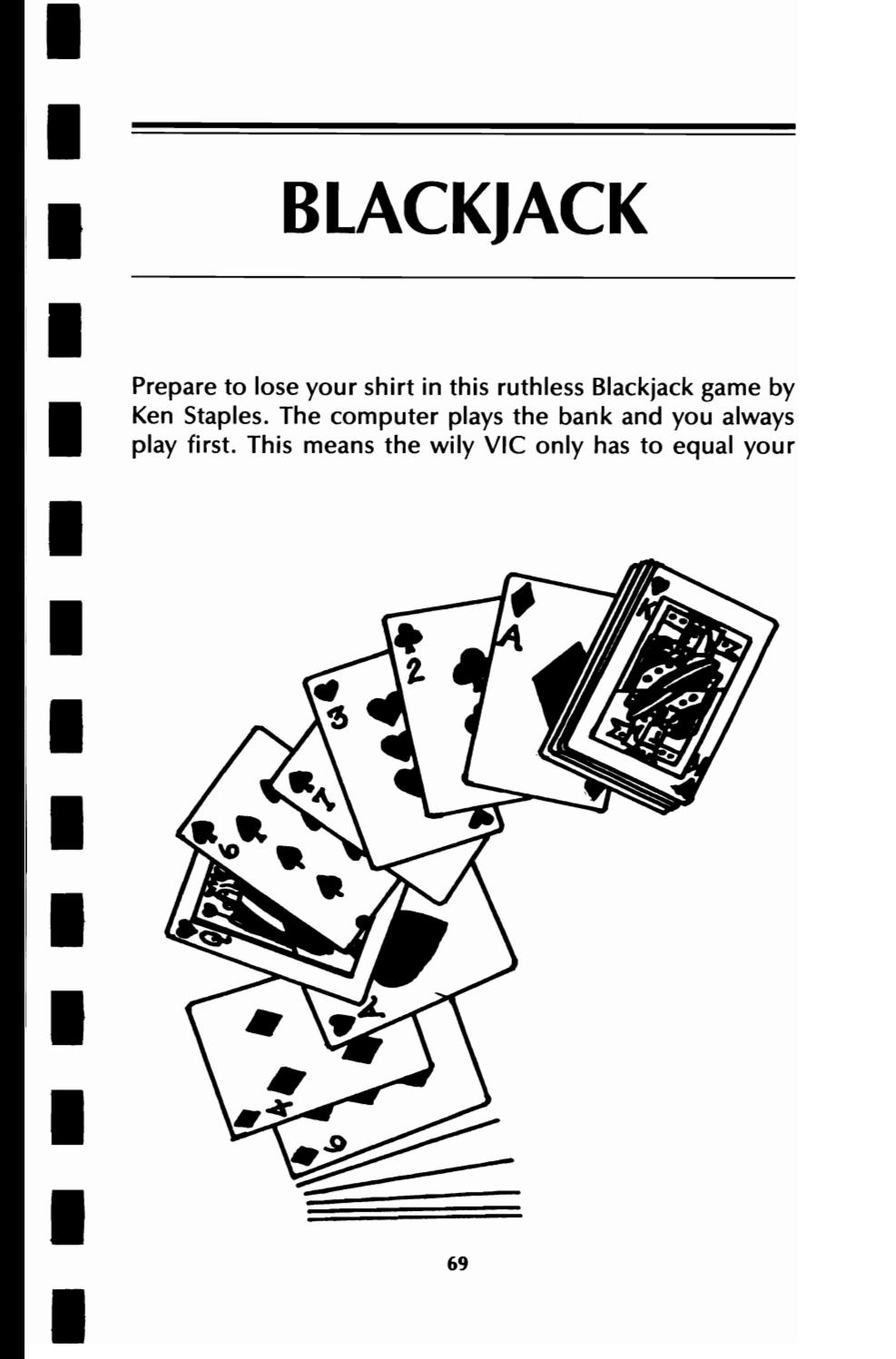

hand and it wins your stake. The winner of each round is the player with the highest total, with the following exceptions:

BLACKJACK-this hand consists of a ten-card and an ace. It beats all other hands

FIVE CARD TRICK-Five cards with a total of 21 or less beats all other hands except for blackjack

If the player scores over 21 (goes bust), then the bank automatically wins.

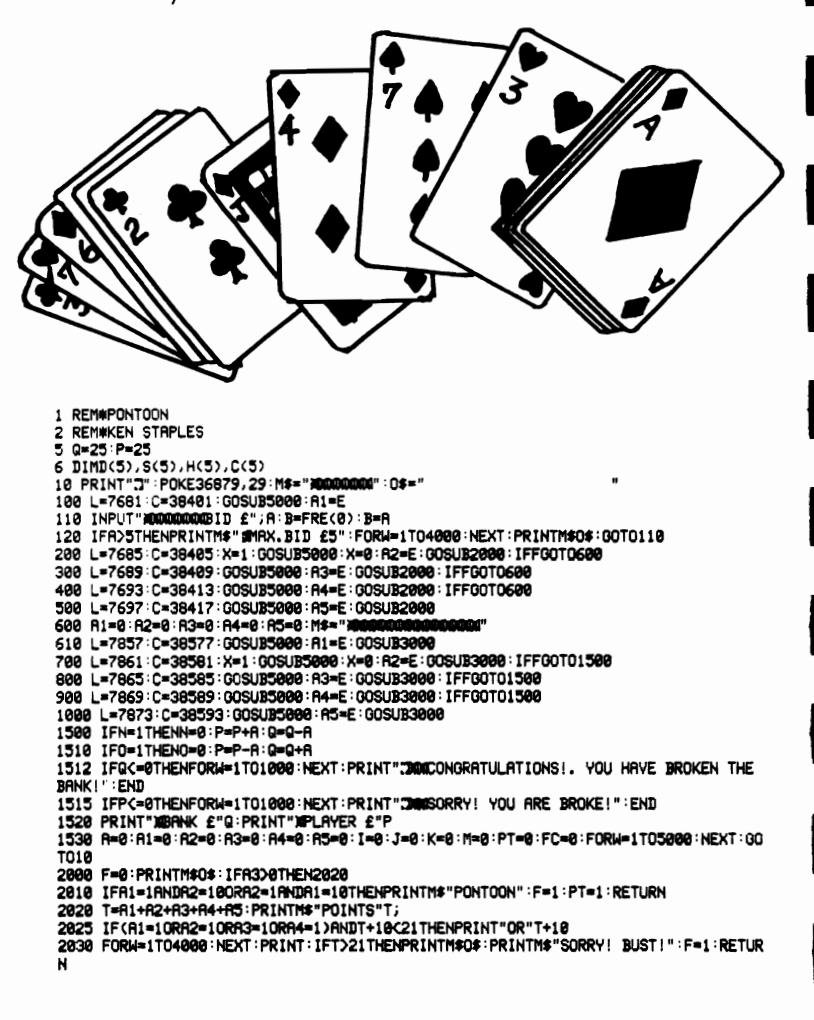
2060 PRINTM\$0\$:PRINT"#200000000"0\$:0NRG0T02110,2120 2080 IFR1=10RR2=10RR3=10RR4=10RR5=1THENT=T+10:IFT>21THENT=T-10 2090 IFT<15THENPRINTM\$"#CRNNOT STICK UNDER 15":FORW=1T04000:NEXT:00T02040 2100 PRINTMS"STUCK ON"T"STAKE £"A F=1 RETURN 2118 IFT<11THENPRINTMS" SCANNOT TWIST UNDER 11": FORM=1T04000:NEXT: 00T02040 2115 RETURN 2120 PRINTM\$0\$:PRINTM\$"STRKE £"R;:INPUT"BID £";G:IFG<=BTHENR=R+G:RETURN 2148 PRINTM\$0\$:PRINTM\$"#ONLY UP TO FIRST BID":FORM=1T04888:NEXT:GOT02128 3000 U=R1+R2+R3+R4+R5: PRINTM\$0\$ 3010 IFR1=10RNDR2=10RR1=1RNDR2=10THENPRINTM\$"PONTOON.BRNK WINS":F=1:0=1:RETURN 3012 PRINTMS"POINTS"U; 3015 IF(A1=10RA2=10RA3=10RA4=1)ANDU+10<=21THENPRINT"0R"U+10:IFU+10>=TTHEN3090 3828 FORM=1T04888:NEXT:IFPT=10RU>21ANDT<=21THENPRINTM\$"WYOU MIN!":F=1:N=1:RETURN<br>3825 IFT>21ANDA2>80RA5>8ANDU<=21THENPRINTM\$"WWBANK MINS!":F=1:0=1:RETURN 3070 IFFC=0RNDU<=21RNDU>=TTHENPRINTM\$")QQBRNK WINS!":F=1:0=1:RETURN 3000 RETURN 3090 PRINT"XMERNK WINS!":F=1:0=1:RETURN 5888 POKEL, 79: POKEC, 8: POKEL+1, 99: POKEC+1, 8: POKEL+2, 88: POKEC+2, 8 5010 POKEL+22, 101: POKEC+22, 8: POKEL+24, 103: POKEC+24, 8 5828 POKEL+44, 181 : POKEC+44, 8 : POKEL+46, 183 : POKEC+46, 8 5838 POKEL+66,181 POKEC+66,8 POKEL+68,183 POKEC+68,8 5848 POKEL+88,76: POKEC+88,8: POKEL+89,188: POKEC+89,8: POKEL+98,122: POKEC+99,8<br>6888 S=INTKRID(1)#4)+1: IFS=1THENS=63: H=8: I=1+1: 00SUB7888: 00SUB8888: S(I)=D: RETURN 6828 IFS=2THENS=63:H=2:J=J+1:00SUB7808:00SUB9808:H(J)=D:RETURN<br>6838 IFS=2THENS=63:H=8:K=K+1:00SUB7808:00SUB9808:C(K)=D:RETURN<br>6848 IFS=4THENS=98:H=2:M=N+1:00SUB7808:00SUB18808:C(K)=D:RETURN 7000 D=INT(RND(1)#13)+1:IFD=1THENE=1 7020 IFD=2THENE=2:D=50 7838 IFD=3THENE=3:D=51<br>7848 IFD=4THENE=4:D=52<br>7858 IFD=5THENE=5:D=53 7060 IFD=6THENE=6:D=54 7070 IFD=7THENE=7:D=55 7080 IFD=8THENE=8:D=56 7090 IFD=9THENE=9:D=57 7100 IFD-10THENE-10:D-0 7110 IFD-11THENE=10:D=10 7120 IFD=12THENE=10:D=17 7130 IFD=13THENE=10:D=11 7140 IFA1=1ANDX=1ANDE=1THEN7000 7170 RETURN 8000 FORM=1TOI: IFBOS(H)THEN8030 8020 F=1 8839 NEXT: IFFTHENF=8: 00SUB7888: 00T08888 8040 00SUB12000 RETURN 9000 FORW=1TOJ: IFDOH(W)THEN9030  $9828 F = 1$ 9830 NEXT: IFFTHENF=0: 00SUB7000: 00T09000 9848 GOSUB12888 RETURN<br>18888 FORW=1TOK: IFDC>C(W)THEN18838 10020 F=1 10030 NEXT: IFFTHENF=0: GOSUB7000: GOTO10000 10040 GOSUB12000 : RETURN 11000 FORW=1TOM: IFBC>D(W)THEN11030 11020 F=1 11830 NEXT: IFFTHENF=8: GOSUB7000: GOT011000 11040 GOSUB12000 : RETURN 12000 POKEL+23, S: POKEC+23, H 12010 IFD=0THENPOKEL+45,49:POKEC+45,8:POKEL+46,48:POKEC+46,8:RETURN 12020 POKEL+45, D: POKEC+45, 0 12030 RETURN

2036 IFRS>0ANDT<=21THENPRINTM\$0\$:PRINTM\$"S CARD TRICK":FC=1:RETURN

2040 PRINTMS"1 TWIST.2 BUY.3 STICK":INPUT"WHICH";R:IFR>3THENPRINTMs"W"Os:GOTO204

READY.

# **SKI RUN**

I

I

I

I

I

I

I

I

I

I

I

I

I

I

**In** this fast action game from Kevin Smith, you control a skier who you must guide through 20 gates, at any one of 20 skill levels, ranging from one (beginner) to four (professional).

"Z" will move the skier left, "M" will move her right. The game restarts automatically after a crash.

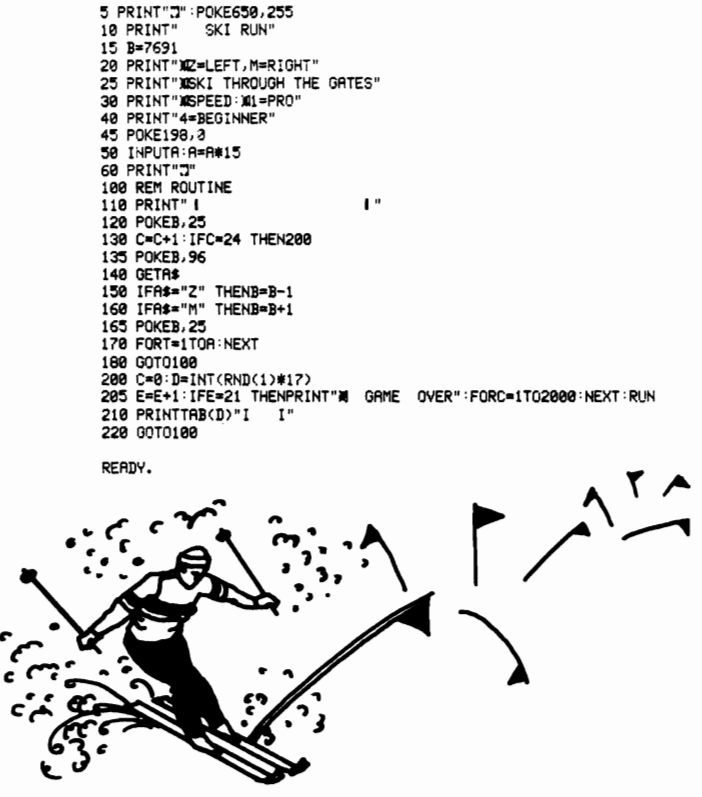

# **DIAMOND GLORY**

This maze game is a type of "solitaire" which can take anything from seconds to hours to play. You control between one and five circular pieces; there are an equal number of diamond pieces which do not move during the game. The object is to move your pieces so that each covers a different diamond. This may seem easy, but wait till you've played it with four or five pieces.

 $A''$ -up "S"-down "K"-left "L"-right Space-to stop

I

II

I

I

I

I

I

I

I

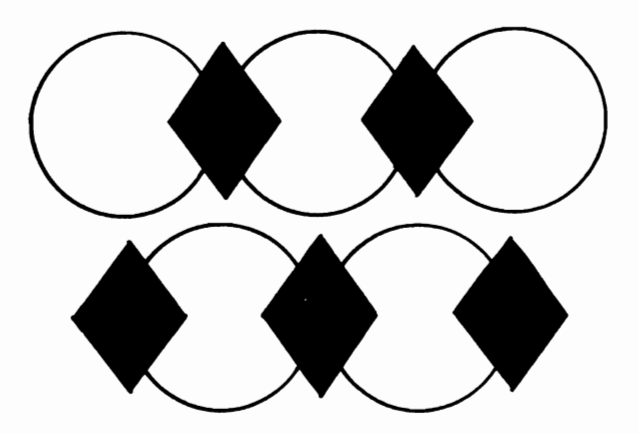

10 R=RND(-TI): S=36876: V=36878: DIMP(5), C(5) 28 PRINT"2001 DIAMOND GLORY "PRINT")08 BY MIKE O'NEILL" POKEY, 8<br>22 PRINT") KEYS: "PRINT") A=UP" PRINT" S=DOWN" PRINT" K=LEFT" PRINT" L=RIGHT" 24 PRINT" SPACE=STOPING" 38 INPUT" ENTER LEVEL (1-5)";R:IFR>50RR<1THEN30 48 IR=800-R#100:PRINT 50 INPUT" HOW MANY (1-5)"; NN: NN=INT(NN): IFNN>50RNNC1THEN50 60 POKE36879.57: PRINT" #" 100 PRINT : 301 182 PRINT"31 Ţ.  $\mathbf{I}$ 103 PRINT"TI  $\mathbf{I}$ ï 184 PRINT".71 | įм  $\mathbf{I}$ п 105 PRINT"71 ī. I. I f, 187 PRINT" II I ï۳  $\mathbf{I}$ Ï  $\mathbf{L}$ 108 PRINT"31 | | i n  $\mathbf{I}$  $\mathbf{I}$  $\overline{\phantom{a}}$  $\mathbf{I}$ j× 109 PRINT".71  $\mathbf{L}$  $\overline{1}$  $\mathbf{I}$  $\overline{1}$ Į. 118 PRINT"31  $\mathbf{I}$  $\mathbf{I}$  $\mathbf{I}$ ı. III PRINT".II i.  $\blacksquare$  $\mathbf{I}$  $\mathbf{I}$  $\mathbf{I}$  $\mathbf{I}$  $\mathbf{I}$ 112 PRINT"31 H Ťм ÷.  $\blacksquare$ Ï 113 PRINT".71 įн ۳ ÷. 114 PRINT"71 | ÎМ  $\blacksquare$ ı 115 PRINT"71 1 j.  $\blacksquare$  $\mathbf{I}$ ı  $\mathbf{I}$ Î.  $116$  PRINT" $71 +$  $\mathbf{I}$  $\overline{1}$ f,  $\overline{1}$ 117 PRINT"31 j× ⅎ ï Î. ý, 118 PRINT".1  $\mathbf{I}$  $\mathbf{I}$ **I** Ł j s 119 PRINT"71 | | ä.  $\bullet$ 120 PRINT"31 į.  $\mathbf{I}$ 121 PRINT". 190 FORN=1TONN 200 P(N)=INT(RND(1)#418+7724):IFPEEK(P(N))()32THEN200 210 POKEP(N)+30720,1:POKES,200:FORJ=1T010 211 POKEV, @:POKEP(N), 32: FORI=1T050: NEXT:POKEP(N), 81: POKEV, 15: FORI=1T050: NEXTI, J: POKEY, 8 212 C(N)=32 **220 NEXT** 222 FORN=1TONN 224 CC=INT(RND(1)#418+7724): IFPEEK(CC)<br/>O32THEN224 226 POKECC+30720, 2: POKES, 200: FORJ=1T010 228 POKEV, 0: POKECC, 32: FORI=1T050: NEXT: POKECC, 90: POKEV, 15: FORI=1T050: NEXTI, J: POKE ۷.0 230 NEXT 300 R\$="" 310 GETB#: IFB#=""THEN330 320 R#=B\$:00T0310 330 IFR#=""RNDD=0THEN405 335 IFR#=""THEN400 340 IFR\$="R"THEND=-22 350 IFR#="S"THEND=22 368 IFRS="K"THEND=-1 370 IFR\$="L"THEND=1<br>380 IFR\$=" "THEND=0:00T0405 400 POKEY, 15: FORI=1T0100: NEXT: POKEY, 0 485 FORN=1TONN 410 CH=PEEK(P(N)+D): IFCH=32THEN420 412 IFCHO90THEN450 414 GOTO2000 420 POKEP(N);C(N):P(N)=P(N)+D:C(N)=PEEK(P(N)):CL(N)=PEEK(P(N)+30720) 430 POKEP(N)+30720, CL(N): POKEP(N), 81 450 NEXT 460 FORI=1TOIR:NEXT 500 00T0300 2000 J=0:FORI=1TONN 2010 IFC(I)O90RHDIONTHENJ=1 **2020 NEXT** 2030 IFJ=1THEN420 2040 POKEP(N), 32: P(N)=P(N)+D 2100 POKES.0: FORI=1T0100STEP3: POKES.150+I: POKEV.15: FORK=1T05: NEXT 2118 FORJ=1TONN:POKEP(J), 32:NEXT:POKEY, 8:FORK=1TO5:NEXT 2128 FORJ=1TONN:POKEP(J),81:NEXTJ,I<br>3008 INPUT"ZMOOD RNOTHER GRME (Y/N)";R\$:IFR\$="N"THENPOKE36879,27:END 3010 IFA\$="Y"THEN30 3020 GOT03000

## **ZOMBIES**

Mike O'Neill places you smack dab in the middle of an island, surrounded by zombies and potholes. The object of the game is to lure the zombies down the potholes, while avoiding being eaten by a zombie or falling down a pothole yourself.

You can move horizontally or vertically. You keep moving in the same direction until a new direction is selected; or if you wish you can stand still. The zombies always move toward you, regardless of what may be in the way.

At the start of the game you have four lives and there are 20 zombies to destroy. You get one point for each zombie that falls down a pothole. Each time you clear the island of zombies you get ten bonus points and the island is redrawn, with two additional zombies. This goes on to a maximum of 30 zombies. If you fall down a pothole, or you are eaten by a zombie, you lose a life and the island is redrawn with 20 new zombies.

Your controls:

 $'A''$ -up "S"-down "K"-left "L"-right "S"-stop

I

I

I

I

I

I

I

I

I

I

I

I

I

75

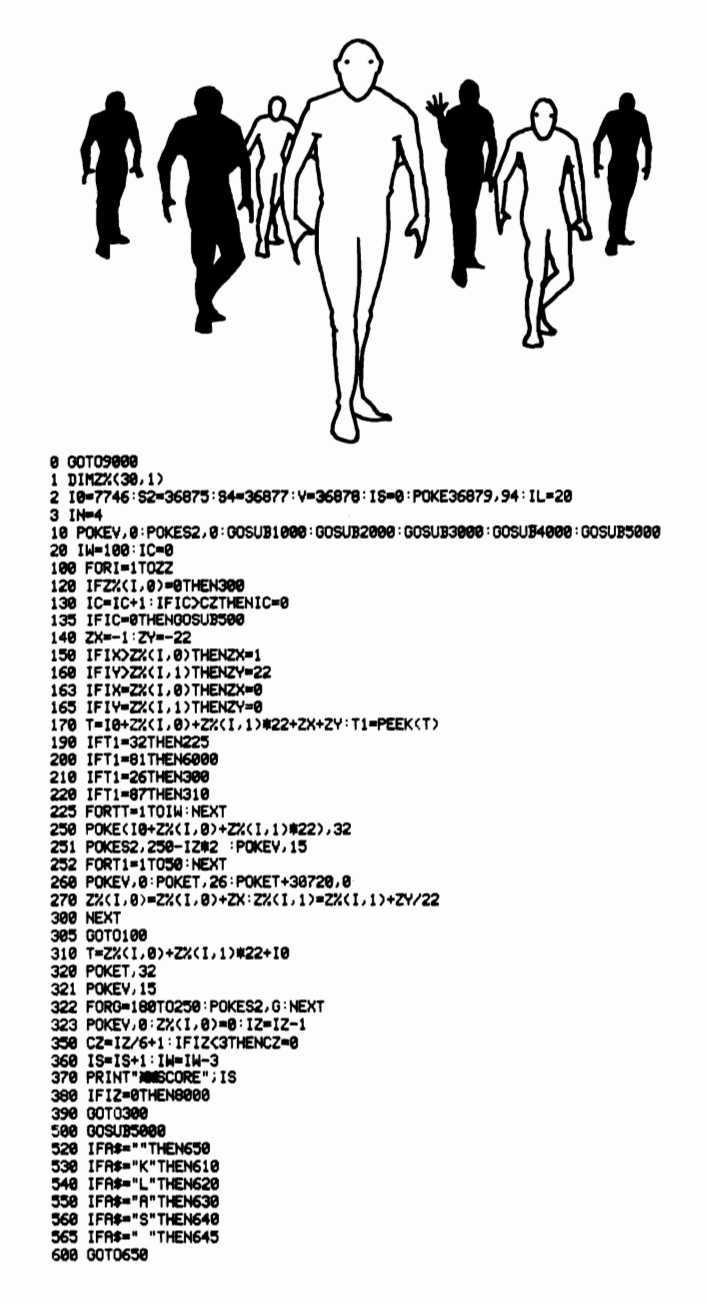

610 PP=-1:00T0650 620 PP=1:00T0650 630 PP=-22:00T0650 640 PP=22:00T0650 645 PP=0:00T0650 650 T=IP+PP: 00T0700 700 T1=PEEK(T): IFT=32THEN730 710 IFT1=26THEN6500 720 IFT1=87THEN7000 730 POKEIP, 32 740 IP=T:POKET+30720,0:POKET,81 741 IFPP=-1THENIX=IX-1<br>742 IFPP=1THENIX=IX+1 743 IFPP=22THENIY=IY+1 744 IFPP=-22THENIY=IY-1 750 RETURN 1000 PRINT"30SCORE"; IS: PRINT")0400000000000000000000000" 1020 FORI=1T016 1030 PRINT".D n" 1040 NEXT 1050 PRINT".D 0" 1060 PRINT".D  $0.7777$ 1090 PRINT"4" 1091 POKE8185, 87: POKE38905, 1: PRINT"#" 1100 FORI=1TOIN:POKE7719+1,81:POKE38439+1,0:NEXT 1200 RETURN 2000 IZ=0:R=0.03 2020 FORI=1T020 2030 FORT=1T018 2032 IFIZ=30THEN2090 2035 IFIZ=ILTHEN2090 2040 IFRND(1))RTHEN2080 2050 K=10+1+T#22:IFPEEK(K)=26THEN2080 2060 12=12+1:2%(12,0)=1:2%(12,1)=T 2070 POKEK+30720, 0: POKEK, 26 2000 NEXTT, I 2085 GOTO2020 2090 ZZ=1Z:CZ=1+1Z/6:RETURN 3000 FORI=1T020<br>3020 FORI=1T020 3025 IFRND(1)>0.1THEN3060 3030 K=10+1+T#22 3040 IFPEEK(K)=26THEN3060 3050 POKEK, 87: POKEK+30720, 1 3060 NEXTT, I: RETURN 4000 IX=INT(RND(1)#15+3) 4030 IY=INT(RND(1)#14+3) 4050 FORI=IX-1TOIX+1:FORJ=IY-1TOIY+1 4060 IP=10+1+J#22 4070 IFPEEK(IP)<D32THEN4000 4080 NEXTJ, I 4090 IP=10+1X+1Y#22 4130 POKEIP, 81 : POKEIP+30720, 0 : PP=0 4140 POKES2, 240 4200 FORI=1T010 FORT=1T020 NEXT 4205 POKEY, I 4210 POKEIN+7719,81:POKEIP,32:FORT=1TO20:NEXT 4215 POKEV, 0 4220 POKEIN+7719,32:POKEIP,81:NEXT 4500 RETURN 5000 A\$="" 5010 GETB\$: IFB\$=""THEN5030 5020 A\$=B\$:GOT05010 5030 RETURN 6000 T=10+Z%(I,0)+Z%(I,1)#22 6005 POKEY, 15

6010 FORI=2T030STEP2 6020 FORG=1T010 NEXT 6030 POKET, 26: POKEIP, 81: POKES2, 220+1 6040 FORG=1T010:NEXT<br>6050 POKET,32:POKEIP,26:POKES2,200+I **6100 NEXT** 6400 GOT07300 6500 T1=26:IC=0 6600 GOTO7050 7000 T1=87: IC=1 7050 POKEIP, 32 7100 POKEY, 15 7200 FORI=2T030STEP2 7210 POKET, 81 POKET+30720, 0 POKES2, 180+1 7220 FORG=1T010 NEXT 7230 POKET, T1: POKET+30720, IC: POKES2, 200+I 7240 FORG=1T010: NEXT 7258 NEXT 7300 IL=20: IN=IN-1 7400 IFIN=0THEN9500 7500 GOTO10 8000 FORI=1T010:POKEY, 15 8001 FORG=1T010 8002 POKES2, 140+G+1#10 8003 NEXT 8804 PRINT"#<br>8005 FORG=1T010 **BONUS"** 8006 POKES2, 130+G+1#10 **8887 NEXT** 8010 PRINT"N 8015 NEXT: IS=IS+10: POKEY, 0 8020 IL=IL+2: IFIL>30THENIL=30 SSO OUTDIO<br>1990 PRINT"JM ZOMBIES":PRINT"MM BY MIKE O'NEILL"<br>1908 PRINT"MM KEYS :":PRINT"M A=UP":PRINT" S=DOWN":PRINT" K=LEFT":PRINT" L=RIGHT 9006 PRINT" SPACE=STOP"<br>9007 PRINT"X00M HIT ANY KEY TO START" 9100 GETR\$: IFR\$=""THEN9100 9200 GOTO1 **3200 OUTOR<br>9500 OETR\$:IFR\$C}" THEN9500<br>9502 POKEY, 0:INPUT"#DOMPNOTHER GRME (Y/N)<br>9502 IFR\$C}"Y" THEN9501<br>9505 IFR\$C}"Y" THEN9501 ISSI"; A\$: IFA\$="N"THENPRINT"3"** 9600 CLR: 00T01

READY.

# MICRO MUSIC

This music program can be used in two ways:

To repeat a simple set of sounds, such as drumbeats, to give a rhythmic backing to other music

To produce complete tunes

I

I

I

I

I

I

I

I

I

I

I

I

I

The music is entered in steps. Each step consists of the notes stored in the low, middle, high and noise generators. The volume and duration of the note is also stored. The notes are in the range 128 to 255, as shown in your manual. The volume is in the range zero to 15. The duration has a base value of one, so half notes are entered as .5, thirds as .333 and quarters as .25. When the program is run, you enter the six factors listed. The tune will start playing when you enter "-1" for the "low" note at any stage.

When "Tempo?" appears, first try it with a value of 100. When the music is underway, pressing F5 will allow the tempo to be altered to suit the tune. The value should be in<br>the one to 1,000 range. Pressing F7 allows any stage number<br>to be re-entered. the one to 1,000 range. Pressing F7 allows any stage number

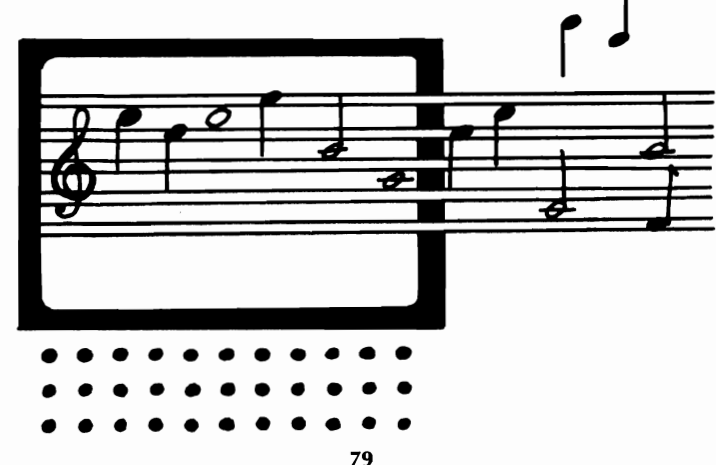

READY.

```
100 PRINT"#"
110 POKE36879, 136
120 GOT0340
130 REM
140 IFR(0,C)COTHENC=0
150 PRINT"3
                          \overline{\phantom{a}} , c
160 FORX=36874T036878
170 POKEX, R(X-36874, C)
180 NEXT
190 FORX=1TO(1000-S)#A(5,C)/5:NEXT
200 IFCC=0THENPOKE36878.0
210 FORX=1T0(20-(S/50))*R(5,C)/5:NEXT
220 GETAS
240 IFA$="M"GOTO290
250 IFR$=""THENCC=RBS(CC-1)
260 C=C+1 : GETA$ : IFA$="9"THENC=0
279 00T0130
280 INPUT"THEN TEMPO"; S: GOT0130<br>290 INPUT"TSTEP NO."; X
300 INPUT"LOW"; R(0, X): IFR(0, X)<000T0130
310 INPUTTMIDDLE";A(1,X):INPUT"HIGH";A(2,X):INPUT"NOISE";A(3,X)<br>320 INPUT"VOLUME";A(4,X):INPUT"DURATION";A(5,X)
330 GOT0130
340 REM
350 INPUT"JTEMPO";S
360 DIMA(5,75)
370 PRINT"3";
380 X=0
330 PRINT"## STEP NO. ";X;"##"<br>400 INPUT"LOW";R(0,X):IFR(0,X)<000T0130<br>400 INPUT"LOW";R(0,X):IFR(0,X)<000T0130<br>420 INPUT"YOLUME";R(4,X):INPUT"HIGH";R(2,X):INPUT"NOISE";R(3,X)<br>430 IFX(100THENX=X+1<br>430 IFX(100THENX=X+1
440 GOT0390
```
READY.

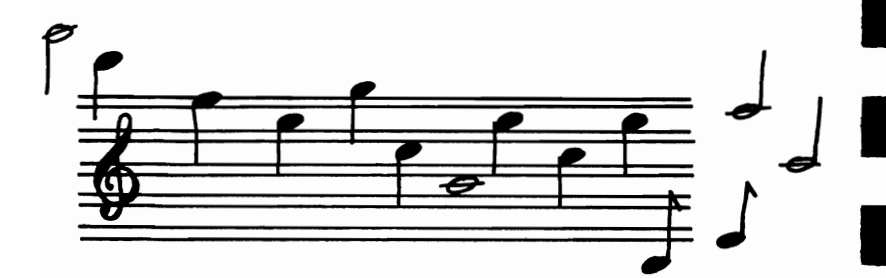

## **RAT TRAP**

The next program comes from Mike O'Neill, and is a two player game, in which you move around the screen leaving a trail behind you. The object of the game is to avoid colliding with anything, including the edge of the screen or either of the trails. You keep moving in the same direction until a new direction is selected. Player one has the following controls:

"A"-up, "S"-down, "D"-left, "F"-right And player two has these:

I

I

I

I

I

I

I

I

I

I

F5-up, F7-down, "."-left, "I"-right

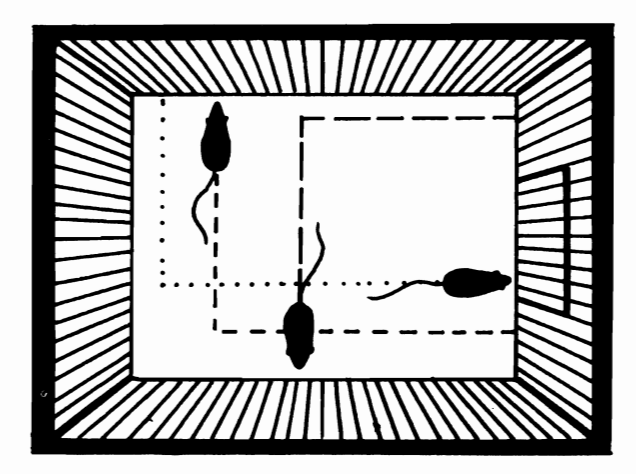

1 GOSUB1000:GOSUB2000 2 DIMAX(150), BX(150): V=36878 5 S=36875 POKE36879, 120 C=30720 6 1%=1 POKEV.0 POKES.0 18 FORT=1T0158:RX(I)=8:BX(I)=8:NEXT 15 Di%=1:D2%=-1 100 PRINT"3"; B\$, C\$: PRINTS1, S2 110 PRINT"XM # 120 FORI=1T016 130 PRINT" # g i **148 NEXT** 150 PRINT" # × 160 A%(1)=7972:B%(1)=7981 170 POKEAX(1)+C,2:POKEAX(1),81 180 POKEB%(1)+C,5:POKEB%(1),90 190 FORI=1T02000 NEXT 200 1%=1%+1 201 POKES, 0: POKEV, 15: FOR1=1TO20: POKES, 160+1%/2+1: NEXT 210 SETAS : IFAS=""THEN330 220 IFA\$= II"THEND2%=-22 230 IFA\$="0"THEND2%=22<br>240 IFA\$="."THEND2%=-1 250 IFR\$="/"THEND2%=1 260 IFA\$="A"THEND1%=-22 270 IFR\$="S"THEND: 2=22 280 IFR\$="D"THEND1%=-1 290 IFA\$="F"THEND1%=1 295 GOTO210 300 AZ(IZ)=AZ(IZ-1)+D1Z 310 IFPEEK(A%(I%))<br />>32THEN400 320 POKERX(IX)+C,2:POKERX(IX),81 350 B%(I%)=B%(I%-1)+D2% 360 IFPEEK(B%(I%))<br />>32THEN500 370 POKEB%(I%)+C,5:POKEB%(I%),90 371 POKES, 8: POKEV, 15: FORI=17028: POKES, 168+12/2-1: NEXT 380 FORI=1T0500 NEXT 390 GOT0200 400 S2=S2+1 410 IX=IX-1: IFIX=0THEN6 420 POKERZ(1%), 32 421 POKES, 250-1%/2: POKEY, 15 430 FORI=1T05:POKES, 250+1-1%/2:NEXT 440 GOTO410 500 S1=S1+1 510 IX=IX-1: IFIX=0THEN6 520 POKEBZ(12), 32 521 POKES, 250-1%/2 POKEY, 15 530 FORI=1T05 POKES, 250+1-1%/2 NEXT 548 GOT0518 1999 PRINT"JM RAT-TRAP"<br>1999 PRINT"JM BY MIKE O'NEILL"<br>1818 PRINT"JMM KEYS" 1015 PRINT" MI PLAYER 1 PLAYER 2" 1817 PRINT"N 00000000 **Biocococo**" F5=UP" 1825 PRINT" S=DOWN<br>1838 PRINT" D=LEFT<br>1835 PRINT" F=RIGHT F7=DOWN" . LEFT / RIGHT" 1848 PRINT" MI HIT ANY KEY TO START" 1850 RETURN 2008 PRINT"JOIN ENTER YOUR NAMES" 2005 PRINT" (MRX. 9 CHARACTERS)" 2018 INPUT"MAPLAYER 1"; B\$ 2020 IFLEN(B#)<10THEN2050 2030 PRINT"MARXIMUM 9 CHARACTERS" 2035 INPUT "PLERSE RE-ENTER"; B\$: 00T02020

2050 INPUT"XMPLAYER 2";C\$<br>2060 IFLEN(C\$)<10THEN2090<br>2070 PRINT"XMRXIMUM 9 CHARACTERS"<br>2075 INPUT"PLERSE RE-ENTER";C\$:GOT02060<br>2090 RETURN

READY.

 $\frac{1}{2}$ 

 $\blacksquare$ 

# **JUPITER RUN**

I

I

I

I

I

I

I

I

I

I

I

I

I

I

In this program a never ending stream of interplanetary ships and debris hurtles toward you. Your task, of course, is to destroy these objects while avoiding a collision. In this game you only get one chance!

Your ship is armed with one phaser which can only fire one shot at a time. And to make matters worse it has a limited range and cannot reach the targets at the top of the screen. This game is a matter of endurance and survival as you battle against constant enemy onslaught and your own loss of energy. Aim carefully because each shot of the phaser costs ten units of energy and if your energy level descends to zero you are considered dead. If your shot is a hit then you gain ten energy units with which to continue the struggle.

There are five control keys available to you:

- 1. Tilts the ship at a 45 degree angle to the left.
- 2. Tilts the ship at a 45 degree angle to the right.
- 8. Moves the ship to the left.
- 9. Moves the ship to the right.
- 0. Fires your phaser.

Your score is displayed in the top left hand corner and your energy level in the top right. Press "Y" to start a new game.

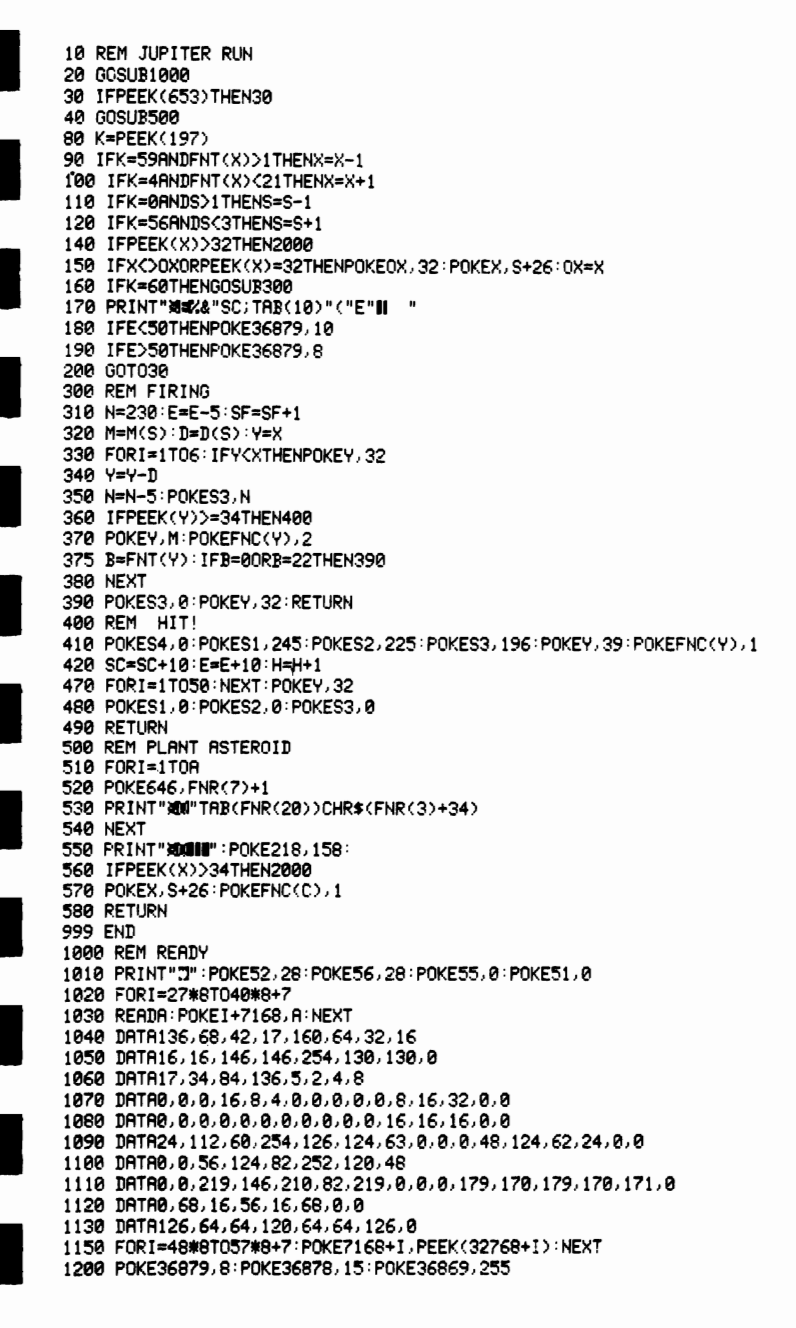

1210 DEF FNR(X)=INT(RND(1)\*X) 1220 DEF FNT(X)=22\*((X-7680)/22-INT((X-7680)/22)) 1230 DEF FNC(X)=X+30720 1240 X=8174 1250 S=2 1260 S1=36874:S2=S1+1:S3=S2+1:S4=S3+1 1270 FORI=1T03:READM(I), D(I):NEXT 1280 DATR30, 23, 33, 22, 31, 21  $1290$  R=1 1300 E=100 1999 RETURN 2000 REM END 2010 POKES4+2,42 2020 POKES1, 180 2030 POKEX, 39: POKEFNC(X), 1 2040 FORI=1T01000:NEXT 2050 POKES1, 0: POKE198, 0 2070 WRIT198, 1: POKE198, 0 2080 POKE36869, 242 2090 PRINT"CDOM IOU'RE DEAD!" 2100 PRINT"XXXXXMD ONLY SCOREDX", SC 2110 PRINT"NOHOTS FIRED"TAB(11)SF 2120 PRINT" IITS"TAB(11)H 2130 IFH>0THENPRINT"% IITS"TAB(11)INT(H/SF#100)"IE" 2150 PRINT"MORNT TO DO BETTER?" 2160 GETR\$: IFR\$="Y"THENRLIN 2170 IFA\$="N"THENPRINT"N":POKE631, ASC("#"):POKE198, 1:END 2180 60702160

READY.

# **VOGON**

I

I

I

I

I

I

I

I

I

I

I

I

I

Your mission in this program is to destroy a "helpless city". If your conscience is not pricked by this description of the target, launch the missiles from your craft, as it crosses the screen from left to right, by pressing the shift key. Holding down the shift key will keep the missile flying through the air instead of dropping immediately. This enables you to aim more accurately. As time progresses your craft gradually descends; for your mission to be successful all the buildings below must be destroyed before the craft reaches the ground.

The game is not difficult to master but it does display good graphics and the closing sequence has a particularly menacing, throbbing sound effect as the screen fills with replicas of your craft.

> 10 REM VOGON 20 GOSUBle00 " 30 GOSUB900 40 FOR MOVE=0 TO MAX STEP INC-<br>50 S=PEEK(653) 50 S=PEEK(653) . 60 IFSANDF=0THENGOSUB80e 70 IFS=0ANDF=1THENF=2<br>100 ON F GOSUB400.500.600 150 IFFANDB>=8185THENGOSUB700 200 PRINT" MINISCORE"SC; 210 IFF=0THENPRINTTAB(16)"NFIRE!" 300 NEXT MOVE: GOT030 400 REM UPDATE BOMB (F=1) 410 POKEB, 32: B=B+1: P=PEEK(B) 420 IFP=30THEN70e 430 POKEFNC (B) , 13: POKEB, 27 440 Z=B-7680/22:POKES2.220+22\*(Z-INT(Z)) 450 V=V+A 490 RETURN 500 REM SLOLHNG (F=2) 510 V=V-II 520 POKEB,32 530 IFV(=0THENF=3:RETURN 540 B=B+1:IFPEEK(B)=3eTHENSC=SC+5:GOT0700

550 POKEFNC(B), 5: POKEB, 31 560 POKES2, 200+VAND255 590 RETURN 600 REM DROP  $(F=3)$ 610 POKEB, 32 620 B=B+22: IFPEEK(B)=30THENSC=SC+10: GOTO700 640 POKEFNC(B), 5: POKEB, 33 690 RETURN 700 REM EXPLOSION 710 POKES1, 0: POKES2, 0: POKES3, 0: POKES4, 201 720 POKEFNC(B), 2: POKEB, 34 730 FORI=1T0100:NEXT 740 POKES4, 0 750 POKEB, 32 780 F=0 790 RETURN 800 REM LAUNCH 810 POKES3, 220: PRINT"3" TAB(16)" 820 B=X+22 830 FORI=1TOFNR(3) 840 POKES3, PEEK(S3)-10 850 POKEB, 32 860 B=B+22:POKEFNC(B),5:POKEB,31 870 NEXT 880 POKES3, 0:F=1 890 RETURN 900 REM MOVE SHIP 910 POKEX, 32 920 X=X+1 930 IFPEEK(X+1)=30THEN2000 940 POKEX, 28 950 POKEFNC(X+1), 13: POKEX+1, 29 960 IFX=8184THEN3000 999 RETURN 1000 REM SET UP 1010 PRINT" 27": POKE36879, 8 1020 POKE36878,44 1030 POKE51, 0: POKE52, 28: POKE55, 0: POKE56, 28 1040 FORI=27\*8T07+8\*(27+7) 1050 READA: POKE1+7168, A: NEXT 1100 DATA32.32.40.250.250.40.32.32 1110 DRTR0, 3, 10, 43, 191, 191, 42, 10 1120 DATA0, 192, 160, 232, 254, 254, 168, 160 1130 DRTR126, 126, 66, 66, 126, 126, 66, 66 1140 DRTR48, 48, 60, 63, 63, 60, 48, 48 1150 DATA0, 0, 0, 0, 0, 0, 0, 0 1160 DATA0, 0, 126, 126, 60, 60, 24, 24 1170 DATA0.68,16,56,16,0,68,0 1300 REM SHIP DATA 1310 A=1:D=2:REM ACCELERATION & DE... 1320 X=7701 1330 MAX=1:INC=1:REMMAX&INCREMENT MOVE 1350 REM CITY BIT 1360 CH=0: REM HEIGHT 1370 CW=10:REM WIDTH 1380 CC=8175:REM CENTRE 1400 FORI=0TOCW 1410 P1=CC-I:P2=CC+I 1420 FORJ=0TOCH-I 1430 POKEP1-22\*J.30:POKEP2-22\*J.30

1440 NEXTJ, I 1500 DEF FNC(X)=X+30720 1510 DEF FNR(X)=INT(RND(1)\*X) 1600 S1=36874:S2=S1+1:S3=S2+1:S4=S3+1 1700 POKE36869.255 1999 RETURN 2000 REM DEAD 2010 POKES1, 200: POKES2, 0: POKES3, 0: POKES4, 0 2020 POKEX 32: POKEX+1 32 2030 X=X+22: IFX>=8185THEN2070 2040 POKEFNC(X), 13 POKEX, 28 2050 POKEFNC(X+1), 13 POKEX+1, 29 2060 GOTO2020 2070 FORI=17050 2060 FORJ=-1T01 2090 POKE36864, PEEK(36864)+J:POKE36865, PEEK(36865)-J 2100 NEXTJ.I 2110 POKES1, 0 2120 PRINT" COMMERCU FRILED!" 2130 FORI=1T0200 NEXT 2140 PRINT" WHAHIT A KEY TO TRY AGAIN" 2150 POKE198, 0: WAIT198, 1: POKE198, 0 2160 RUN 3000 REM INVASION! 3010 POKES1, 135: FOKES2, 195: POKES3, 136 3020 POKES4+1,111 3030 FORI=1T0500 3040 X=FNR(253)\*2+7680 3050 POKEFNC(X) - 13 POKEX - 28 3060 POKEFNC(X+1), 13: POKEX+1, 29 3070 NEXT 3089 PRINT">通過PGU SUCCEEDED!" 3090 PRINT"MANSCORING":PRINT" #"SC 3100 PRINT" SURNT TO DESTROY" 3110 PRINT"#PNOTHER HELPLESS CITY?" 3120 PRINT" SHIT A KEY" 3130 POKE198, 0: URIT198, 1: RUN

READY.

I F L B

### **I** How to Write **Better Programs**

I

I

I

I

I

I

I

I

I

I

**I By Tim Hartnell, series editor** 

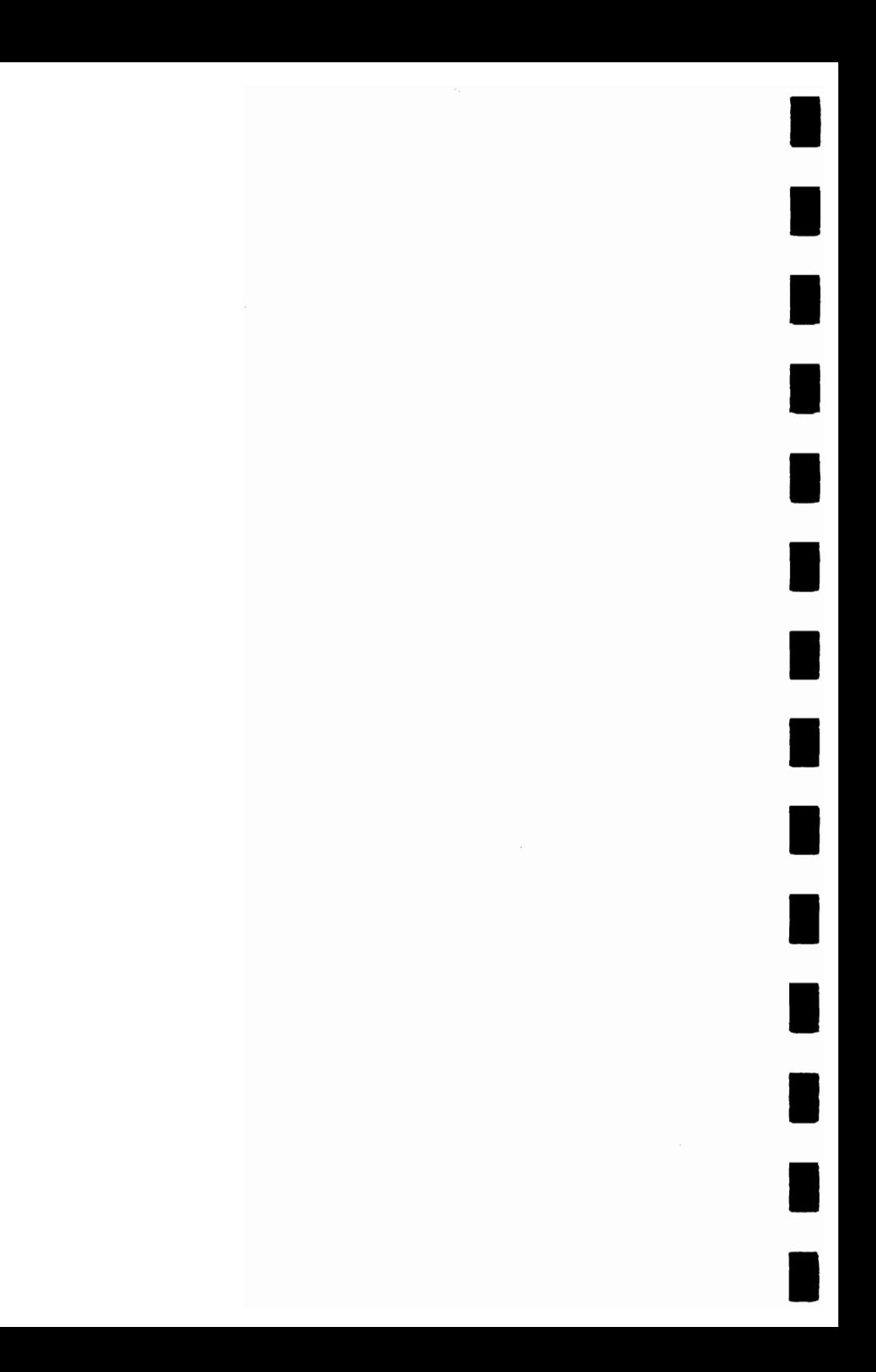

There are a number of fine programs in this book, and many of the regular computer magazines contain others. But no matter how good the programs from published sources are, you are certain to get more pleasure from running them if they have been partially or completely written by you. Putting your personal stamp on programs, altering them to reflect your wishes and creativity, is an excellent way to improve the programs, and eventually, of course, you'll become a better and more imaginative programmer.

I

I

I

I

I

I

I

I

I

I

I

Programs in magazines, and in books like this one, are ideal as starting points for your own developments. You may also find that advertisements for software packages can be fruitful "idea-starters". You only need to read the description of what the commercially available program does, and you will have the first step toward creating your own program. You have to be careful, of course, not to infringe copyright either in the screen displays, in the name of the program, or the names of the "characters" within the program. However, you will probably find that at a certain point in its development the program will take on a life of its own, growing and evolving away from the original scenario, until you eventually have a completely new game concept and implementation.

Whatever you do, be careful not to pass off other people's work as your own. By all means adapt and improve published programs, but do not then present them to magazines as if they were originals. I have lost count of the number of times one of my own programs, from one of my books, has been submitted to me for publication.

I

I

I

I

I

I

I

I

I

I

I

I

I

Always watch out for new ideas as you look through books, game and computer magazines, or wander through video game arcades. It may be worth keeping notes of ideas you come across for games, for character shapes, for sounds, for dramatic endings and so on. Thus you will never be short of ideas, and you will also be able to merge the material together to produce better games which hold the player's attention for longer.

Games tend to fall into one of three categories, and it is worth making sure of the category into which your proposed program will fall before you start to program, since the category of game materially alters the programming approach. This is not to say that, as you develop a program, it will not move from one category into another, nor that a particular game might not extend across two categories, but it is nevertheless useful to keep the various groups separate in your mind, just to clarify your thoughts. The three categories are:

- 1. Board games
- 2. "Arcade" (that is, highly visual, fast moving, noisy, real time) games
- 3. Games of chance (such as Roulette and Snap).

In board games, the quality of play is more important than lightning-fast response, while the arcade-type programs must be kept moving at all costs, even if some "intelligence" from your Martian intruders must be sacrificed to achieve this. Games of chance depend more on their ease of play (" user-friendly" inputs), and an approach to true randomness, than do either of the other categories.

You will find that games programs tend to fall into types, which are subdivisions of the three above mentioned categories. Many board games are variants of chess or checkers; many arcade games started off life as Space Invader-type games; and games of chance started off in the "real world" of dice and cards. looking at a program description, or a games machine, and trying to categorize the game you see can help trigger new ideas which fit within that particular game's genre.

I

I

I

I

I

I

I

I

I

I

I

I

I

I

There is a school of thought within programming-generally called "structured programming"-which believes that discipline at the beginning of the games-writing process is essential. While less interesting than sitting down at the computer right away, a much better program is produced in the end. I once wrote a program called Dome Dweller, a simulation program in which the player is in charge of a "lunar dome" and must decide which products to manufacture and sell in order to buy oxygen and food for the station's inhabitants. (This program was used in my book The Book of *Listings,* written with Jeremy Ruston, and published by the BBC.) Once I had decided the overall scenario, I worked out the screen display, and came up with an idea as follows:

Oxygen supplies are low There are 96 people living within your dome in year 3 Money credit is \$5,693 Annual maintenance charge is \$226 Oxygen tanks hold 811 units Oxygen costs \$8 per unit Each dome dweller needs 5 units a year Food stocks stand at 2122 Each dweller needs 3 units a year (\$6 each, \$576 for dome. This will last 7 years at present population.)

You can trade your unique lunar sculptures with the people who live in other domes. You use up 2 units of oxygen making each one, and sell them for \$30.

As you can probably guess from this "sample printout", the idea of the program is to decide how many "unique lunar sculptures" you must make and sell in order to buy oxygen and food, and to pay the "annual maintenance" charge. The problem with this particular program is that making each sculpture uses up oxygen, so you must balance your wish to

make money against the need to use the oxygen intelligently.

I

I

I

I

I

I

I

I

I

I

I

I

I

You may well wish to try writing such a program yourself. You should end **up** with an enjoyable program, and writing it will do much to help you develop your programming skills. The first thing to do is to make a list of what the program has to do:

Set up the needed variables

Tell the player the "state of the dome"

Ask how much oxygen to be bought

Check if can afford this, if so buy it, if not go back and ask again

Ask how much food to be bought

Check if can afford this, if so buy it, if not go back and ask again

Update oxygen quantity

Update food quantity

Reduce money left total

Ask how many items of sculpture to be made

Check if there is enough oxygen to make this many, if not go back and ask again

Reduce oxygen quantity by amount needed to make the number of sculptures specified, increase money total to reflect value of sculptures made

- Increase the population total slightly, add one to the "current year"
- Check if there is enough food in stocks to feed whole population

Check if there is enough oxygen for whole population Check if there is any money

If any of these conditions are negative (e.g. not enough food) send action to an "end of game" routine

If all are positive, loop back to tell the player the state of the dome, and continue to circle

You could probably write a Dome Dweller program using the list above, together with the "sample printout" information. There is, however, a secret I should like to share with you which unlocks programming problems almost instantly. You can actually write all the vital parts of a program in minutes, so you can see the raw framework of a program like this running long before you fill in the details. And once you have a framework you can work on it for as long as you like, knowing as you do so that-at every moment in program development-you have a working program. You do not have to wait until the end until you can run it to see how you are going. The secret is to hold the entire program within a series of subroutine calls, all held within a perpetual loop. Here's how it could work with this program. The very first lines you enter in your computer are as follows:

10 REM DOME DWELLER 20 GOSUB 1000: REM ASSIGN VARIABLES 30 GOSUB 2000: REM PRINT OUT STATE OF DOME 40 GOSUB 3000: REM OXYGEN 50 GOSUB 4000: REM FOOD 60 GOSUB 5000: REM SCULPTURE 70 GOSUB 6000: REM UPDATE POPULATION 80 GOSUB 7000: REM CHECK ON STATE OF DOME 90 IF (all conditions positive, from GOSUB 7000) THEN GOTO<sub>30</sub>

100 REM End of game . . .

I

I

I

I

I

'I

I

I

I

I

I

I

I

I

As you can see once you have the master loop set up in this way, it is relatively simple to fill in each of the subroutines one by one, testing each as you do so, and elaborating each one so that you end up eventually with a very good program. The only thing you need now is a list of the variables which you will use with the program.

I find the best way to do this is to use explicit names for variables so that when you are programming you do not have to spend time checking, for example, whether AA stands for the population, or the number of units of oxygen used up in making each item of sculpture. To make programs as easy as possible to transfer between different computers you can stick to two letter variable names, or you can take advantage (if your computer allows it) of long names (such as OXYUSE for the amount of oxygen used) for variables. Then you have no doubts whatsoever as to the meaning of each variable name. To show how this can work, and to illustrate a further advantage of explicit variable names, here are the variables used in Dome Dweller:

I

I

I

I

I

I

I

I

I

I

I

I

I

FOLK-population of dome

CASH-money in treasury

FOOD-food stocks on hand

FOODCOST-how much each unit of food costs

FOODNEED-how many units of food were consumed per person per year

ARTCOST-how much oxygen was used up making each piece of sculpture

ARTPAY-how many dollars each piece of sculpture was sold for

OXY-oxygen stocks on hand

OXYNEED-how many units of oxygen were consumed per person per year

OXYCOST-how much each unit of oxygen cost to buy REPAIR-the cost of annual repairs to the dome

YEAR-the year of the dome's life

Using explicit variable names in this way—although they use up more memory than single or double-letter variable names-makes it very simple to follow through a program, working out what each section of the program actually does. Moreover, and this is the further advantage mentioned, it is very easy when writing the program to insert the formula required for calculations. By this I mean that if, for example, you wished to include (as I do in this program) an indication of how much oxygen is needed for each year, you simply multiply the number of people in the dome (FOLK) by the number of oxygen units each person needs each year (OXY-NEED). You can then include within the printouts for the state of the dome a line like:

PRINT "THERE ARE"; FOLK; "IN THE DOME" PRINT "IN YEAR"; YEAR PRINT "EACH PERSON NEEDS"; OXYNEED; "UNITS OF"

### PRINT "OXYGEN EACH YEAR,"; OXYNEED\*FOlK;" NEEDED" PRINT "FOR THE WHOLE DOME"

I

I

I

I

I

I

I

I

I

I

I

I

I

It also makes it very easy to check on whether purchases are possible. For example, to buy food, you could say:

PRINT "HOW MUCH FOOD Will YOU BUY?" INPUT A IF A\*FOODCOST) CASH THEN GOTO (get another A)

So the suggestions given here for improving your programs by the use of "structured programming" include the following:

- -draw up a sample printout, or mock-up of the final screen display
- -draw up a list of what the program has to do each time through a "master control loop"
- -change this list to a series of subroutine calls
- -use explicit variable names if possible

It is useful if you are designing programs for others to use to ensure that it is quite clear what the player should do when running the program. There is little point, especially when memory is limited, in including a long set of instructions 'within the program, but you should certainly write such instructions down. In addition, user prompts should be explicit (such as ENTER THE NUMBER OF GOES YOU WANT) and should include warnings of the limits which will be placed on the input (HOW MANY CARDS Will YOU START WITH: 1,2 OR 3?, for instance).

You cannot assume that you will be present every time a program is run, so you should do your best to make it as foolproof as possible. If you can, add error-trapping routines to the program to ensure that a mistake in entering a choice earlier on in the program will not cause it to crash or come up with stupid results later on.

If you read through this section of the book several times and try to apply the ideas to your own programming work, you should find your work quality improves significantly, and also that you can spend more time improving and embellishing a program and less in the raw mechanical task of getting the thing running.

I

I

I

I

I

I

I

I

I

I

I

I

I

I

### **GLOSSARY**

H

T

 $\blacksquare$ 

 $\blacksquare$ 

 $\blacksquare$ 

 $\blacksquare$ 

 $\blacksquare$ 

 $\blacksquare$ 

T

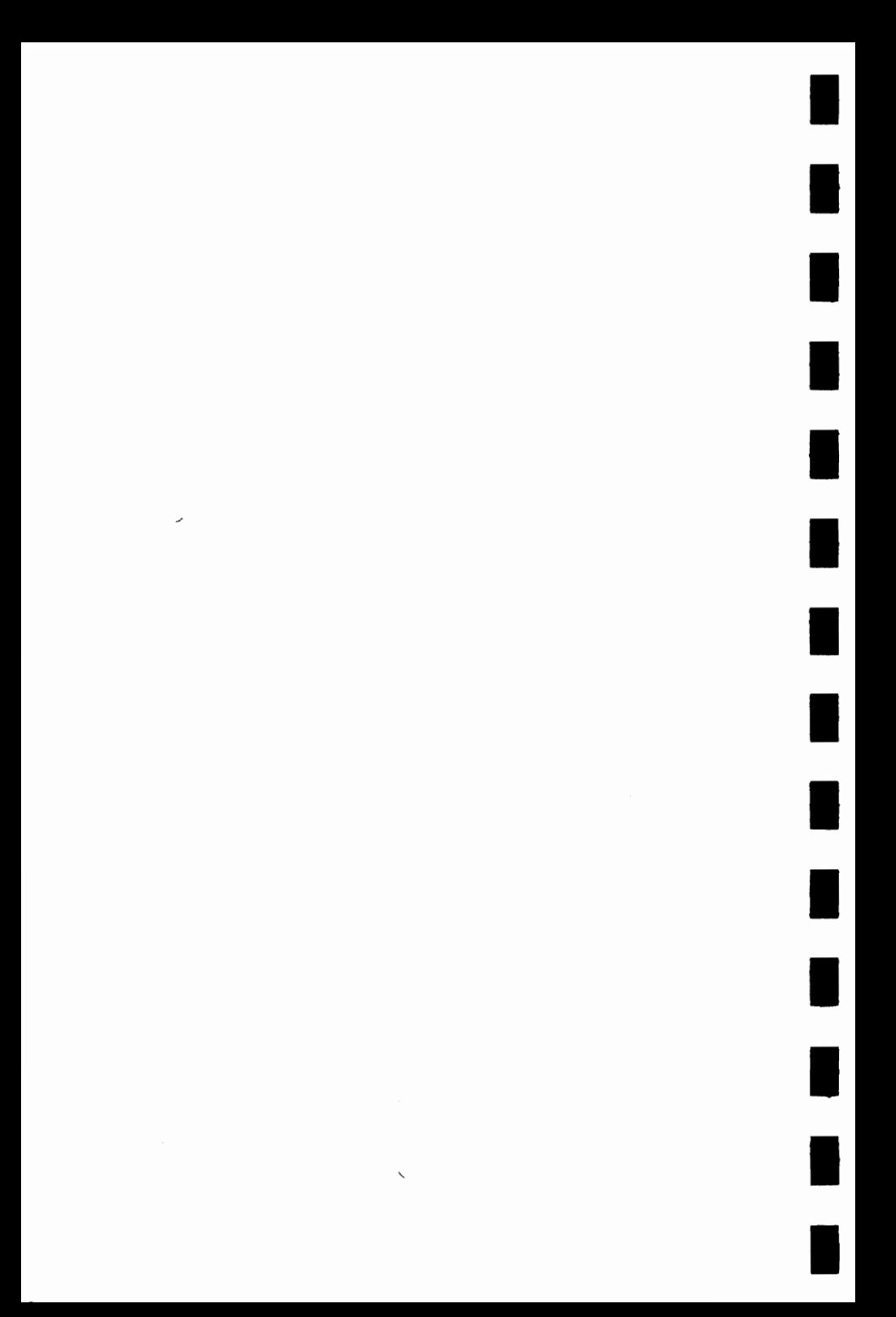

A

I

I

I

I

I

I

I

I

I

I

I

- Accumulator-the place within the computer in which arithmetic computations are performed and where the results of these computations are stored.
- Algorithm-the series of steps the computer follows to solve a particular problem.
- Alphanumeric-this term is usually used in relation to a keyboard, as in "it is an alphanumeric keyboard", which means that the keyboard has letters as well as numbers. It is also used to refer to the "character set" of the computer. The character set comprises the numbers and letters the computer can print on the screen.
- ALU (Arithmetic/Logic Unit)—the part of the computer which does arithmetic (such as addition, subtraction) and where decisions are made.
- AND-a Boolean logic operation that the computer uses in its decision-making process. It is based on Boolean algebra, a system developed by mathematician George Boole (1815-64). In Boolean algebra the variables of an expression represent a logical operation such as OR and NOR.
- ASCII-stands for American Standard Code for Information Exchange, the most widely used encoding system for English language alphanumerics. There are 128 upper and lower case letters, digits and some special characters. ASCII converts the symbols and control instructions into seven-bit binary combinations.
- Assembler-a program which converts other programs written in assembly language into machine code (which the computer can understand directly). Assembly language is a low level programming language which uses easily mem-

orized combinations of two or three letters to represent a particular instruction which the assembler then converts so the machine can understand it. Examples of these are ADD(add), and SUB (subtract). A computer programmed in assembly language tends to work more quickly than one programmed in a higher level language such as BASIC.

I

I

I

I

I

I

I

I

I

I

I

I

I

### B

- BASIC-an acronym for Beginners All-Purpose Symbolic Instruction Code. It is the most widely used computer language in the microcomputer field. Although it has been criticized by many people, it has the virtue of being very easy to learn. A great number of BASIC statements resemble ordinary English.
- Baud-named after Baudot, a pioneer of telegraphic communications. Baud measures the rate of transfer of information and is approximately equal to one bit per second. BCD-an abbreviation for Binary Coded Decimal.
- Benchmark-a test against which certain functions of the computer can be measured. There are a number of socalled "standard Benchmark tests," but generally these only test speed. This is rarely the aspect of a microcomputer that is of most interest to the potential buyer.

Binary-a numbering system that uses only zeros and ones.

- Bit-an abbreviation for Binary Digit. This is the smallest unit of information a computer circuit can recognize.
- Boolean Algebra—the system of algebra developed by mathematician George Boole which uses algebraic notation to express logical relationships (see AND).
- Bootstrap-a short program or routine which is read into the computer when it is first turned on. It orients the computer to accept the longer, following program.
- Bug-an error in a computer program which stops the program from running properly. Although it is generally used to mean only a fault or an error in a program, the term bug can also be used for a fault in the computer hardware.
- **Bus**-a number of conductors used for transmitting signals such as data instructions, or power in and out of a computer.
- Byte-a group of binary digits which make up a computer word. Eight is the most usual number of bits in a byte.

### $\mathsf{\Gamma}$

CAl-Computer Assisted Instruction.

I

I

I

I

I

I

I

I

I

I

I

I

- CAL-Computer Assisted Learning. The term is generally used to describe programs which involve the learner with the learning process.
- Chip-the general term for the entire circuit which is etched onto a small piece of silicon. The chip is, of course, at the heart of the microcomputer.
- Clock-the timing device within the computer that synchronizes its operations.
- COBOL-a high level language derived from the words Common Business Orientated Language. COBOL is designed primarily for filing and record-keeping.
- Comparator-a device which compares two things and produces a signal related to the difference between the two.
- Compiler-a computer program that converts high level programming language into binary machine code so the computer can handle it.
- Complement-a number which is derived from another according to specified rules.

Computer-a device with three main abilities or functions:

- 1) to accept data
- 2) to solve problems
- 3) to supply results
- CPU-stands for Central Processing Unit. This is the heart of the computer's intelligence, where data is handled and instructions are carried out.
- Cursor-a character which appears on the TV screen when the computer is operating. It shows where the next character will be printed. On a computer there are usually

"cursor control keys" to allow the user to move the cursor around the screen.

I

I

I

I

I

I

I

I

I

I

I

I

I

### o

- Data-information in a form which the computer can process.
- Debug-the general term for going through a program and correcting any errors in it, that is, chasing down and removing bugs (see Bug).
- Digital Computer-a computer which operates on information which is in a discrete form.
- Disk/Disc-this is a magnetically sensitized plastic disk, a little smaller than a single play record. This is used for storing programs and for obtaining data. Disks are considerably faster to load than a cassette of the same length program. The disk can be searched very quickly while a program is running for additional data.
- Display-the visual output of the computer, generally on a TV or monitor screen.
- Dot Matrix Printer-a printer which prints either the listing of a program or that which is displayed on the TV screen. Each letter and character is made up of a number of dots. The higher the number of dots per character the finer the resolution of the printer.
- Dynamic Memory-a memory unit within the computer which "forgets" its contents when the power is turned off.

### E

- Editor-this term is generally used for the routine within the computer which allows you to change lines of a program while you are writing it.
- EPROM-stands for Erasable Programmable Read-Only Memory. This is like the ROM in the computer, except that it is fairly easy to load material into an EPROM and it doesn't disappear when you turn the power off. EPROMs
must be placed in a strong ultra violet light to erase them. Error Messages—the information given by a computer where there is a fault in the coding during a part of a program, usually shown by the computer stopping, and printing a word, or a word and numbers, or a combination of numbers only, at the bottom of the screen. This tells you what mistake has been made. Common mistakes include using the letter 0 instead of zero in a line, or leaving out a pair of brackets, or one of the brackets, in an expression, or failing to define a variable.

I

I

I

I

I

I

I

I

I

I

I

I

I

I

F

- File-a collection of related items of information organized in a systematic way.
- Floppy Disk-a relatively cheap form of magnetic disk used for storing computer information, and so named because it is quite flexible (see Disk/Disc).
- Flow Chart-a diagram drawn up before writing a program, in which the main operations are enclosed within rectangles or other shapes and connected by lines, with arrows to represent loops, and decisions written at the branches. It makes writing a program much easier because traps such as infinite loops, or non-defined variables can be caught at an early stage. It may not be worth writing a flow chart for very short programs, but generally a flow chart aids in creating programs.
- Firmware-there are three kinds of "ware" in computers: software "temporary" programs; hardware like the ROM which contains permanent information; and firmware in which the information is relatively permanent, as in an EPROM (see EPROM).
- Flip-Flop-a circuit which maintains one electrical condition until changed to the opposite condition by an input signal.
- FORTRAN-an acronym for FORmula TRANslation, this is a high-level, problem orientated computer language for scientific and mathematical use.

I

I

I

I

I

I

I

I

I

I

I

I

I

I

Gate-an electrical circuit which, although it may accept one or more incoming signals, only sends out a single signal. Graphics---pictorial information as opposed to letters and

numbers.

#### H

Hard Copy-computer output which is in permanent form.

Hardware-the physical parts of the computer (also see software and firmware).

Hexadecimal (Hex)—a numbering system to the base sixteen. The digits zero to nine are used, as well as the letters A, B, C, D, E and F to represent numbers. A equals 10, B equals 11, C equals 12, and so on. Hex is often used by microprocessor users.

- Hex Pad-a keyboard designed specifically for entering hexadecimal notation.
- High Level Language-a programming language which allows the user to talk to the computer more or less in English. In general, the higher the level of the language (that is, the closer it is to English), the longer it takes for the computer to translate it into a language it can use. Lower level languages are far more difficult for human operators but are generally executed far more quickly.

- Input—the information fed into the computer via a keyboard, a microphone, a cassette or a disk.
- **Input/Output** *(I/O Device)*—a device which accepts information or instructions from the outside world, relays it to the computer, and then, after processing, sends the information out in a form suitable for storing, or in a form which could be understood by a human being.

Instruction—data which directs a single step in the processing of information by the computer (also known as a command).

I

I

I

I

II

I

I

I

I

I

II

I

I

I

- Integrated Circuit-a complete electronic circuit imprinted on a semiconductor surface.
- Interface—the boundary between the computer and a peripheral such as a printer.
- Interpreter-a program which translates the high level language fed in by the human operator, into a language which the machine can understand.
- Inverter-a logic gate that changes the signal being fed in, to the opposite one.
- Interactive Routine-part of a program which is repeated over and over again until a specified condition is reached.

#### J

Jump Instruction-an instruction which tells the computer to go to another part of the program, when the destination of this move depends on the result of a calculation just performed.

#### K

- K-this relates to the size of the memory. Memory is usually measured in 4K blocks. 1K contains 1,024 bytes.
- Keyword—the trigger word in a line of programming, usually the first word after the line number. Keywords include STOP, PRINT and GOTO.

#### L

Language-computer languages are divided into three sections: high level languages, such as BASIC, which are reasonably close to English and fairly easy for humans to use; low level languages, such as Assembler, that use short phrases which have some connection with English (ADD for add and RET for return, for instance); and machine code which communicates more or less directly with the machine.

I

I

I

I

I

I

I

I

I

I

I

I

I

I

- LCD-this stands for Liquid Crystal Diode. Some computers such as the TRS-80 Pocket Computer use an LCD display.
- LED-this stands for Light Emitting Diode. The bright red numbers which are often used on watch or clock displays are made up of LEDs.
- Logic-the mathematical form of a study of relationships between events.
- Loop-a sequence of instructions within a program which is performed over and over again until a particular condition is satisfied.

#### M

- Machine Language or Machine Code-an operation code which can be understood and acted upon directly by the computer.
- Magnetic Disk-see Disk and Floppy Disk.
- Mainframe-computers are generally divided into three groups, and the group a computer falls into depends more or less on its size. The TS-1000 you are using is a microcomputer; medium sized computers are known as minicomputers; and the giant computers that you sometimes see in science fiction movies are mainframe computers. Until 15 years ago mainframe computers were, in practical terms, the only ones available.
- Memory---there are two types of memory within a computer. The first is called ROM (read-only memory); this is the memory that comes already programmed on the computer, which tells the computer how to make decisions and how to carry out arithmetic operations. This memory is unaffected when you turn the computer off. The second type is RAM (random access memory). This memory holds the program you type in at the keyboard or send in via a

cassette or disk. In most computers the computer "forgets" what is in RAM when you turn the power off.

I

I

I

I

I

I

I

I

II

I

I

I

I

I

Microprocessor-the heart of any computer. It requires peripheral unit interfaces, such as a power supply and input and output devices, to act as a microcomputer.

- MODEM-stands for Modulator Demodulator. This is a device which allows two computers to talk to each other over the telephone. The computers usually use a cradle in which a telephone receiver is placed.
- Monitor-this has two meanings in computer terms. One meaning is a television-like display. A monitor has no facility for tuning television programs, and usually the picture produced on a monitor is superior to that produced by an ordinary television. The second meaning of a monitor relates to ROM. The monitor of a computer is described as the information it has built in when you buy it. This information allows it to make decisions and carry out arithmetic computations.
- Motherboard-a framework to which extra circuits can be added. These extra circuits often give the computer facilities which are not built-in, such as that of producing sound or of controlling a light pen.

MPU-an abbreviation for Microprocessor Unit.

#### N

- Nano-second-a nano-second is one thousand billionth of a second, the unit of speed in which a computer or a memory chip is often rated.
- Non-Volatile Memory-memory which is not lost when the computer is turned off. Some of the smaller computers such as the TRS-80 Pocket Computer have non-volatile memory. The batteries hold the program you enter for several hundred hours.

Not-a Boolean logic operation that changes a binary digit into its opposite.

Null String-a string which contains no characters. It is shown in the program as two double quote marks, without anything between them.

I

I

I

I

I

I

I

I

Numeric-pertaining to numbers as opposed to letters (that is, alphabetic). Many keyboards are described as being alphanumeric which means both numbers and letters are provided.

#### o

- Octal-a numbering system which uses eight as the base, and the digits  $0, 1, 2, 3, 4, 5, 6$  and  $7$ . The Octal system is not used very much nowadays in microcomputer fields. The Hexadecimal system is more common (see Hexadecimal).
- Operating System-the software or firmware generally provided with the machine that allows you to run other programs.
- OR—an arithmetic operation that returns a 1, if one or more inputs are 1.
- Oracle--a method of sending text messages with a broadcast television signal. A teletext set is required to decode the messages.
- Output-information or data fed out by the computer to such devices as a TV-like screen, a printer or a cassette tape. The output usually consists of the information which the computer has produced as a result of running a program.
- Overflow--a number too large or too small for the computer to handle.

#### p

 $P$ <br>Pad—see Keypad.<br>Pasa a ti katalana a ti katalana a ti katalana a ti katalana a ti katalana a ti katalana a ti katalana a ti ka Page-often used to refer to the amount of information needed to fill one TV screen, so you can talk about seeing<br>a page of a program, the amount of the listing that will appear on the screen at one time.

PASCAL-a high level language.

I

I

I

I

I

I

I

I

I

I

I

I

I

- Peripheral—anything which is hooked onto a computer, for control by the computer, such as a disk unit, a printer or a voice synthesizer.
- Port-a socket through which information can be fed out of or in to a computer.
- Prestel-the British telecom name for a system of calling up pages of information from a central computer via the telephone and displaying them on a television screen. A similar commercial version in the United States is known as The Source.
- Program-in computer terms program has two meanings. One is the list of instructions that you feed into a computer, and the second is used as a verb; as in "to program a computer."
- PROM-stands for Programmable Read Only Memory. This is a device which can be programmed, and once it is then the program is permanent (see also EPROM and ROM).

#### R

- Random Access Memory (RAM)--- the memory within a computer which can be changed at will by the person using the computer. The contents of RAM are usually lost when a computer is turned off. RAM is the memory device that stores the program that you type in and also stores the results of calculations in progress.
- Read-Only Memory (ROM)--in contrast to RAM, information in ROM cannot be changed by the user of the computer, and the information is not lost when the computer is turned off. The data in ROM is put there by the manufacturers and tells the computer how to make decisions and how to carry out arithmetic computations. The size of ROM and RAM is given in the unit K (see K).
- Recursion—the continuous repetition of a part of the program.
- Register-a specific place in the memory where one or more computer words are stored during operations.

Reserved Word-a word that you cannot use for a variable in a program because the computer will read it as something else. An example is the word TO. Because TO has a specific computer meaning, most computers will reject it as a name for a variable. The same goes for words like FOR, GOTO and STOP.

I

I

I

I

I

I

I

I

I

I

I

I

I

I

Routine-this word can be used as a synonym for program, or can refer to a specific section within a program (see also Subroutine).

#### s

Second Generation-this has two meanings. The first applies to computers using transistors, as opposed to first generation computers which used valves. Second generation can also mean the second copy of a particular program; subsequent generations are degraded by more and more noise.

Semiconductor-a material that is usually an electrical insulator but under specific conditions can become a conductor.

- Serial-information which is stored or sent in a sequence, one bit at a time.
- Signal-an electrical pulse which is a conveyor of data.
- Silicon Valley--- the popular name given to the area in California where many semiconductor manufacturers are located.
- SNOBOL-a high level language.
- Software—the program which is entered into the computer by a user which tells the computer what to do.
- Software Compatible-this refers to two different computers which can accept programs written for the other.
- Static Memory-a non-volatile memory device which retains information so long as the power is turned on, but does not require additional boosts of power to keep the memory in place.
- Subroutine-part of a program which is often accessed many times during the execution of the main program. A subroutine ends with an instruction to go back to the line after the one which sent it to the subroutine.

I

I

I

I

I

I

I

I

I

I

I

I

I

- Teletext-information transmitted in the top section of a broadcast television picture. It requires a special set to decode it to fill the screen with text information. Teletext messages can be transmitted by cable or over phone lines. Examples of this are the Prestel service in Britain and The Source in the United States.
- Teletype—a device like a typewriter which can send information and also receive and print it.
- Terminal-a unit independent of the central processing unit. It generally consists of a keyboard and a cathode ray display.
- Time Sharing-a process by which a number of users may have access to a large computer which switches rapidly from one user to another in sequence, so each user is under the impression that he or she is the sole user of the computer at that time.
- Truth Table-a mathematical table which lists all the possible results of a Boolean logic operation, showing the results you get from various combinations of inputs.

#### U

UHF-Ultra High Frequency (300-3000 megaHertz). Ultra Violet Erasing—Ultra violet light must be used to erase EPROMs (see EPROM).

### v

- Variable-a letter or combination of letters and symbols which the computer can assign to a value or a word during the run of a program.
- VDU-an abbreviation for Visual Display Unit.
- Volatile-refers to memory which "forgets" its contents when the power is turned off.

I

I

I

I

I

I

I

I

I

I

I

I

I

I

- Word-a group of characters, or a series of binary digits, which represent a unit of information and occupy a single storage location. The computer processes a word as a single instruction.
- Word Processor-a highly intelligent typewriter which allows the typist to manipulate text, to move it around, to justify margins and to shift whole paragraphs if necessary on a screen before outputting the information onto a printer. Word processors usually have memories, so that standard letters and the text of letters, written earlier, can be stored.

## **BIBLIOGRAPHY**

I

II

I

I

I

 $\blacksquare$ 

II

I

I

I

I

## **I** Compiled by Tim Hartnell

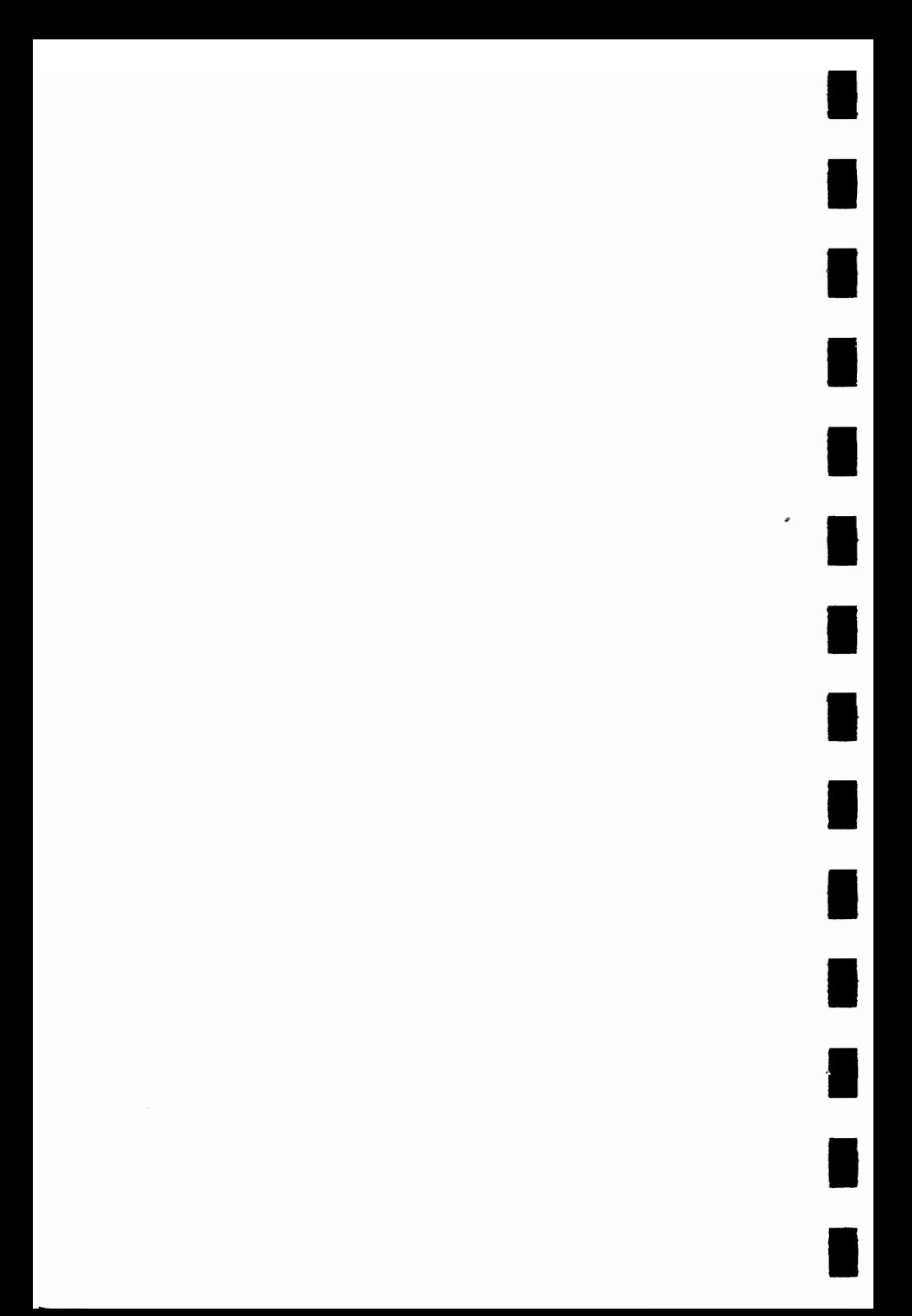

The A to Z Book of Computer Games (McIntire, Thomas C., Tab Books, Blue Ridge Summit, Pa.).

I

I

I

I

I

I

I

I

I

I

I

I

I

This is a fine Tab book to give you program ideas and ready-to-run programs, although some of the games are a disappointment, such as the overly long Othello program which does not even play, but simply records the moves made by two human players. Others, however, such as Fivecard and Hotshot, are well written, and well worth entering into your microcomputer.

BASIC Computer Games (ed. Ahl, David, Creative Computing Press, Morristown, New Jersey).

This is a classic work, the source of more programming ideas than any other computer games book ever published. I had a meal with David Ahl one night in london after a PCW show and discussed the book. He said that he'd been in the personal computer field almost before there were personal computers, and while many of the games in this book do not seem startling now, the fact that people could write and play games for computer interaction at all seemed quite incredible in the late seventies. The Checkers program and life for Two are just a couple of the treasures you will find in this splendid program and idea source book.

BASIC Computer Programs for the Home (Sternberg, Charles D., Hayden Book Company, Inc., Rochelle Park, New Jersey). Traditionally, home computers (when first purchased)

have been used for playing games. One reason why they have not been used for more serious applications stems from the lack of a readily available, comprehensive set of home applications programs that were easy to use and understand and that satisfied the practical requirements of the home. This book provides a set of programs to make your computer start earning its keep. The programs provide a good cross-section of practical applications; these have been designed so as not to rely upon the availability of tape or disk-storage devices. The programs cover a wide field, and are divided into a number of sections: home financial programs (including household expenses and income tax recording); car related programs (including fuel use and trip planning); "Kitchen Helpmates" (including diet and meal planning programs); scheduling programs for home use (including a reminder calendar and a couple of programs which I imagine are designed to short circuit arguments about which television programs will be watched); and "List programs for every purpose" (including Christmas cards, music collections and three versions of an address program).

I

I

I

I

I

I

I

I

I

I

I

I

I

I

The BASIC Handbook (Lien, David A., Compusoft Publishing, San Diego, California).

This is an encyclopedia of the BASIC language. Now that BASIC is so firmly established throughout the microcomputer world, it is necessary to make its many dialects understandable so that programs can be transported between different computers. When you have found exactly the program you've been looking for, it is very frustrating to be unable to run it on your computer. This book addresses that problem by discussing in detail just about every commonly used BASIC statement, function, operator and command. For the most part, BASIC words mean the same thing to every computer which recognizes them. If a computer does not possess the capabilities of a needed or specified word, there are often ways to accomplish the same function by using another word, or combination of words. Although the handbook requires some

application to transform the information into usable form, it is a very valuable reference work indeed. Every BASIC word you have ever heard of (and many you may not have heard of, such as LE, NE, GOTO-OF, RES and TIME) is probably in the book. It may be of limited use to you in your early days of computing, but it should become an indispensable handbook once you get more involved in the subject.

I

I

I

I

I

I

I

I

I

I

I

I

I

I

Beat the Odds, Microcomputer Simulations of Casino Games (Sagan, Hans, Hayden Book Company, Inc., Rochelle Park, New *Iersey*).

The book explains how to play certain casino games (trente-et-quarante, roulette, chemin-de-fer, craps and blackjack) and gives complete program listings in BASIC with commentaries on systems and optimal strategies. Professor Sagan (Professor of Mathematics at North Carolina State University) says he wrote the book in an attempt to convince people that, in the long run, they could not win-except possibly at blackjack-and to explain some popular systems and their pitfalls, and above all to provide very realistic computer simulations of the games themselves. He has succeeded in his attempt. The listings are possibly longer than other computer versions of the same games, but this is because the Sagan versions strictly duplicate the odds involved in playing the game "in real life", and cover all the eventualities that a real game can produce. The programs are well-structured, and an examination of the listings should give you ideas for improving your own programming.

The Calculator Game Book for Kids of All Ages (Hartman, Arlene, Signet Books, New York).

The book's title says it all, and the names of the games (which include Fibonacci Follies, Stretch to Sixty and Casting Out 9s) suggest the book's contents. There are some worthwhile brain-stretching puzzles, and 15 or so ideas definitely calling for conversion to computer games.

33 Challenging Computer Games for TRS-80/Apple/PET (Chance, David, Tab Books, Blue Ridge Summit, Pa.).

Even if you don't have any of the three computers named in the title, you will still find the book a goldmine of ideas for your own development, and many of them will run, with minimal alteration, on any BASIC-using computer. Particularly commendable programs are Life Support, Scrambled Eggs and Tank Assault.

I

I

I

I

I

I

I

I

I

I

I

I

I

I

Communicating with Microcomputers (Witten, Ian H., Academic Press, London).

This is an introduction to the technology of man/computer communications for the non-specialist. By placing particular emphasis on low-cost techniques associated with small systems and personal computers, the reader's attention is focused on the positive nature of the "microprocessor revolution"-how machines can help people-rather than the negative aspects which are often highlighted in the non-technical press. The level of the book is suitable for the layman with some acquaintance with electronics. The final section, on speech communication, provides the most fascinating reading.

Computer Games for Businesses, Schools and Homes (Nahigian, J. Victor and Hodges, William S., Winthrop Publishers Inc., Cambridge, Mass.).

Some of the programs are a little thin for the size and price of the book, but the best ones are well worth adapting to run on your computer. The inclusion of long, clear sample run printouts ensures that you know exactly what the programs will do before you run them. The Tennis and Star Trek programs are especially good.

Games for Home, Travel and Parties (jensen, Helen, Western Publishing Company Inc., Racine, Wisconsin).

Aimed squarely at children, this book gives some games which are simple to program (these include Snakes, Lift-Off and Fish), and contains a complete chapter on how to play chess.

Home Computers, Questions and Answers, Hardware (Didday, Rieh, dilithium Press).

The book has two main purposes. First, it is intended to

give readers a real feeling for what is involved in home computing, so that they can make rational decisions before buying equipment. Second, it is intended to give people who have no specialized knowledge of computing a general background to the subject, and specifically to microcomputers. The book succeeds in imparting enough information to ensure you will have little trouble understanding articles about advanced projects in computer hobby magazines, advertisements for home computing equipment, or other people who do have advanced computer knowledge.

#### Inside BASIC Games (Mateosian, Richard, Sybex).

I

I

I

I

I

I

I

I

I

I

I

I

I

I

This book is a guide, albeit a slightly overwritten one, for anyone who wishes to understand computer games. You will learn how to write interactive programs in BASIC and how the principles of systems development are applied to small computers. The book also looks at how the features of specific small computer systems have been supported in BASIC. The sections of the book include: Arithmetic Games, Guessing Games, Time Games, Date Games, Taxman, and programming in "Free BASIC": a structured BASIC that is translated manually into the actual BASIC instructions to be entered into the computer. Free BASIC is not a language; it is a program description medium (like flow charts) that has no line numbers, and uses symbolic names for subroutines. Additional chapters look at The Match-Up Game, Craps and Alien life. If you can contend with the verbiage, you will find this book well worthwhile. An Introduction to Personal and Business Computing (Zaks, Rodnay, Sybex).

I had lunch with Rodnay in London during a PCW show and he told me that he thought current American predictions on the growth of the personal computer field were grossly pessimistic. He pointed out that the predictions current in 1978, when he wrote this book, have been proved so inaccurate that would-be prophets should take warning and assume that whatever they say will be wrong

by a factor of 10 or 100. Despite its age—and computer books do age uncommonly quickly—this book is a good introduction to the field, explaining in clear, snappy English the fundamentals of computer operation. Dr. Zaks also gives suggestions on what to look for when buying a computer.

I

I

I

I

I

I

I

I

I

1

I

I

I

Microsoft BASIC (Knecht, Ken, dilithium Press, Forest Grove, Oregon).

This book presents a complete introduction to programming in Microsoft BASIC. The concepts presented are illustrated with short, working programs. By starting with the simplest and most commonly used commands, and then progressing on to the more complex BASIC commands, Mr. Knecht shows how the more powerful versions of the language can save valuable programming time and effort.

57 Practical Programs and Games in BASIC (Tracton, Ken, Tab Books, Blue Ridge Summit, Pa.).

There are more serious programs than games (of the Chi-Square Evaluation and Fibonacci Numbers variety) in this book. They are well programmed, and supported by adequate (if brief) documentation, and by flow charts. The Space Wars programs (versions one and two) at the end of the book are particularly good.

Problems for Computer Solution (Rogowski, Stephen J., Creative Computing Press, Morristown, New Jersey).

This outlines over 50 simple (and a few not-so-simple) problems which can be solved by writing a program. There are both teacher and student editions of this book; the teacher edition has a suggested program and sample run printout to solve the difficulty. It is an excellent source for educational ideas.

Stimulating Simulations (Engel, C. W., Hayden Book Company, Inc., New Jersey).

Here, according to the cover, are "12 unique programs in BASIC for the computer hobbyist." Inside you will find some fascinating programs: Forest Fire, Rare Birds and The Devil's Dungeon are three you are sure to enjoy playing, while Diamond Thief (the computer decides who has committed the crime, then challenges you to discover which of the suspects is guilty) is both well written and tightly programmed.

I

I

I

I

I

I

I

I

I

II

I

I

I

I

TAKE TWO! 32 Board Games for 2 Players (Tapson, Frank, A & C Black, London).

This book is aimed at children, but it does give many fascinating ideas that could be transformed into computer games (even if some of them are duplicated elsewhere in the book).

24 Tested, Ready-to-Run Game Programs in BASIC (Tracton, Ken, Tab Books, Blue Ridge Summit, Pa.).

Tab Books are prolific publishers in the microcomputer program field, and their books are deservedly successful. If nothing else, reading a book such as this one will give you ideas for structuring programs neatly, and for writing them to ensure the maximum compatibility between different versions of BASIC. Many of the games, such as Auto Rally and Capture the Alien, are (despite their weak titles) well thought out, carefully constructed programs.

1001 Things to Do with Your Personal Computer (Sawush, Mark, Tab Books, Blue Ridge Summit, Pa.).

I bought this book at a computer fair in Atlanta, and read it (making notes, and turning down page corners) on the flight to London. And I still hadn't finished it on arrival. If you feel you have come to the end of possible applications for your computer, buy this book and discover that you have barely scratched the surface. It tells you about writing music and stories, aiding a mechanic or a carpenter, solving simultaneous equations, astrology, and much, much more.

The World Computer Chess Championship (Hayes, Jean E., and Levy, David N. L., Edinburgh University Press, Edinburgh).

This is a fascinating account of the world's first machine versus machine chess championship, held in 1974, when the dozen or so computer programs taking part were the only chess programs in existence. The games are analyzed in detail, and the final section of the book outlines a board-numbering system which you could use if you're considering writing your own chess program. The book makes you realize how far the computer world has come in only a few years.

I

I

I

I

I

I

I

I

I

I

I

I

I

I

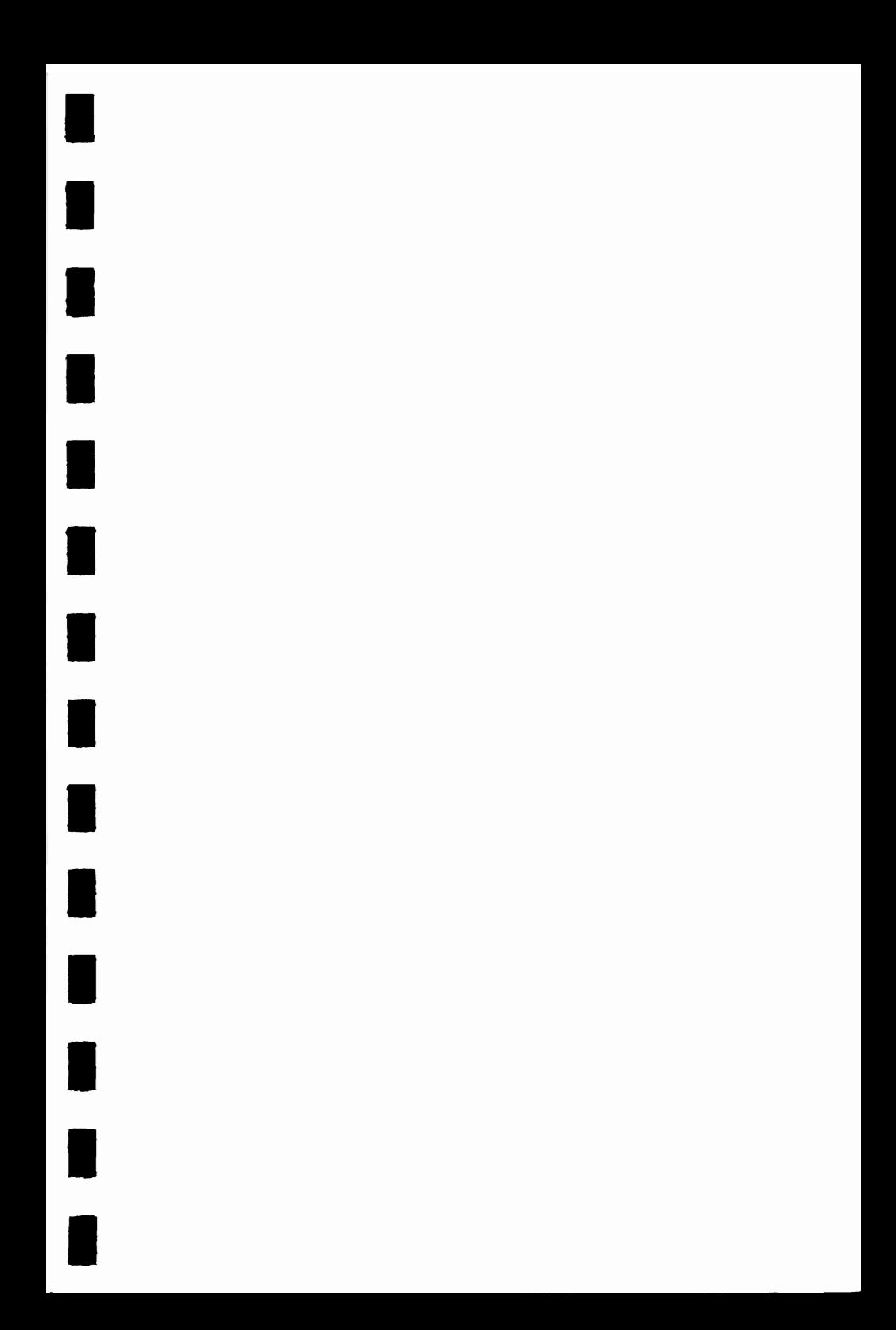

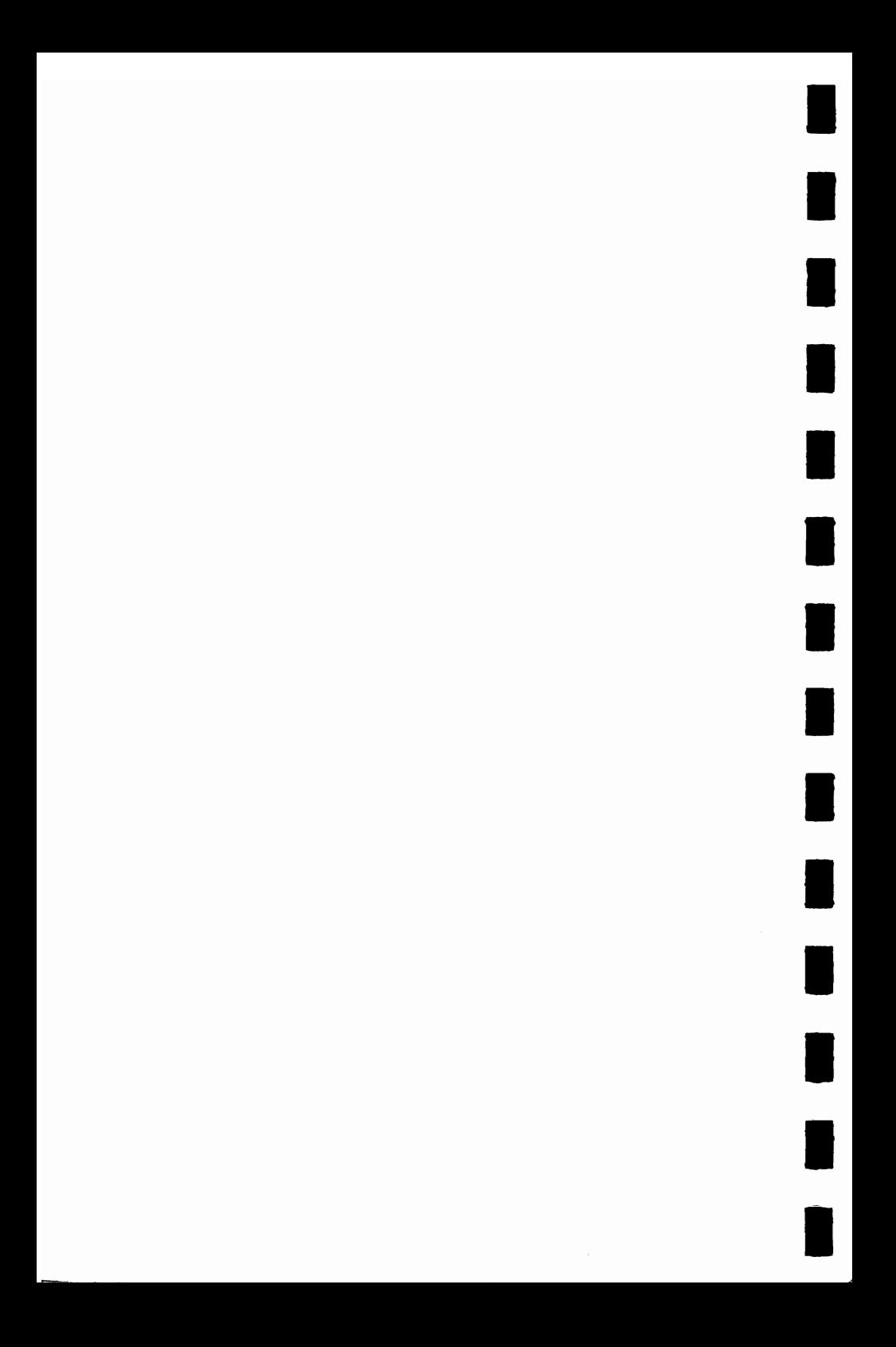

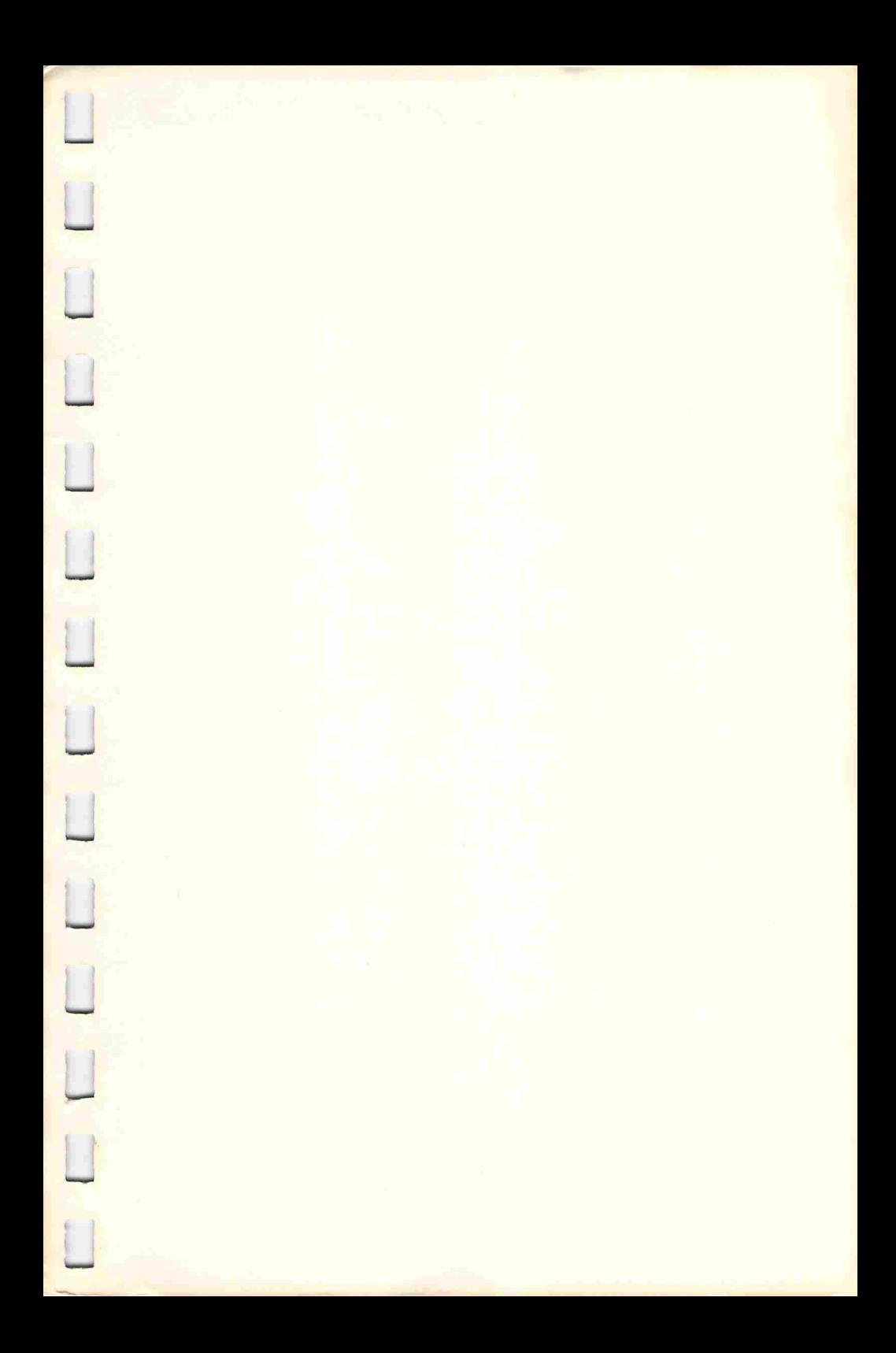

# **ES FOR YOUR VI**

**EXCITEMENT!...** Destroy the interplanetary enemy in Jupiter Run.... Avoid the obstacles and gobble up the numbers in Digit-Dodge.... Hold the fate of the Federation starship in your hands in Tail Gunner. ... Turn your VIC20 into a futuristic musical instrument with Piano 2001....Let your imagination run wild with the multicolored Sketchpad . .. and much, much more.

**ENTERTAINMENT!...** More than 25 fascinating, original programs, including arcade-style games, brain teasers, word games, programs, and puzzles written exclusively for THE DELL COMPUTER GAMES SERIES and guaranteed to give you endless hours of fun and entertainment.

**CHALLENGE! .** .. Improve your computer-game skills. Extend your programming expertise. Learn tricks and techniques to apply to your own programming as you follow instructions to enter each game into your VIC20. Once you've mastered the programs in their present form, you're the expert. Try your hand at improving them!

**ORIGINAL GAME PROGRAMS \*\*\* FUN FOR THE WHOLE FAMILY** 

COMPLETE WITH A GLOSSARY OF COMPUTER TERMS, A SELECTIVE BIBLIOGRAPHY, AND HINTS ON HOW TO IMPROVE AND EXTEND THE GAME PROGRAMS THAT WILL ADO TO YOUR ALL-ROUND PROGRAMMING EXPERTISE.

**A Dell Trade Paperback/Dell Publishing** Co., Inc.

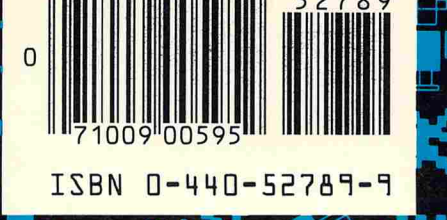